# **HC-05**

**1. Overview:**<br>This module supports UART, USB<br>SPP Bluetooth serial port protoc **This module supports UART, USB, SPI, PCM, SPDIF and other interfaces, and supports**<br>This module supports UART, USB, SPI, PCM, SPDIF and other interfaces, and supports<br>SPP Bluetooth serial port protocol, which has the adva **SPP Bluetooth serial port UART, USB, SPI, PCM, SPDIF and other interfaces, and supports**<br>SPP Bluetooth serial port protocol, which has the advantages of low cost, small size,<br>low power consumption, high sensitivity of sen **HC-05**<br> **1. Overview:**<br>
This module supports UART, USB, SPI, PCM, SPDIF and other interfaces, and support<br>
SPP Bluetooth serial port protocol, which has the advantages of low cost, small<br>
low power consumption, high sensi

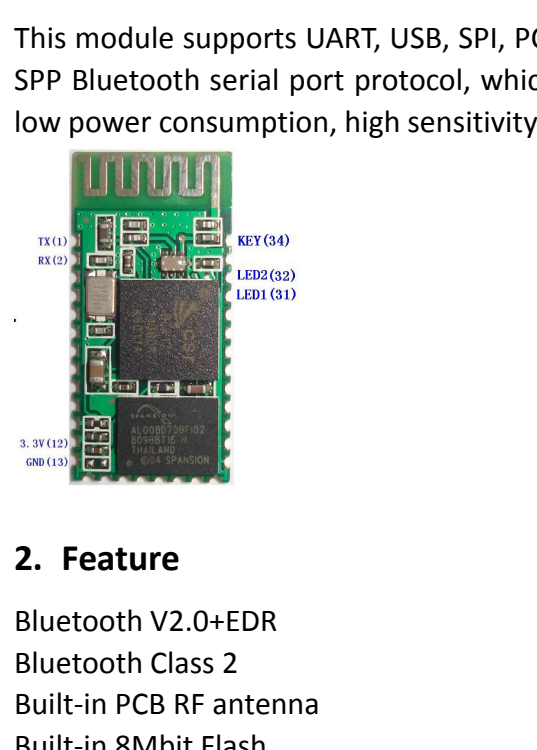

Bluetooth V2.0+EDR<br>Bluetooth V2.0+EDR<br>Bluetooth V2.0+EDR<br>Bluetooth V2.0+EDR<br>Bluetooth Class 2<br>Built-in 8Mbit Flash  $\begin{array}{r} \hline\n\text{RQ} \\
\text{RQ} \\
\text{RQ} \\
\text{LQ} \\
\text{LQ} \\
\text{LQ} \\
\text{LQ} \\
\text{LQ} \\
\text{LQ} \\
\text{LQ} \\
\text{LQ} \\
\text{LQ} \\
\text{LQ} \\
\text{LQ} \\
\text{LQ} \\
\text{LQ} \\
\text{LQ} \\
\text{LQ} \\
\text{LQ} \\
\text{LQ} \\
\text{LQ} \\
\text{LQ} \\
\text{LQ} \\
\text{LQ} \\
\text{LQ} \\
\text{LQ} \\
\text{LQ} \\
\text{LQ} \\
\text{LQ} \\
\text{LQ}$ Built-in PCB RF antenna<br>
Support SPI programming interface<br>
Support UART, USB, SPI, PCM and other interface<br>
Support UART, USB, SPI, PCM and other interface Built-in PCB RF antenna<br>
Built-in PCB RF antenna<br>
Built-in PCB RF antenna<br>
Built-in 8Mbit Flash<br>
Support SPI programming interface<br>
Support UART, USB, SPI, PCM and other inte<br>
Support master and slave Support Marketing Support SPI programming interface<br>
Support SPI programming interface<br>
Support SPI programming interface<br>
Support SPI programming interface<br>
Support UART, USB, SPI, PCM and other interfaces<br>
Support master Support Controller<br>
Support UART, USB, SPI, PCM and other interfaces<br>
Support UART, USB, SPI, PCM and other interfaces<br>
Support UART, USB, SPI, PCM and other interfaces<br>
Support MART, USB, SPI, PCM and other interfaces<br>
Su Suppose the control of the same of the same of the slave of the Bluetooth Class 2<br>
Bluetooth Class 2<br>
Built-in PCB RF antenna<br>
Built-in 8Mbit Flash<br>
Support SPI programming interface<br>
Support UART, USB, SPI, PCM and other **Example:**<br> **Support Science Support Section**<br> **Support SPI programming interface**<br> **Support SPI programming interface**<br> **Support UART, USB, SPI, PCM and other interfaces**<br> **Support master and slave**<br> **Support software con 2. Feature**<br>Bluetooth V2.0+EDR<br>Bluetooth Class 2<br>Built-in PCB RF antenna<br>Built-in 8Mbit Flash<br>Support SPI programming interface<br>Support UART, USB, SPI, PCM and other<br>Support master and slave<br>Support software control maste **2. Feature**<br>Bluetooth V2.0+EDR<br>Bluetooth Class 2<br>Built-in PCB RF antenna<br>Built-in 8Mbit Flash<br>Support SPI programming interface<br>Support UART, USB, SPI, PCM and other interfaces<br>Support master and slave<br>Support software co **2. Feature**<br>Bluetooth V2.0+EDR<br>Bluetooth Class 2<br>Built-in PCB RF antenna<br>Built-in 8Mbit Flash<br>Support SPI programming interface<br>Support MART, USB, SPI, PCM and other interfac<br>Support master and slave<br>Support software cont Bluetooth Class 2<br>
Built-in PCB RF antenna<br>
Built-in 8Mbit Flash<br>
Support SPI programming interface<br>
Support UART, USB, SPI, PCM and other interfac<br>
Support master and slave<br>
Support software control master-slave module<br>
3 Built-in PCB RF antenna<br>
Built-in 8Mbit Flash<br>
Support SPI programming interface<br>
Support UART, USB, SPI, PCM and ot<br>
Support master and slave<br>
Support software control master-sla<br>
3.3V power supply<br>
Passed REACH, ROHS cer

Built-in 8Mbit Flash<br>
Support SPI programming interface<br>
Support UART, USB, SPI, PCM and other interfaces<br>
Support master and slave<br>
Support software control master-slave module<br>
3.3V power supply<br>
Passed REACH, ROHS certi Support SPI programming interface<br>
Support UART, USB, SPI, PCM and other interfaces<br>
Support master and slave<br>
Support software control master-slave module<br>
3.3V power supply<br>
Passed REACH, ROHS certification<br> **3. Applicat** Support UART, USB, SPI, PCM and other interfaces<br>
Support master and slave<br>
Support software control master-slave module<br>
3.3V power supply<br>
Passed REACH, ROHS certification<br> **3. Application areas:**<br>
Bluetooth car handsfre Support master and slave<br>
Support software control master-slave module<br>
3.3V power supply<br>
Passed REACH, ROHS certification<br> **3. Application areas:**<br>
Bluetooth car handsfree<br>
Bluetooth PCMCIA, USB Dongle<br>
Bluetooth wireles Support software control master-slave module<br>
3.3V power supply<br>
Passed REACH, ROHS certification<br> **3. Application areas:**<br>
Bluetooth car handsfree<br>
Bluetooth GPS<br>
Bluetooth Wireless data transmission;<br>
Industrial remote c 3.3V power supply<br>
Passed REACH, ROHS certification<br> **3. Application areas:**<br>
Bluetooth car handsfree<br>
Bluetooth PCMCIA, USB Dongle<br>
Bluetooth wireless data transmission;<br>
Industrial remote control, telemetry;<br>
POS system, Passed REACH, ROHS certification<br>
3. Application areas:<br>
Bluetooth car handsfree<br>
Bluetooth GPS<br>
Bluetooth PCMCIA, USB Dongle<br>
Bluetooth wireless data transmission;<br>
Industrial remote control, telemetry;<br>
POS system, wirel **3. Application areas:**<br>Bluetooth car handsfree<br>Bluetooth GPS<br>Bluetooth PCMCIA, USB Dongle<br>Bluetooth wireless data transmission;<br>Industrial remote control, telemetry;<br>POS system, wireless keyboard, mouse;<br>Traffic, undergro **Bluetooth GPS**<br>Bluetooth GPS<br>Bluetooth GPMCIA, USB Dongle<br>Bluetooth PCMCIA, USB Dongle<br>Bluetooth Wireless data transmission;<br>Industrial remote control, telemetry;<br>POS system, wireless keyboard, mouse;<br>Traffic, underground Bluetooth car handsfree<br>Bluetooth GPS<br>Bluetooth PCMCIA, USB Dongle<br>Bluetooth wireless data transmis<br>Industrial remote control, teleme<br>POS system, wireless keyboard, r<br>Traffic, underground positioning,<br>Automated data acquis

Smart home, industrial control;<br>Vehicle inspection equipment;<br>Interactive program voting equipment for televis<br>Government street lamp energy saving equipme Smart home, industrial control;<br>Vehicle inspection equipment;<br>Interactive program voting equipment for te<br>Government street lamp energy saving equi<br>Wireless LED display system Smart home, industrial control;<br>Vehicle inspection equipment;<br>Interactive program voting equipment for television stations;<br>Government street lamp energy saving equipment<br>Wireless LED display system<br>Bluetooth joystick, Blu Smart home, industrial control;<br>Vehicle inspection equipment;<br>Interactive program voting equipment for television stations;<br>Government street lamp energy saving equipment<br>Wireless LED display system<br>Bluetooth joystick, Blu Smart home, industrial control;<br>Vehicle inspection equipment;<br>Interactive program voting equipment for television stations;<br>Government street lamp energy saving equipment<br>Wireless LED display system<br>Bluetooth joystick, Blu Smart home, industrial control;<br>Vehicle inspection equipment;<br>Interactive program voting equipment for television stations;<br>Government street lamp energy saving equipment<br>Wireless LED display system<br>Bluetooth joystick, Blu Smart home, industrial control;<br>Vehicle inspection equipment;<br>Interactive program voting equipme<br>Government street lamp energy sav<br>Wireless LED display system<br>Bluetooth joystick, Bluetooth game<br>Bluetooth printer<br>Bluetooth Smart home, industrial control;<br>
Vehicle inspection equipment;<br>
Interactive program voting equipment for television<br>
Government street lamp energy saving equipment<br>
Wireless LED display system<br>
Bluetooth joystick, Bluetoot Smart home, industrial control;<br>
Vehicle inspection equipment;<br>
Interactive program voting equipment for telev<br>
Government street lamp energy saving equipm<br>
Wireless LED display system<br>
Bluetooth joystick, Bluetooth gamepa mart nome, maasthal control,<br>
rehicle inspection equipment;<br>
retractive program voting equipment for television stations;<br>
siovernment street lamp energy saving equipment<br>
vireless LED display system<br>
luetooth printer<br>
lue

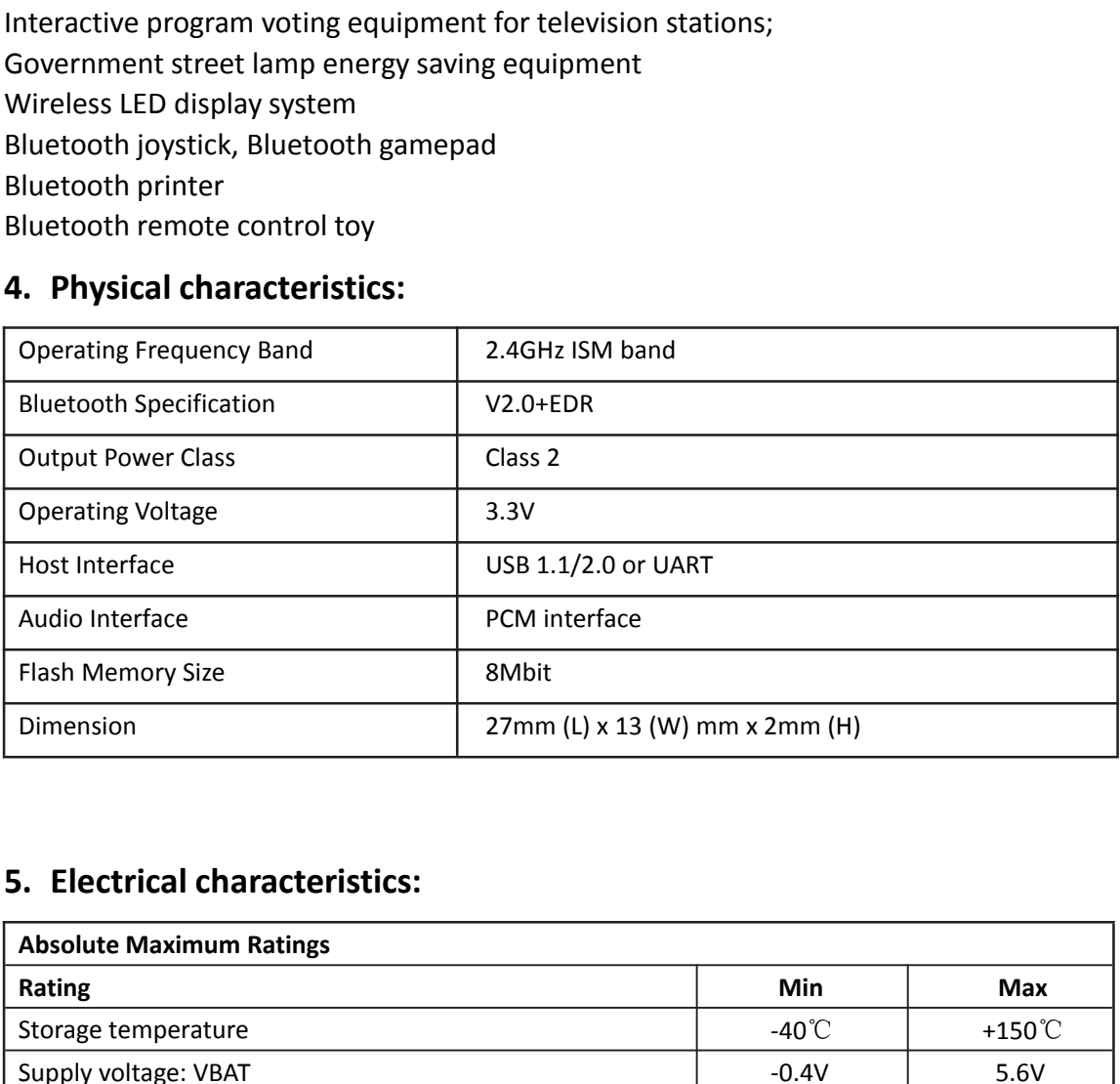

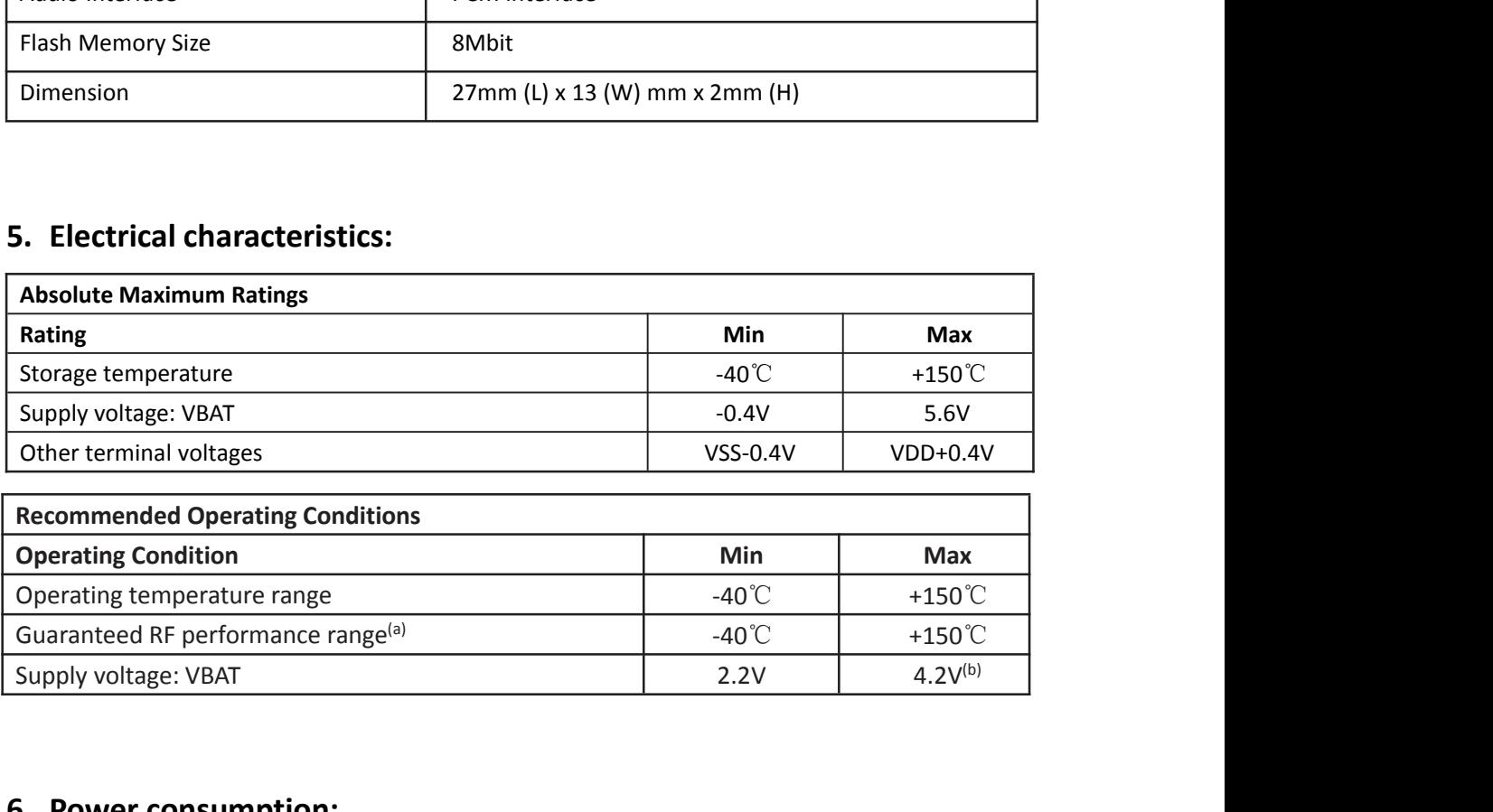

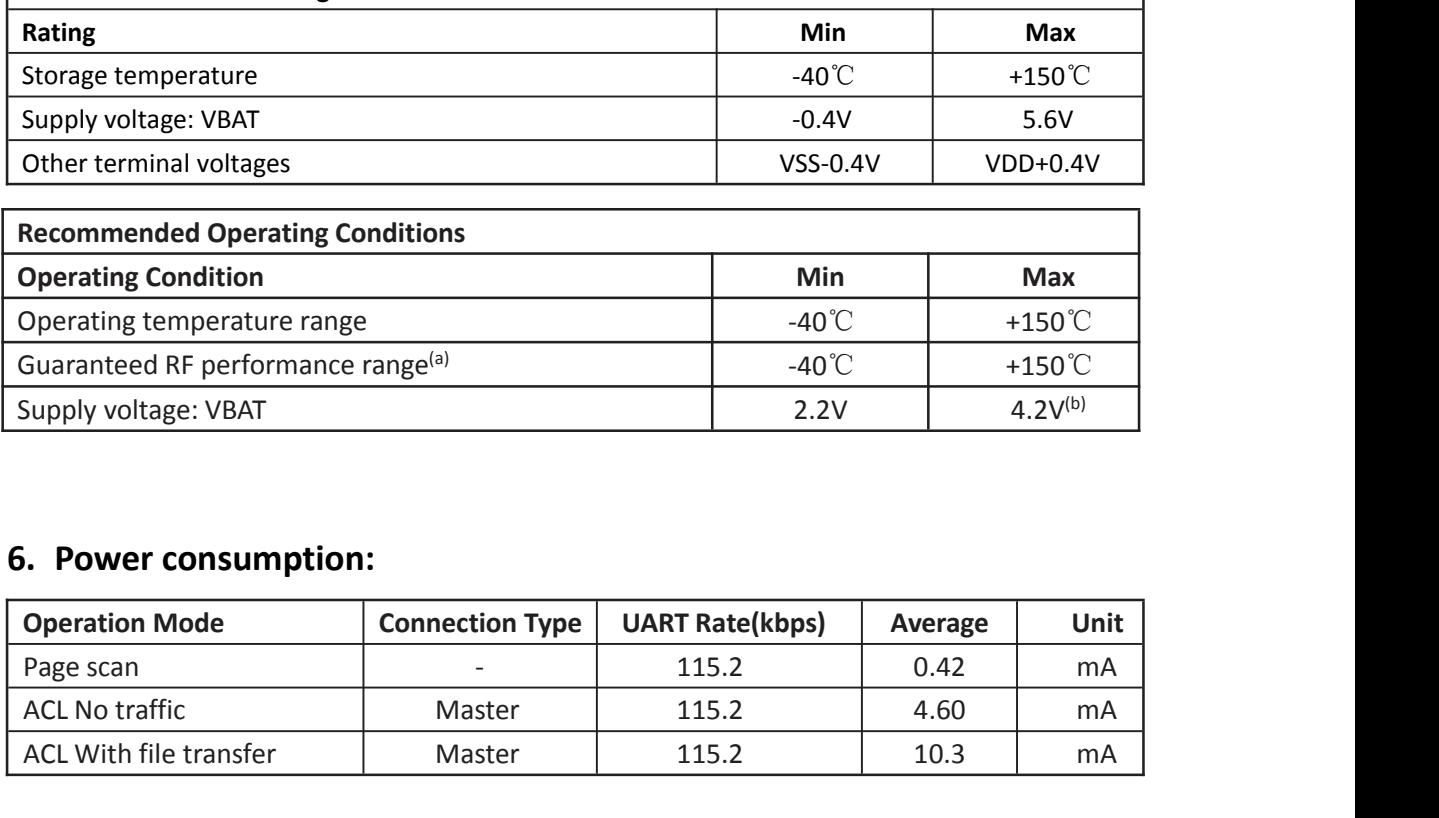

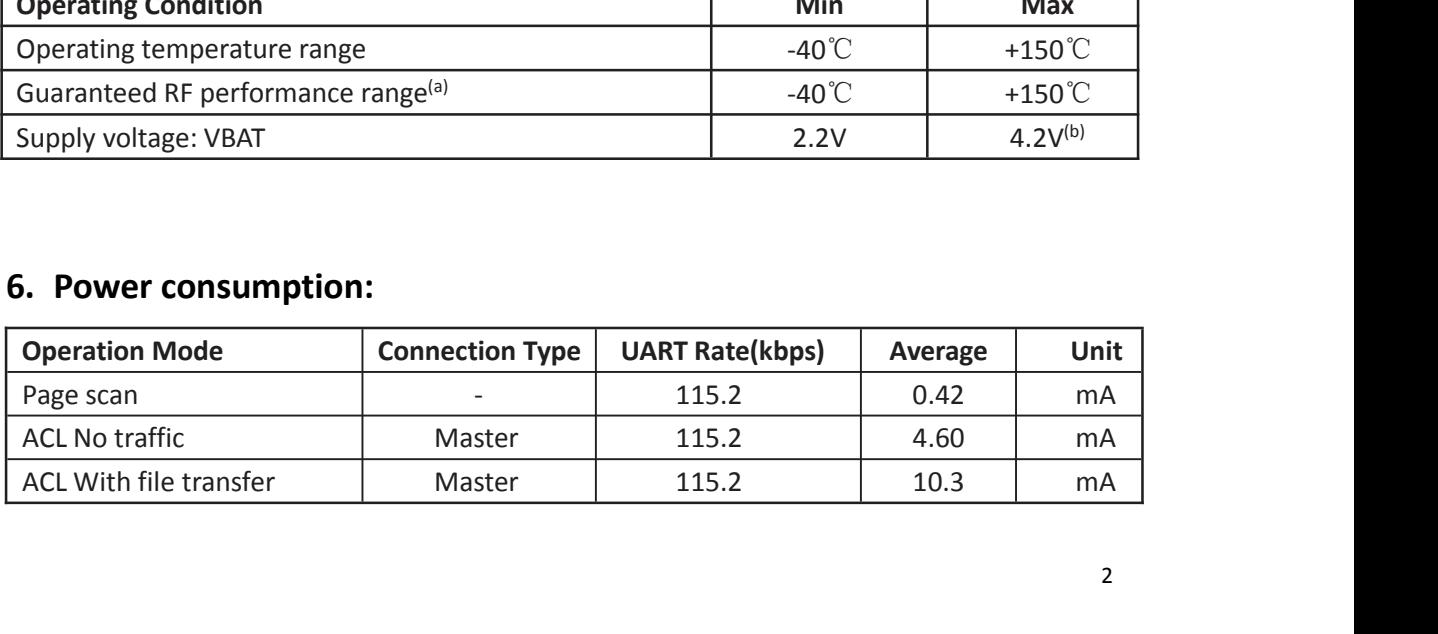

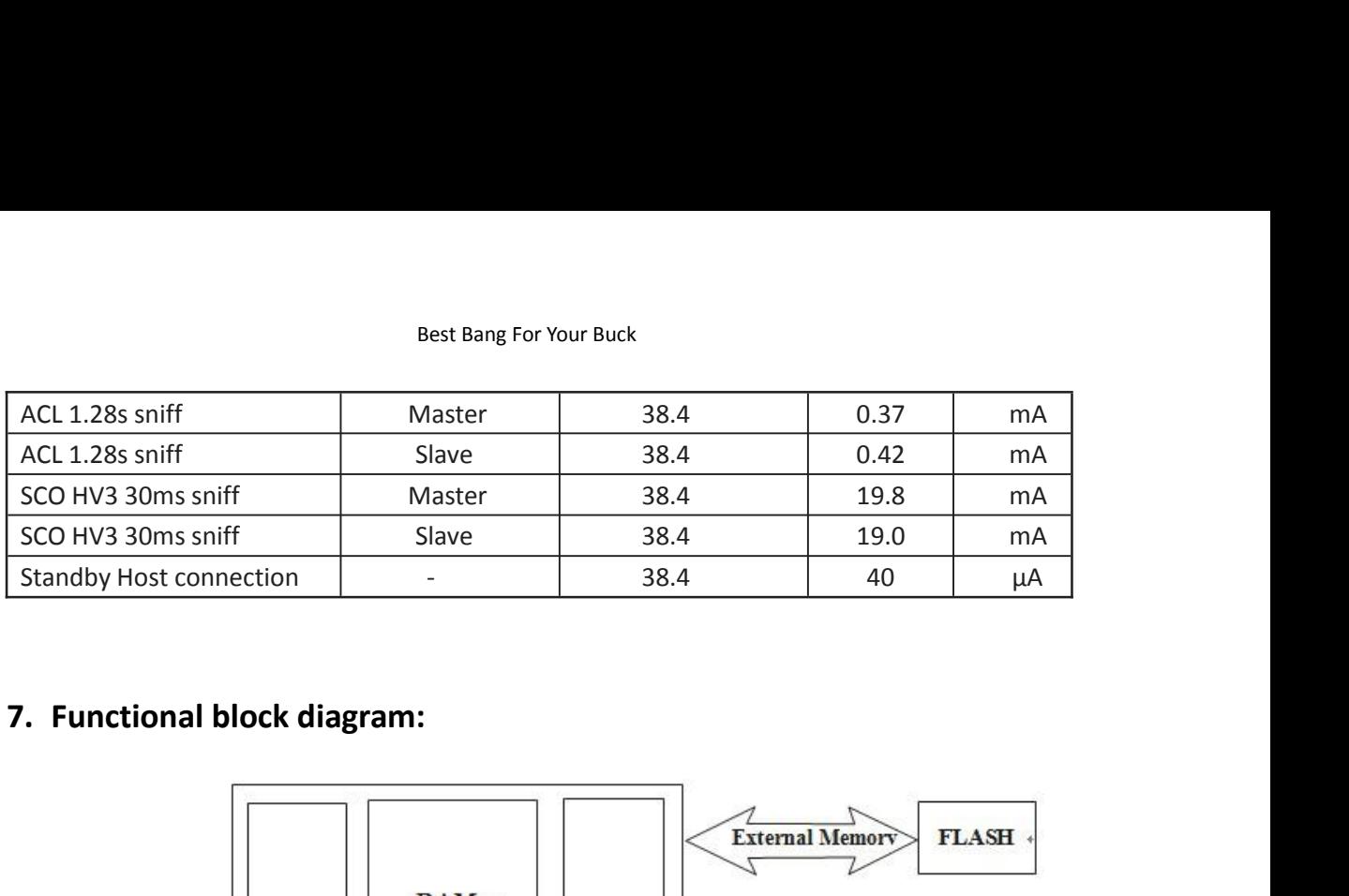

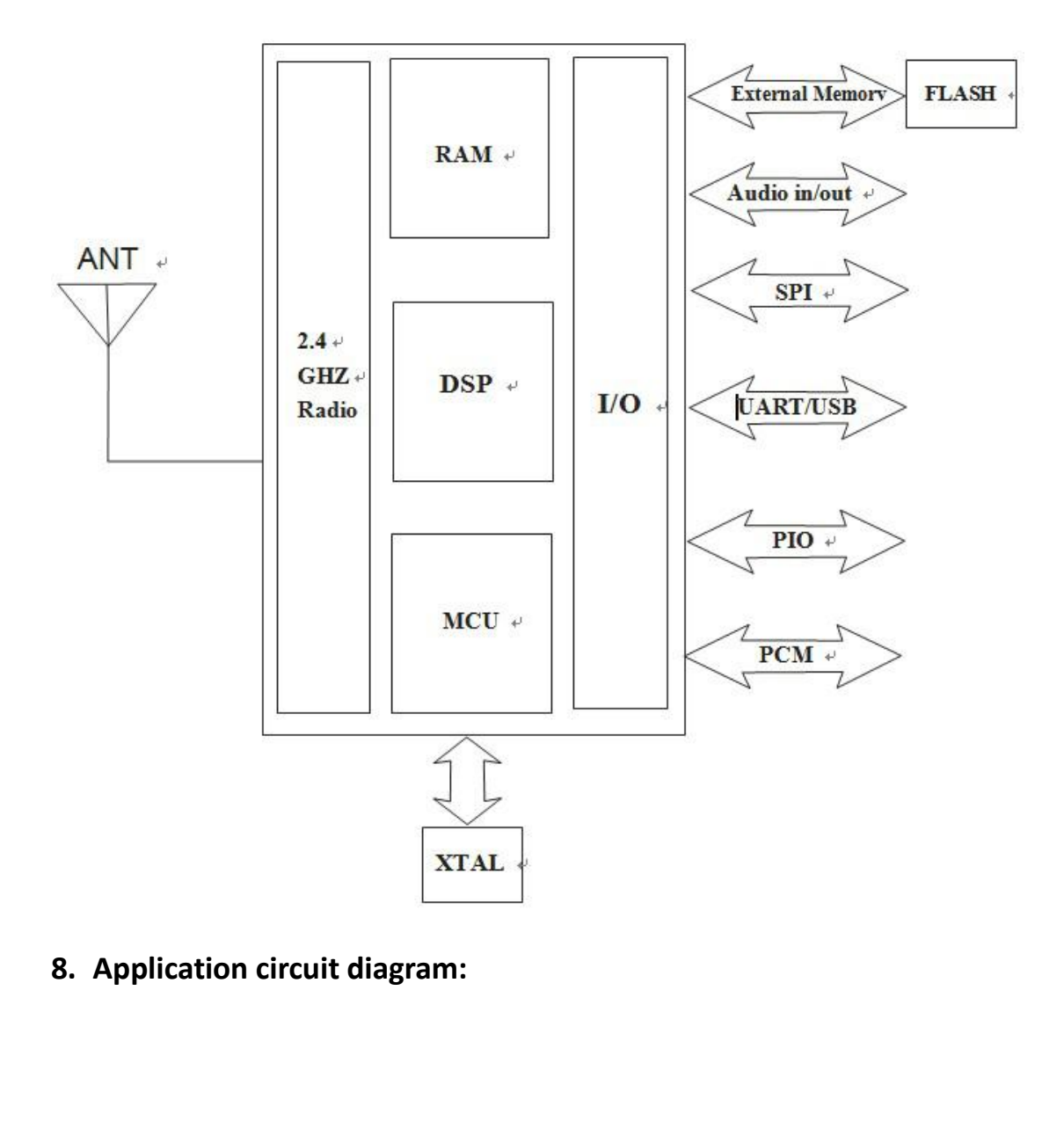

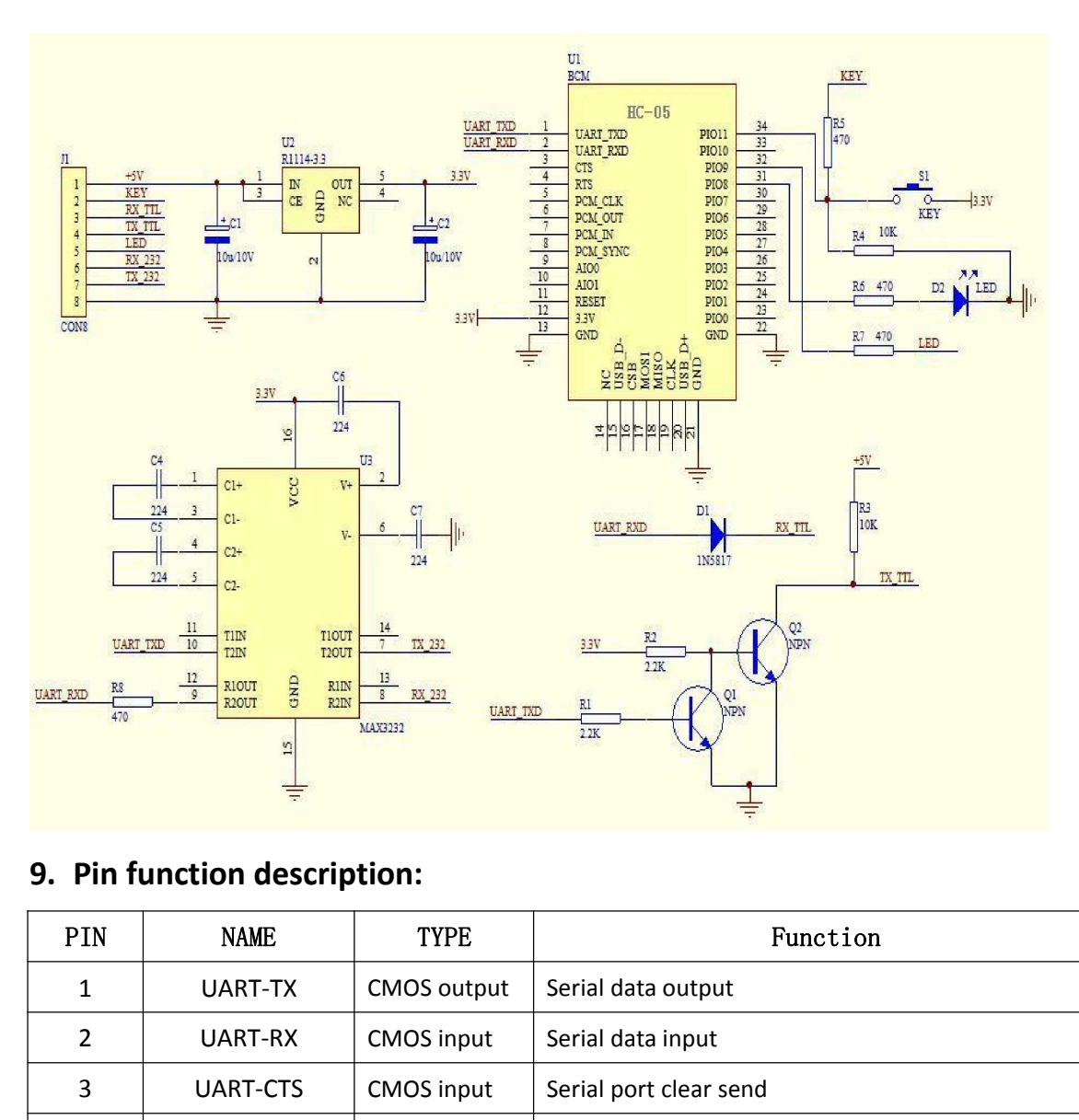

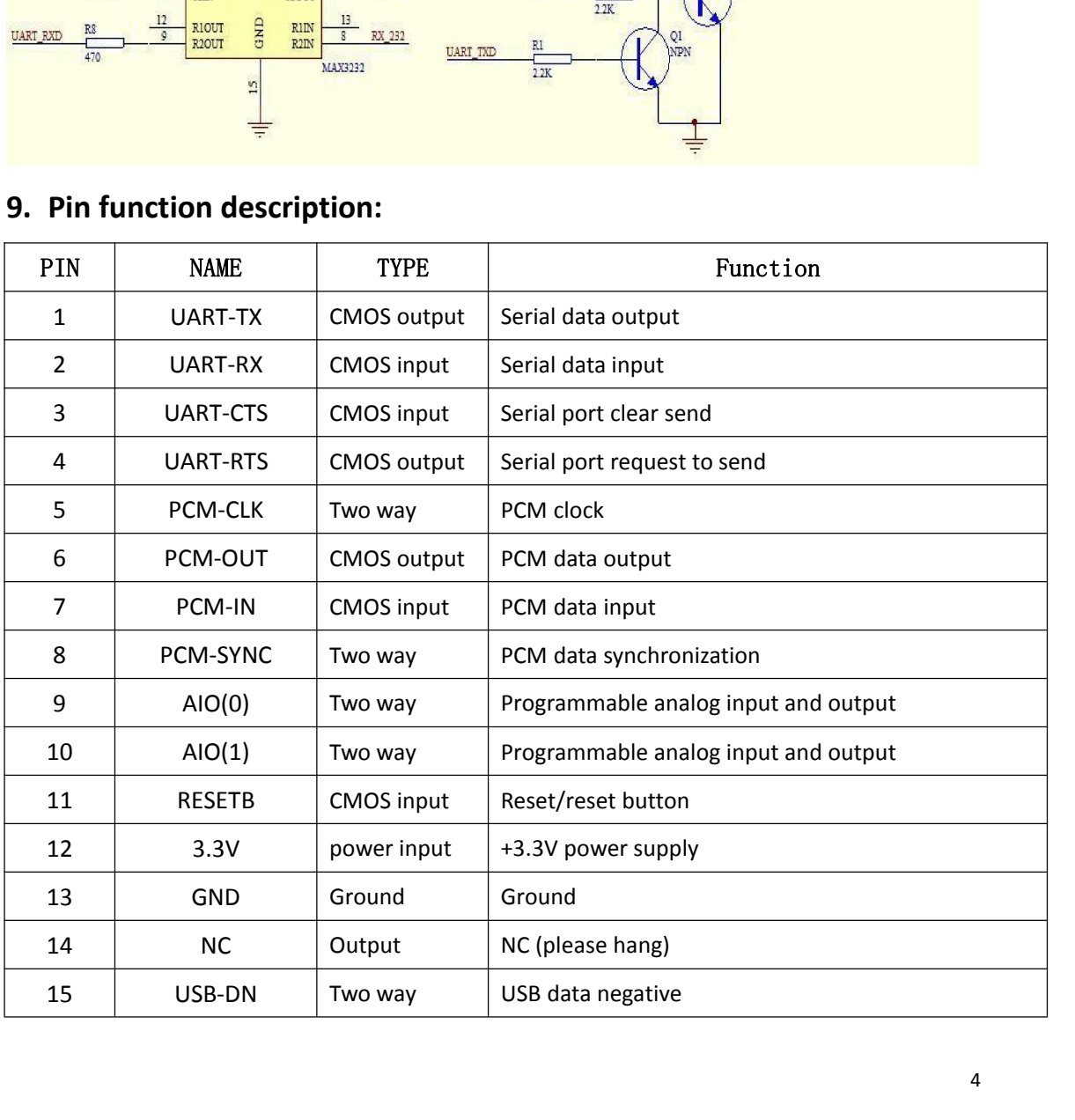

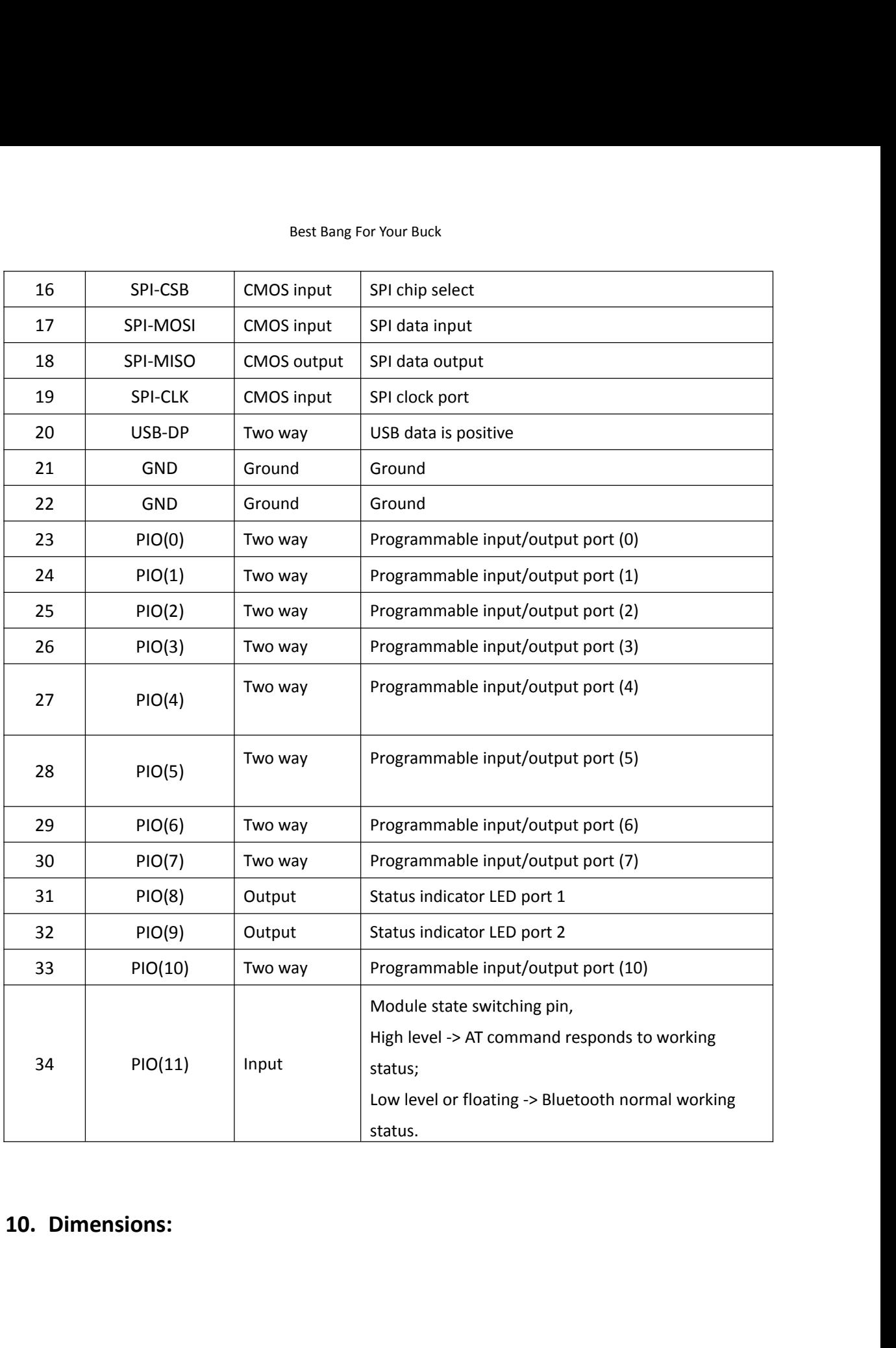

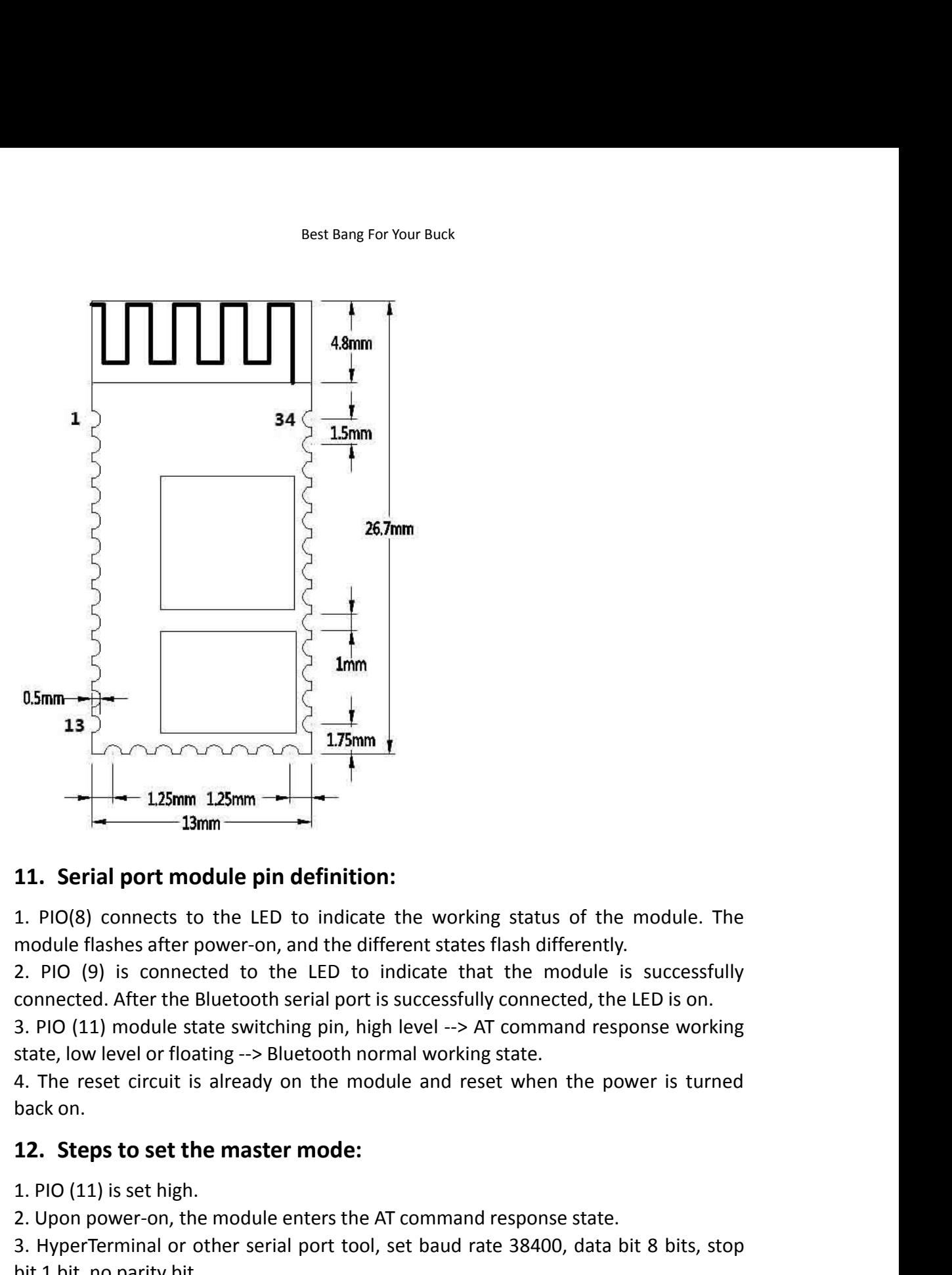

11. Serial port module pin demints<br>1. PIO(8) connects to the LED to indica<br>module flashes after power-on, and the d<br>2. PIO (9) is connected to the LED to<br>connected. After the Bluetooth serial port<br>3. PIO (11) module state 1. PIO(8) connects to the LED to indicate the working status of the module. The<br>module flashes after power-on, and the different states flash differently.<br>2. PIO (9) is connected to the LED to indicate that the module is s module flashes after power-on, and the different states flash differently.<br>
2. PIO (9) is connected to the LED to indicate that the module is successfully<br>
2. PIO (11) module state switching pin, high level --> AT command

2. PIO (9) is connected to the LED to i<br>connected. After the Bluetooth serial port is<br>3. PIO (11) module state switching pin, hig<br>state, low level or floating --> Bluetooth nor<br>4. The reset circuit is already on the mod<br>b connected. After the Bluetooth se<br>
3. PIO (11) module state switchir<br>
state, low level or floating --> Blue<br>
4. The reset circuit is already or<br>
back on.<br> **12. Steps to set the master**<br>
1. PIO (11) is set high.<br>
2. Upon p 3. PIO (11) module state switching pin, high level --> AT command response working<br>state, low level or floating --> Bluetooth normal working state.<br>4. The reset circuit is already on the module and reset when the power is state, low level or floating --> Bluetooth normal working state.<br>4. The reset circuit is already on the module and reset when the p<br>back on.<br>**12. Steps to set the master mode:**<br>1. PIO (11) is set high.<br>2. Upon power-on, th 4. The reset circuit is already on the module and reset when the power is turned<br>back on.<br>**12. Steps to set the master mode:**<br>1. PIO (11) is set high.<br>2. Upon power-on, the module enters the AT command response state.<br>3. back on.<br> **12. Steps to set the master mode:**<br>
1. PIO (11) is set high.<br>
2. Upon power-on, the module enters the AT command response state.<br>
3. HyperTerminal or other serial port tool, set baud rate 38400, data bi<br>
bit 1 4. The Teset cheat is aneady on the mode<br>back on.<br>**12. Steps to set the master mode:**<br>1. PIO (11) is set high.<br>2. Upon power-on, the module enters the Al<br>3. HyperTerminal or other serial port tool, s<br>bit 1 bit, no parity b

Best Bang For Your Buck<br>ule serial port level needs 3.3V, if

Best Bang For Your Buck<br>
1. BLK-MD-HC-05 Bluetooth module serial port level needs 3.3V, if you connect with<br>
5V level system, you need to add level conversion chip.<br>
2. Bluetooth signals are greatly affected by the surroun Best Bang For Your Buck<br>1. BLK-MD-HC-05 Bluetooth module serial port level needs 3.3V, if you co<br>5V level system, you need to add level conversion chip.<br>2. Bluetooth signals are greatly affected by the surrounding, such as Best Bang For Your Buck<br>
2. BLK-MD-HC-05 Bluetooth module serial port level needs 3.3V, if you connect with<br>
5V level system, you need to add level conversion chip.<br>
2. Bluetooth signals are greatly affected by the surroun Best Bang For Your Buck<br>1. BLK-MD-HC-05 Bluetooth module serial port level needs 3.3V, if you connect with<br>5V level system, you need to add level conversion chip.<br>2. Bluetooth signals are greatly affected by the surroundin

Best Bang For Your Buck<br>1. BLK-MD-HC-05 Bluetooth module serial port level needs 3<br>5V level system, you need to add level conversion chip.<br>2. Bluetooth signals are greatly affected by the surrounding<br>walls and other obstac Best Bang For Your Buck<br>
3. BLK-MD-HC-05 Bluetooth module serial port level needs 3.3V, if you connect with<br>
5V level system, you need to add level conversion chip.<br>
2. Bluetooth signals are greatly affected by the surroun Best Bang For Your Buck<br>1. BLK-MD-HC-05 Bluetooth module serial port level needs 3.3V, if you connect with<br>5V level system, you need to add level conversion chip.<br>2. Bluetooth signals are greatly affected by the surroundin Best Bang For Your Buck<br>1. BLK-MD-HC-05 Bluetooth module serial port level needs 3.3V, if<br>5V level system, you need to add level conversion chip.<br>2. Bluetooth signals are greatly affected by the surrounding, suc<br>walls and

Best Bang For Your Buck<br>
module serial port level needs 3.3V, if you connect with<br>
add level conversion chip.<br>
atly affected by the surrounding, such as trees, metal,<br>
will absorb or shield the Bluetooth signal, so it is n walls and other obstacles will absorb or shield the Bluetooth signal, so it is not<br>recommended to install in the metal casing.<br>3. Since the metal will weaken the antenna function, it is recommended that when<br>the module is recommended to install in the metal casing.<br>
3. Since the metal will weaken the antenna function, it is recommended that when<br>
the module is given to the Lay board, the ground under the module antenna should<br>
not be laid a 3. Since the metal will weaken the antenna function, it is recommended that when<br>the module is given to the Lay board, the ground under the module antenna should<br>not be laid and routed. It is best to hollow out.<br>**AT instru** the module is given to the Lay board, the ground under the module antenna s<br>
not be laid and routed. It is best to hollow out.<br> **AT instruction set**<br>
The BLK-MD-HC-05 embedded Bluetooth serial communication module ha<br>
work

Mode is in the model is in the model of the model is in the model of the BLK-MD-HC-05 embedded Bluetooth serial communication module has two working modes: command response working mode and automatic connection working mod **AT instruction set**<br>The BLK-MD-HC-05 embedded Bluetooth serial communication module has two<br>working modes: command response working mode and automatic connection<br>working mode. In the automatic connection working role, the **AT instruction set**<br>The BLK-MD-HC-05 embedded Bluetooth serial communication module has two<br>working modes: command response working mode and automatic connection<br>working mode. In the automatic connection working mode, the **AT instruction set**<br>The BLK-MD-HC-05 embedded Bluetooth serial communication module has two<br>working modes: command response working mode and automatic connection<br>working mode. In the automatic connection working mode, the **AT instruction set**<br>The BLK-MD-HC-05 embedded Bluetooth serial communication module has two<br>working modes: command response working mode and automatic connection<br>working mode. In the automatic connection working mode, the **EXAMD-HC-05 embedded Bluetooth serial communication module has two working modes: command response working mode and automatic connection working mode, the module can be divided into master, slave and loopback three workin** The BLK-MD-HC-05 embedded Blue<br>working modes: command respons<br>working mode. In the automatic co<br>divided into master, slave and loopba<br>When the module is in the automatic<br>transfer data according to the prese<br>response workin working modes: command response working mode and auto<br>working mode. In the automatic connection working mode, th<br>divided into master, slave and loopback three working roles.<br>When the module is in the automatic connection w working mode. In the automatic connection working mode, the module can be divided into master, slave and loopback three working roles. When the module is in the automatic connection working mode, it will automatically tran divided into master, slave and loopback three working roles.<br>
When the module is in the automatic connection working mode, it will automatically<br>
transfer data according to the preset setting; when the module is in the com When the module is in the automatic connection working mode, it will automatically<br>transfer data according to the preset setting; when the module is in the command<br>response working mode, it can execute all the AT commands transfer data according to the preset setting; when the module is in the command<br>response working mode, it can execute all the AT commands described below, and<br>the user can send various AT commands to the module as modules response working mode, it can execute all the AT commands described below, and<br>the user can send various AT commands to the module as modules. Set control<br>parameters or issue control commands. The dynamic conversion of the the user can send various AT commands to the module as module<br>parameters or issue control commands. The dynamic conversion of<br>operating state can be achieved by controlling the input level of<br>external pin (PIO11).<br>The pin

operating state can be achieved by controlling the input level of the module's<br>external pin (PIO11).<br>The pin definition used by the serial port module:<br>1. PIO8 is connected to the LED to indicate the working status of the external pin (PIO11).<br>
The pin definition used by the<br>
1. PIO8 is connected to the L<br>
module flashes after power-or<br>
2. PIO9 is connected to the LE<br>
After the Bluetooth serial port<br>
3. PIO11 module status switc<br>
status, lo The pin definition used by the serial port module:<br>
1. PIO8 is connected to the LED to indicate the wo<br>
module flashes after power-on, and the different stat<br>
2. PIO9 is connected to the LED to indicate that the n<br>
After t 1. PIO8 is connected to the LED to inc<br>module flashes after power-on, and the<br>2. PIO9 is connected to the LED to indic<br>After the Bluetooth serial port is succes<br>3. PIO11 module status switching pin,<br>status, low level or fl After the Bluetooth serial port is successfull<br>
3. PIO11 module status switching pin, high<br>
status, low level or floating --> Bluetooth ro<br>
State.<br>
4. The reset circuit is already on the mod<br>
back on.<br> **Steps to set up as** 

State.

module flashes after power-on, and the different states flash differently.<br>
2. PIO9 is connected to the LED to indicate that the module is successfully connected.<br>
After the Bluetooth serial port is successfully connected, 2. PIO9 is connected to the LED to indicate that the module is successfully connected.<br>
After the Bluetooth serial port is successfully connected, the LED is on.<br>
3. PIO11 module status switching pin, high level --> AT co 3. PIO11 module status switching<br>status, low level or floating --> Blu<br>State.<br>4. The reset circuit is already or<br>back on.<br>**Steps to set up as the main module or**<br>1. PIO11 is set high.<br>2. Upon power-on, the module er<br>3. Hy status, low level or floating --> Bluetooth routine<br>State.<br>4. The reset circuit is already on the module and reset when the power is turned<br>back on.<br>5teps to set up as the main module:<br>1. PIO11 is set high.<br>2. Upon power-o State.<br>4. The reset circuit is already on the module and reset when the p<br>back on.<br>5teps to set up as the main module:<br>1. PlO11 is set high.<br>2. Upon power-on, the module enters the AT command response state<br>3. HyperTermina

Best Bang For Your Buck<br>
I back on, the module is the mair<br>
rched to establish a sonnestion Best Bang For Your Buck<br>5. PIO is set low, power is turned back on, the module is the main module, and the<br>slave module is automatically searched to establish a connection.<br>**Detailed instructions** Best Bang For Your Buck<br>S. PIO is set low, power is turned back on, the module is the main module, a<br>slave module is automatically searched to establish a connection.<br>**Detailed instructions** 

Best Bang For You<br> **Detailed is automatically searched to estal<br>
<b>Detailed instructions**<br>
(AT commands are not case sensitive and<br>
characters: \r\n)<br>
1 Test instructions: Best Bang For Your Buck<br>
5. PIO is set low, power is turned back on, the module is the main module, and the<br>
slave module is automatically searched to establish a connection.<br> **Detailed instructions**<br>
(AT commands are not Bes<br>
5. PIO is set low, power is turned bas<br>
slave module is automatically search<br> **Detailed instructions**<br>
(AT commands are not case sen<br>
characters: \r\n)<br>
1. Test instructions:<br>
Command

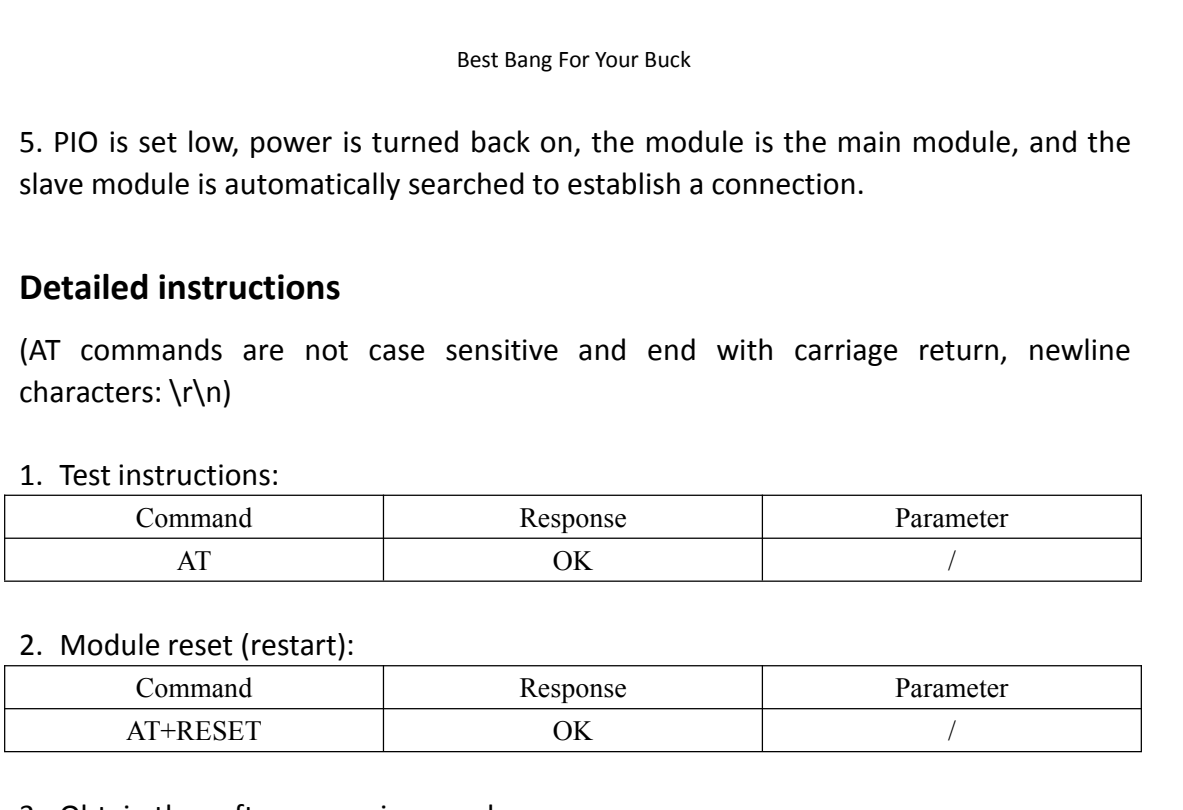

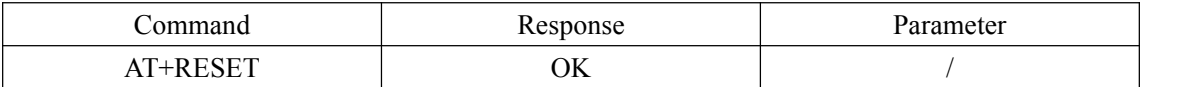

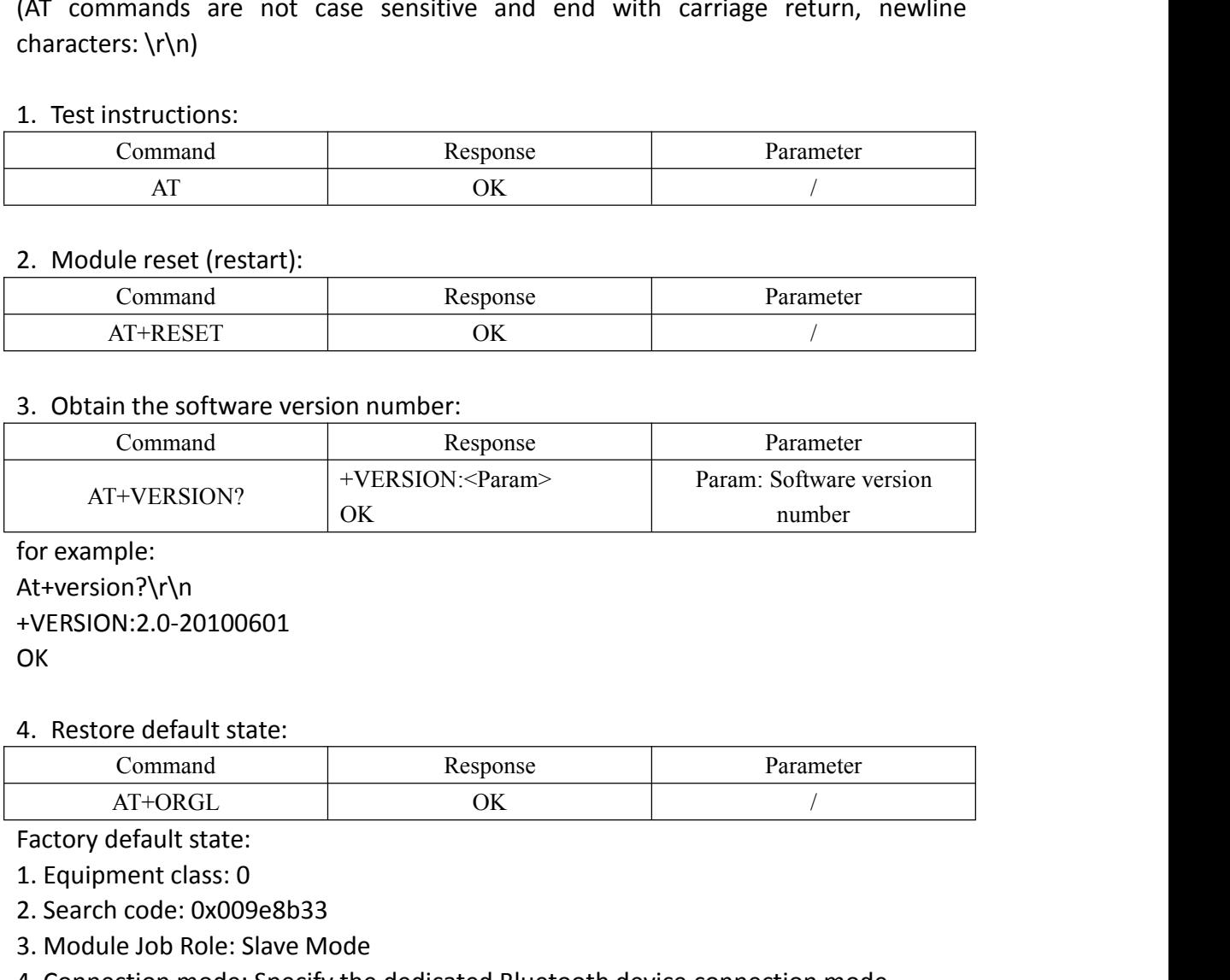

At+version?\r\n +VERSION:2.0-20100601 OK **OR** 

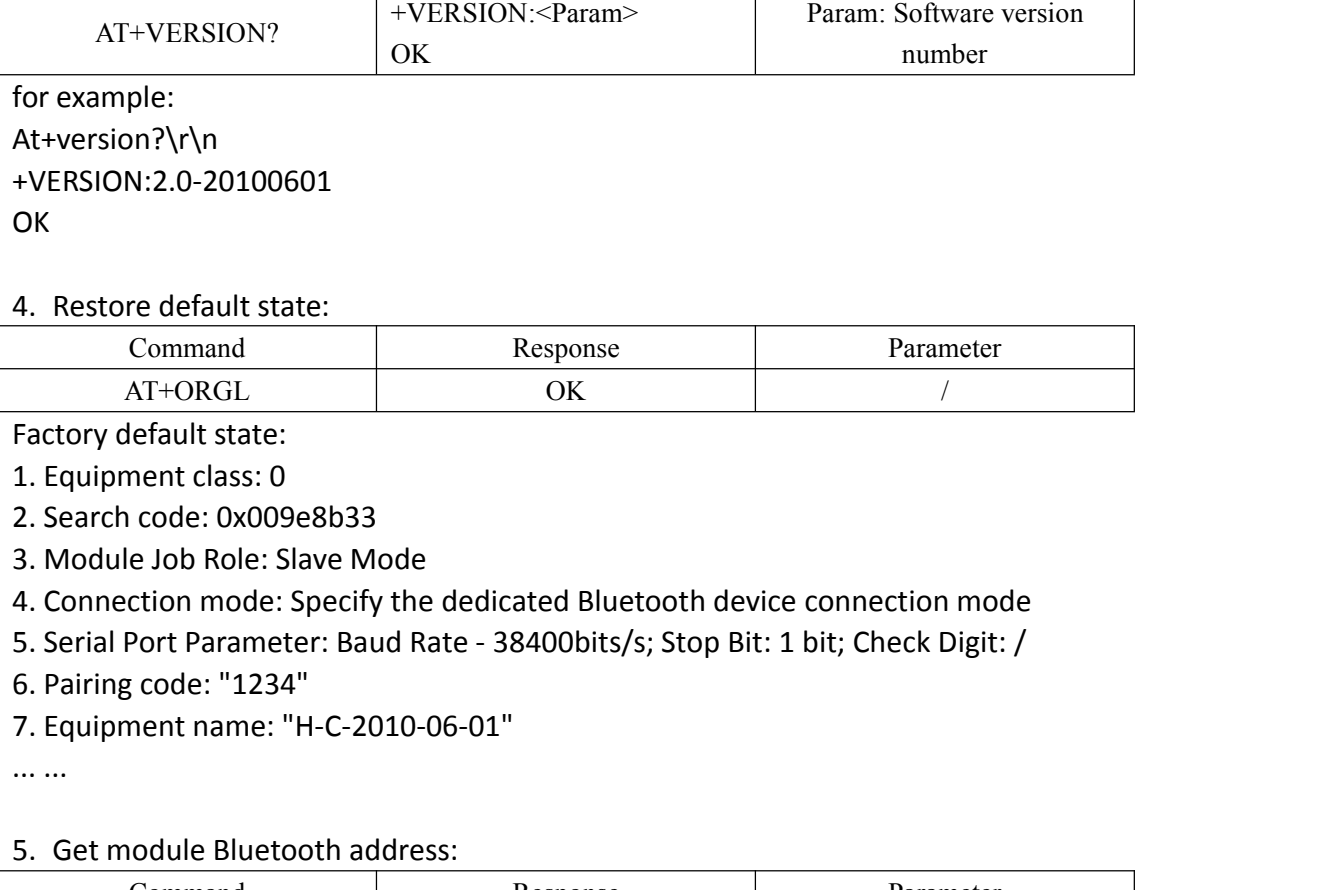

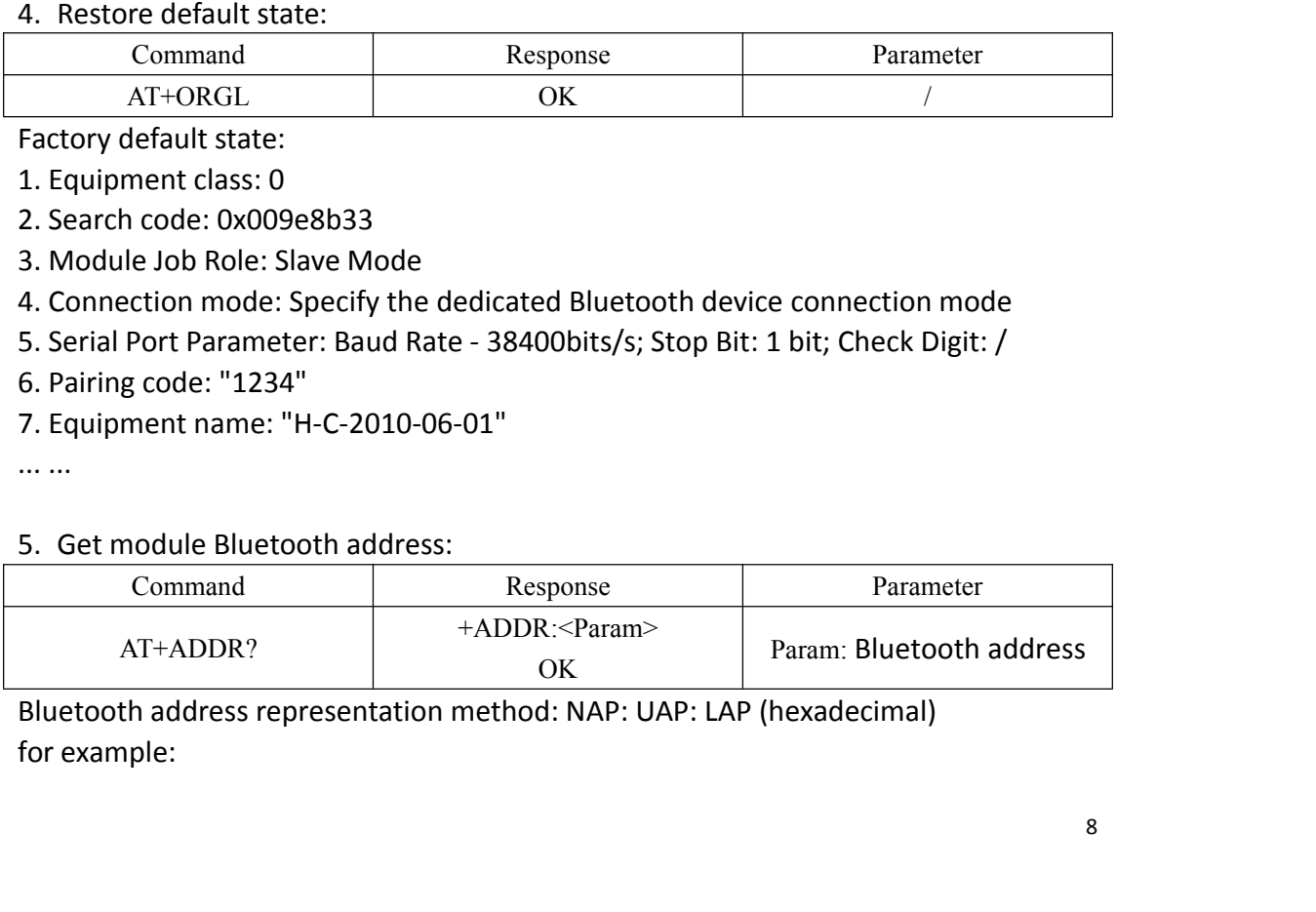

Best Bang For Your Buck<br>|<br>| ress is: 12:34:56:ab:cd:ef Best Bang For Your Buck<br>The module Bluetooth device address is: 12:34:56:ab:cd:ef<br>At+addr?\r\n<br>+ADDR:1234:56:abcdef<br>OK At+addr?\r\n +ADDR:1234:56:abcdef OK **OR** Best Bang For Youth<br>The module Bluetooth device address is: 12:3<br>At+addr?\r\n<br>+ADDR:1234:56:abcdef<br>OK<br>6. Set/query device name:<br>Command Respons<br>AT+NAME=<Param> OK

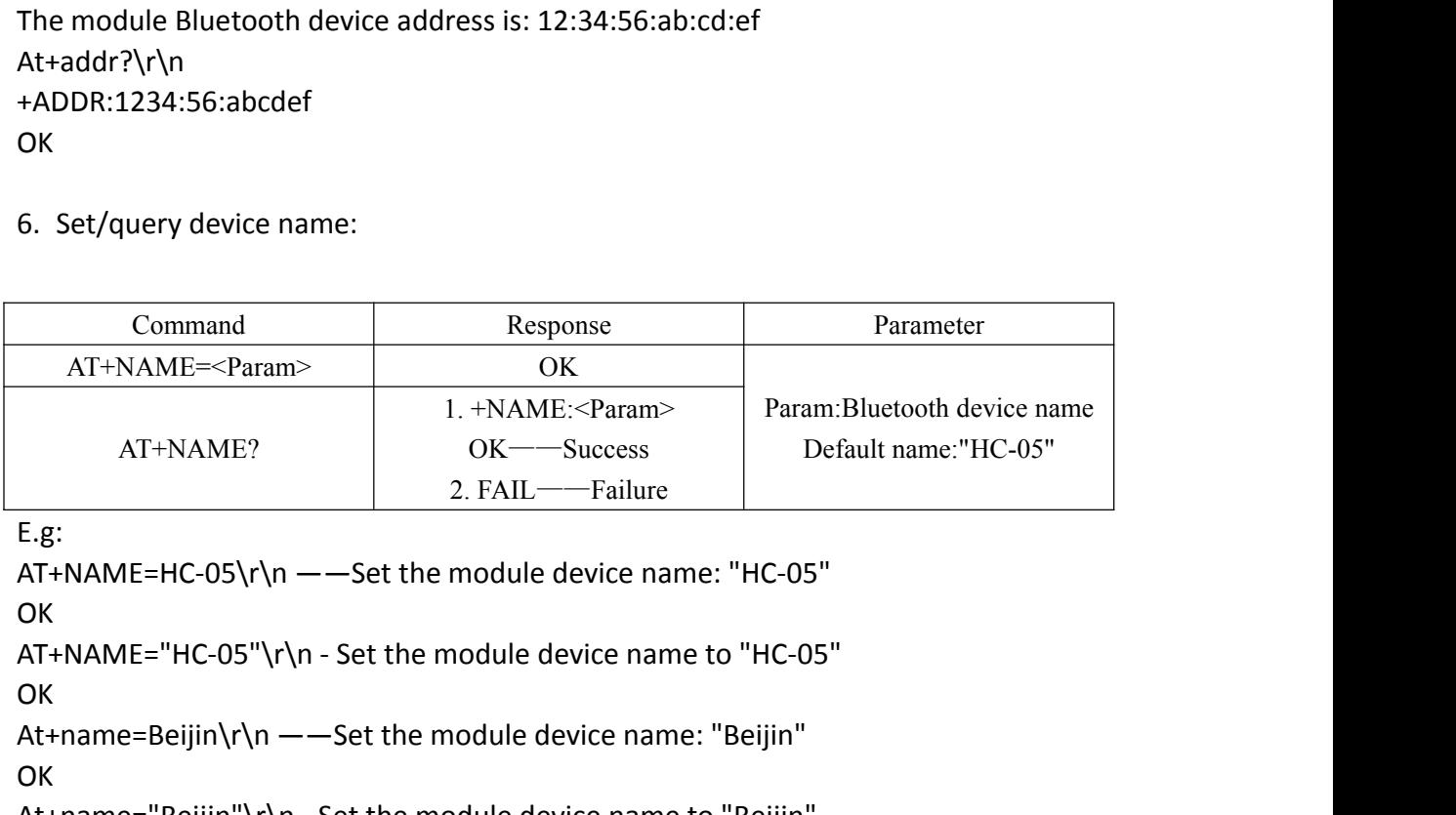

E.g:

```
OK
OK
 Command<br>
AT+NAME=<Param>
<br>
AT+NAME<br>
AT+NAME?
<br>
AT+NAME?
<br>
<br>
AT+NAME?
<br>
BE:<br>
<br>
E.g:<br>
<br>
AT+NAME=HC-05\r\n ——Set the module device name to "HC-05"<br>
OK<br>
<br>
<br>
AT+NAME="HC-05\r\n ——Set the module device name to "HC-05"<br>
OK<br>
<br>
At
 OK OR
 AT+NAME \approxParam><br>
AT+NAME?<br>
AT+NAME?<br>
\begin{array}{c|c} \text{AT+NAME} & \text{OK} & \text{Param>} \text{Param: Bluetooth device na} \\ \hline \text{AT+NAME} & \text{OK} & \text{Default name: "HC-05"} \\ \hline \text{E.g:} & \text{AT+NAME=HC-05\mid\text{r}\mid\text{n} \text{---Set the module device name: "HC-05"} \\ \text{OK} & \text{AT+NAME="HC-05\mid\text{r}\mid\text{r} \text{---Set the module device name to "HC-05"} \\ \text{OK} & \text{At+name=BeOK OR
At+name?\r\n
 E.g:<br>
AT+NAME=HC-05\r\n ——Set the modul<br>
OK<br>
AT+NAME="HC-05"\r\n - Set the modul<br>
OK<br>
At+name=Beijin\r\n ——Set the module<br>
OK<br>
At+name="Beijin"\r\n - Set the module<br>
OK<br>
At+name?\r\n<br>
+NAME: Bei jin<br>
OK<br>
7. Get the remote
 OK OR
 OK<br>
AT+NAME="HC-05"\r\n - Set the module device name to "HC-<br>
OK<br>
At+name=Beijin\r\n ----Set the module device name: "Beijin<br>
OK<br>
At+name="Beijin"\r\n - Set the module device name to "Beijin<br>
OK<br>
At+name?\r\n<br>
+NAME: Bei
```
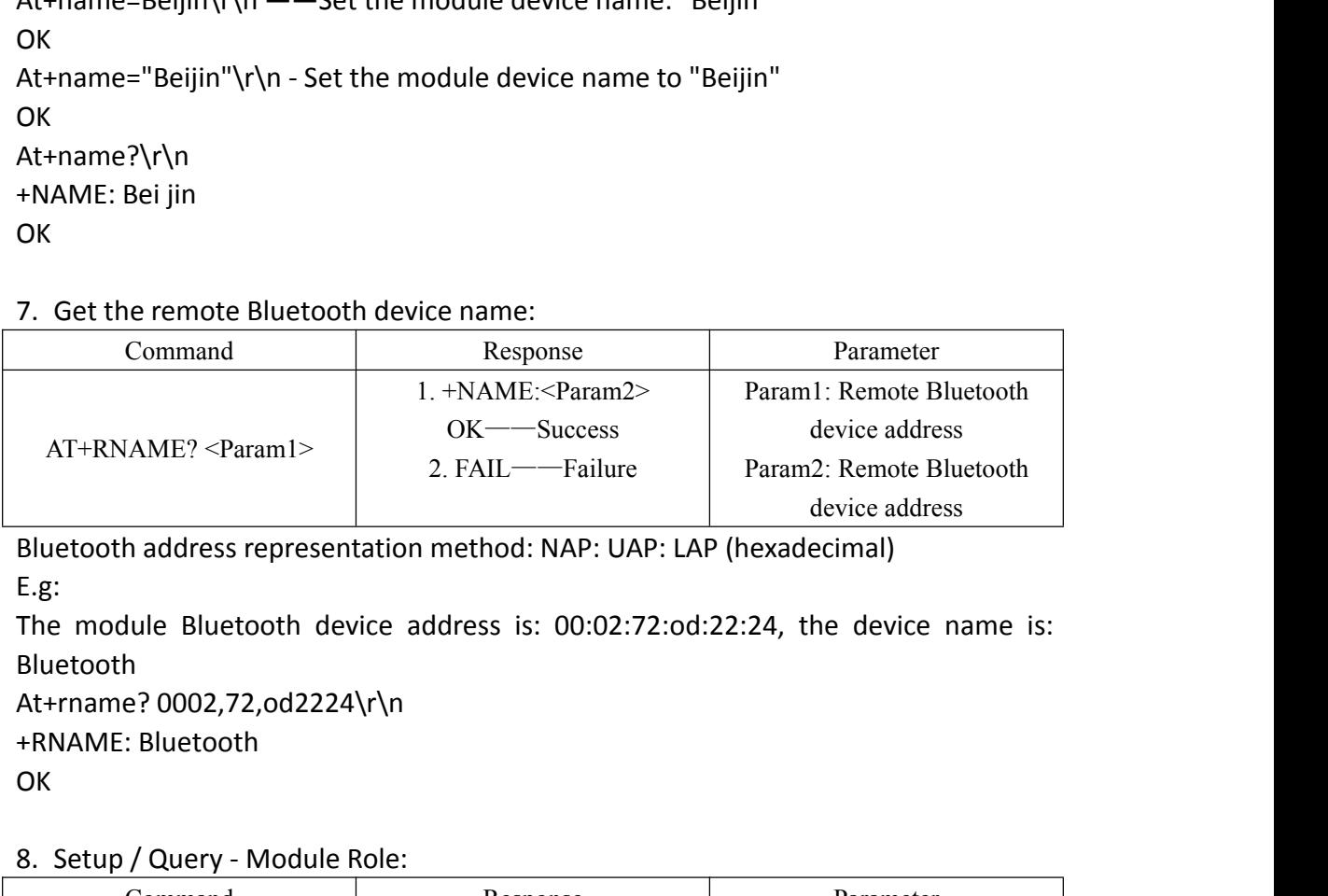

| $AT+RNAME?$ < $Param1$ >        | $OK$ — $Succ$ ss                                                     | device address                                                                 |
|---------------------------------|----------------------------------------------------------------------|--------------------------------------------------------------------------------|
|                                 | 2. FAIL-Failure                                                      | Param2: Remote Bluetooth                                                       |
|                                 |                                                                      | device address                                                                 |
|                                 | Bluetooth address representation method: NAP: UAP: LAP (hexadecimal) |                                                                                |
| E.g.                            |                                                                      |                                                                                |
|                                 |                                                                      | The module Bluetooth device address is: 00:02:72:od:22:24, the device name is: |
| Bluetooth                       |                                                                      |                                                                                |
| At+rname? 0002,72,od2224\r\n    |                                                                      |                                                                                |
| +RNAME: Bluetooth               |                                                                      |                                                                                |
| OK.                             |                                                                      |                                                                                |
|                                 |                                                                      |                                                                                |
| 8. Setup / Query - Module Role: |                                                                      |                                                                                |
| Command                         | Response                                                             | Parameter                                                                      |
| AT+ROLE= <param/>               | OK                                                                   | Param: Parameter takes the                                                     |
| AT+ROLE?                        | + ROLE: <param/>                                                     | following values:                                                              |
|                                 |                                                                      |                                                                                |
|                                 |                                                                      |                                                                                |
|                                 |                                                                      | 9                                                                              |

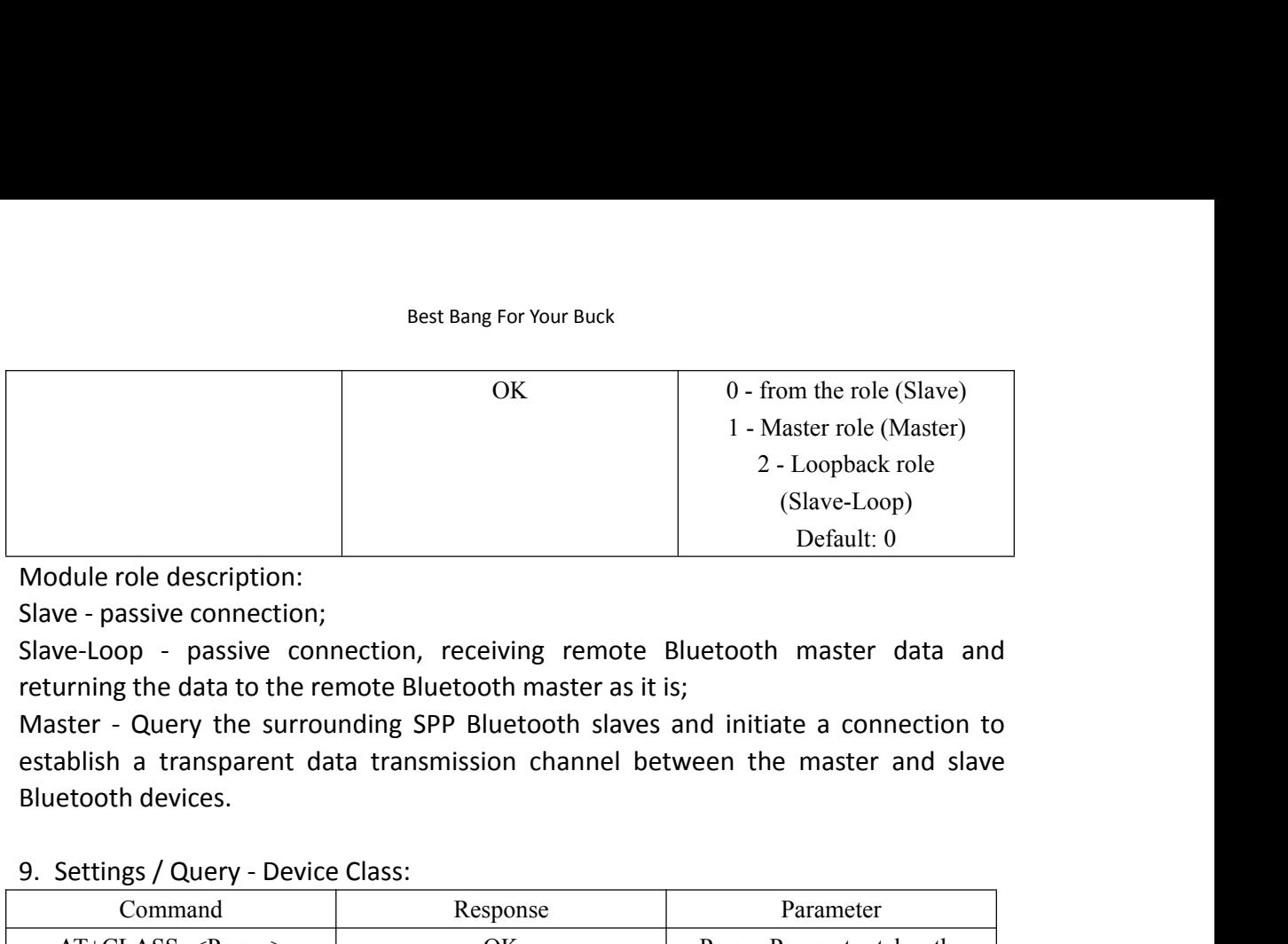

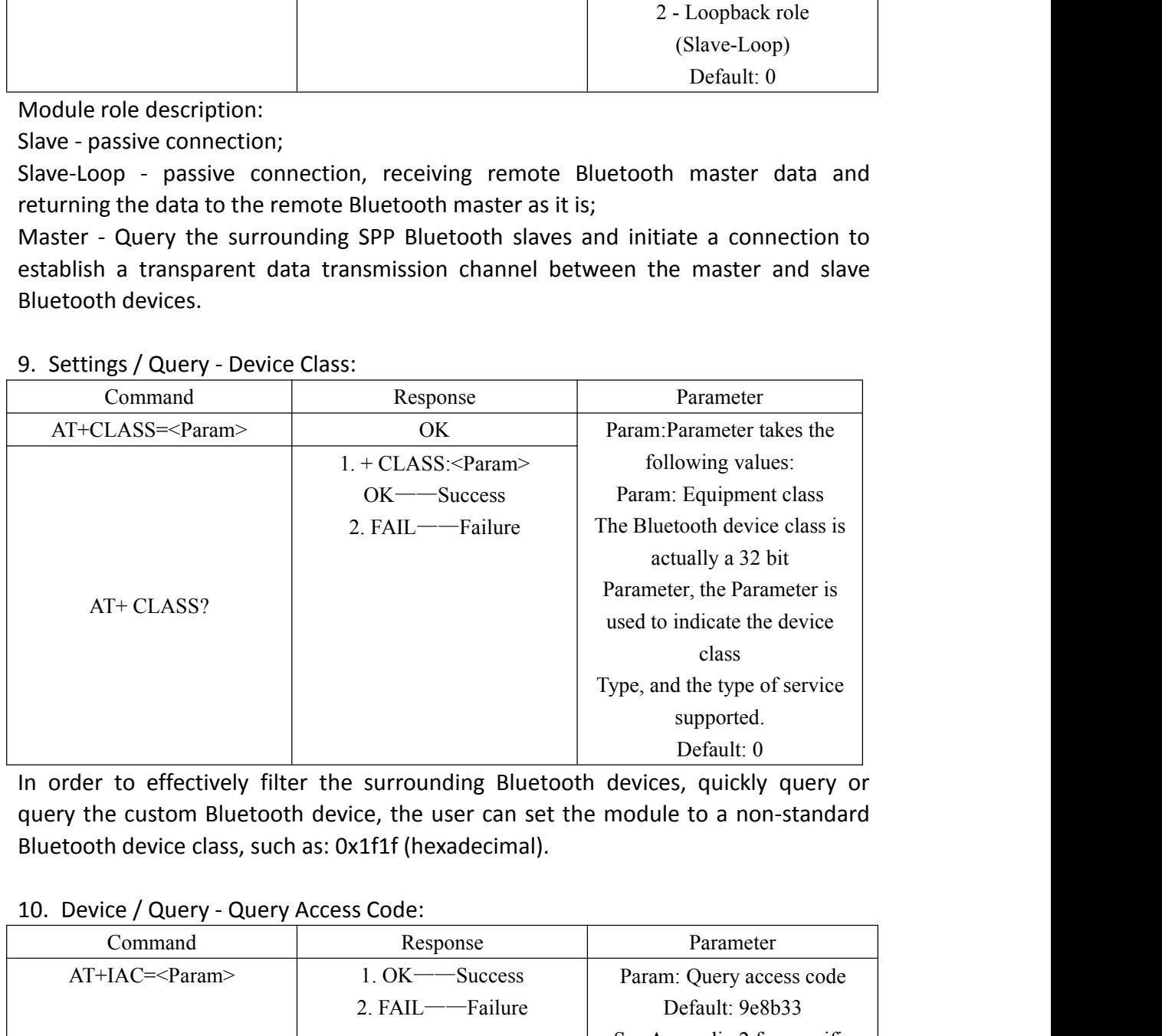

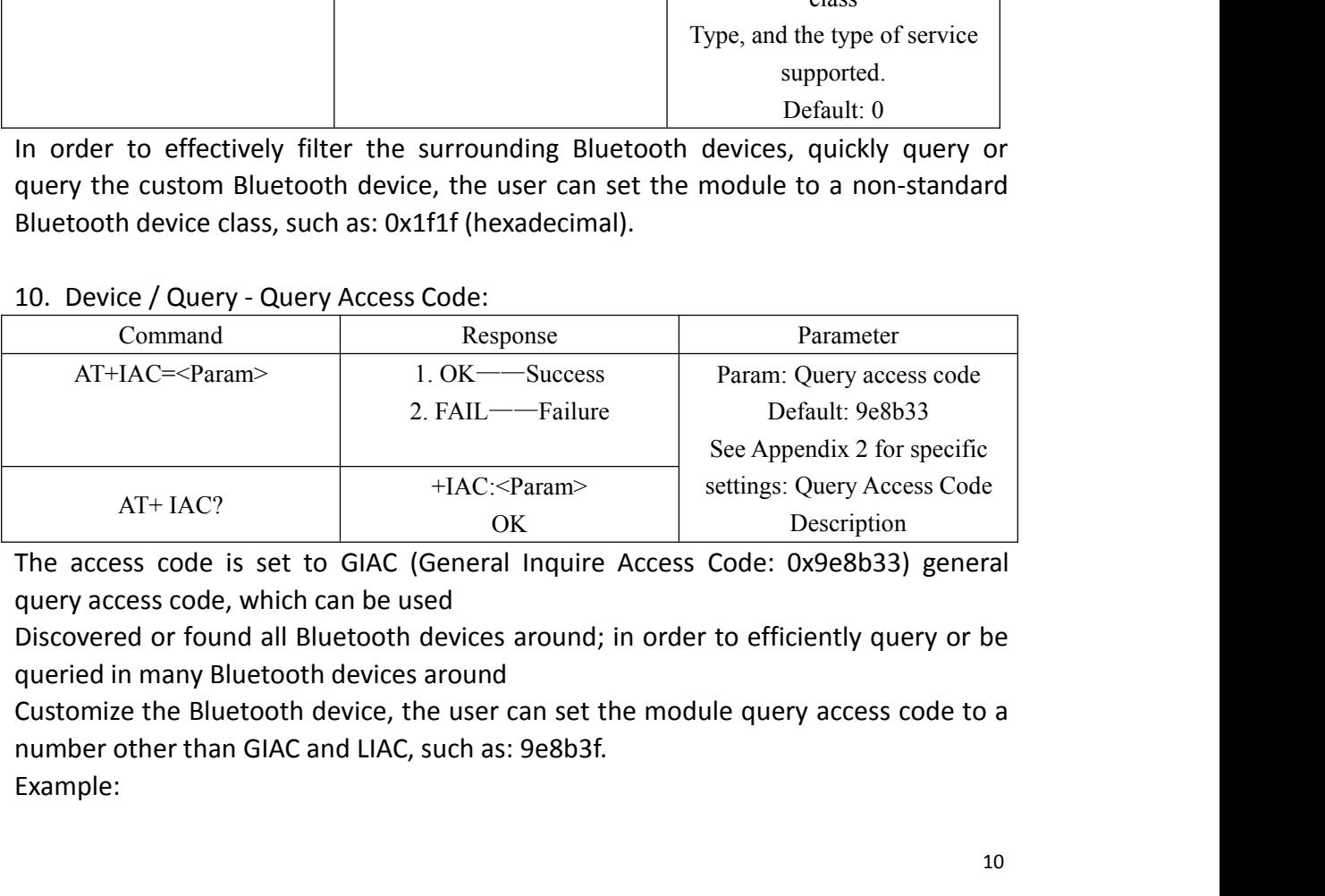

Example:

AT+IAC=9e8b3f\r\n **OK** AT+IAC?\r\n AT+IAC=9e8b3f\r\n<br>OK<br>AT+IAC?\r\n<br>+IAC: 9e8b3f<br>OK<br>11. Settings / Query - Query A **OK** 

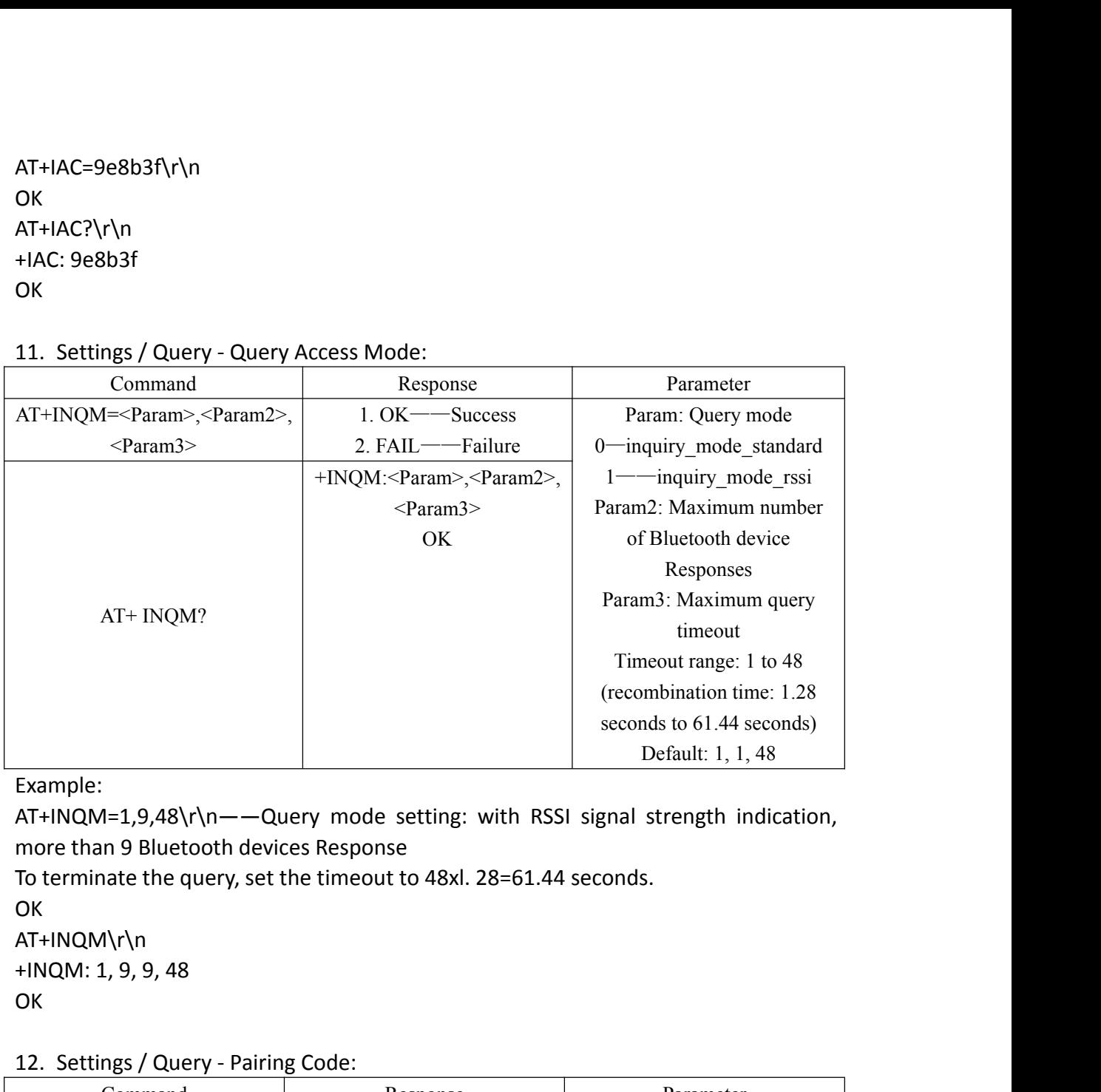

Example:

**OK** AT+INQM\r\n

**OK** 

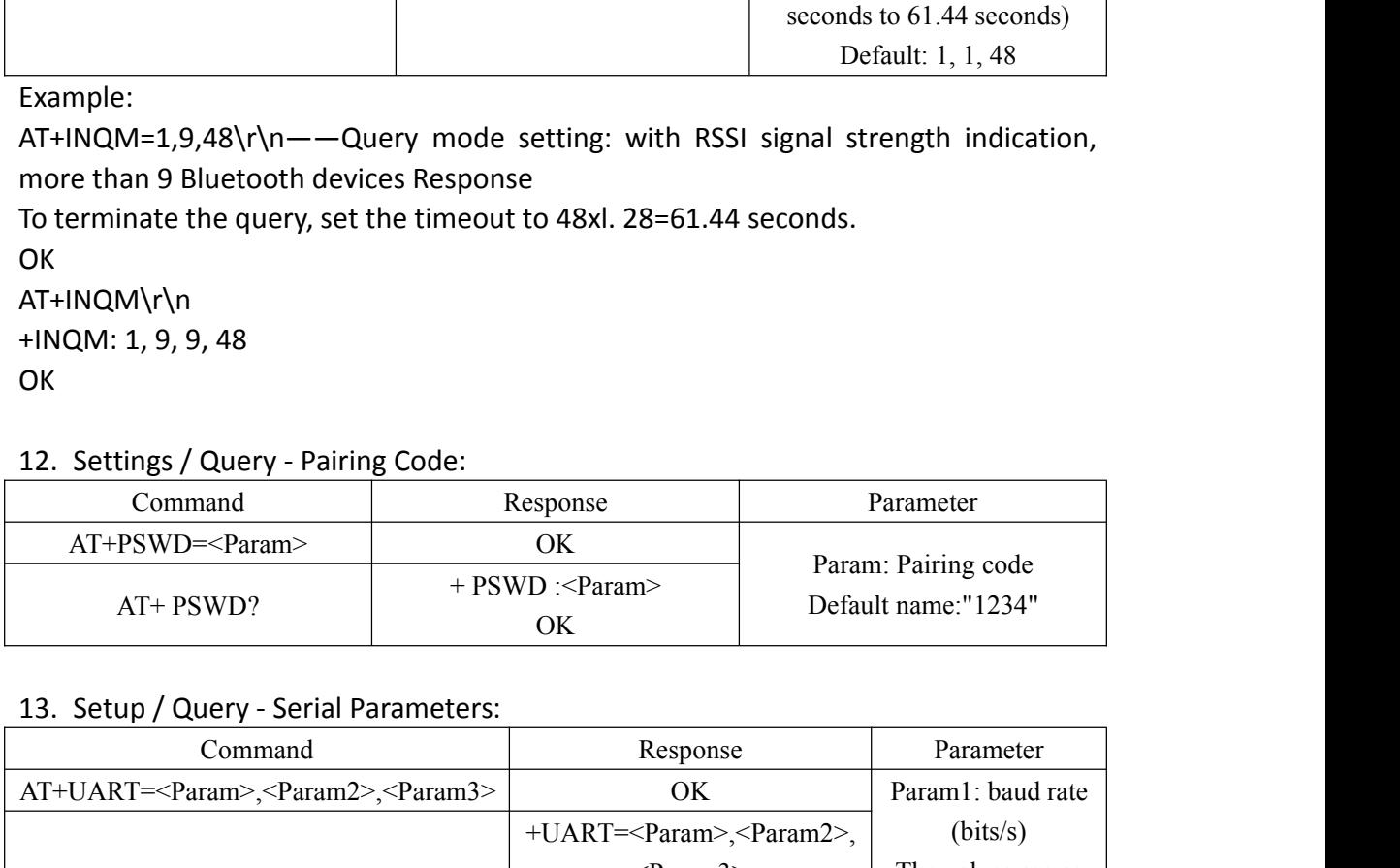

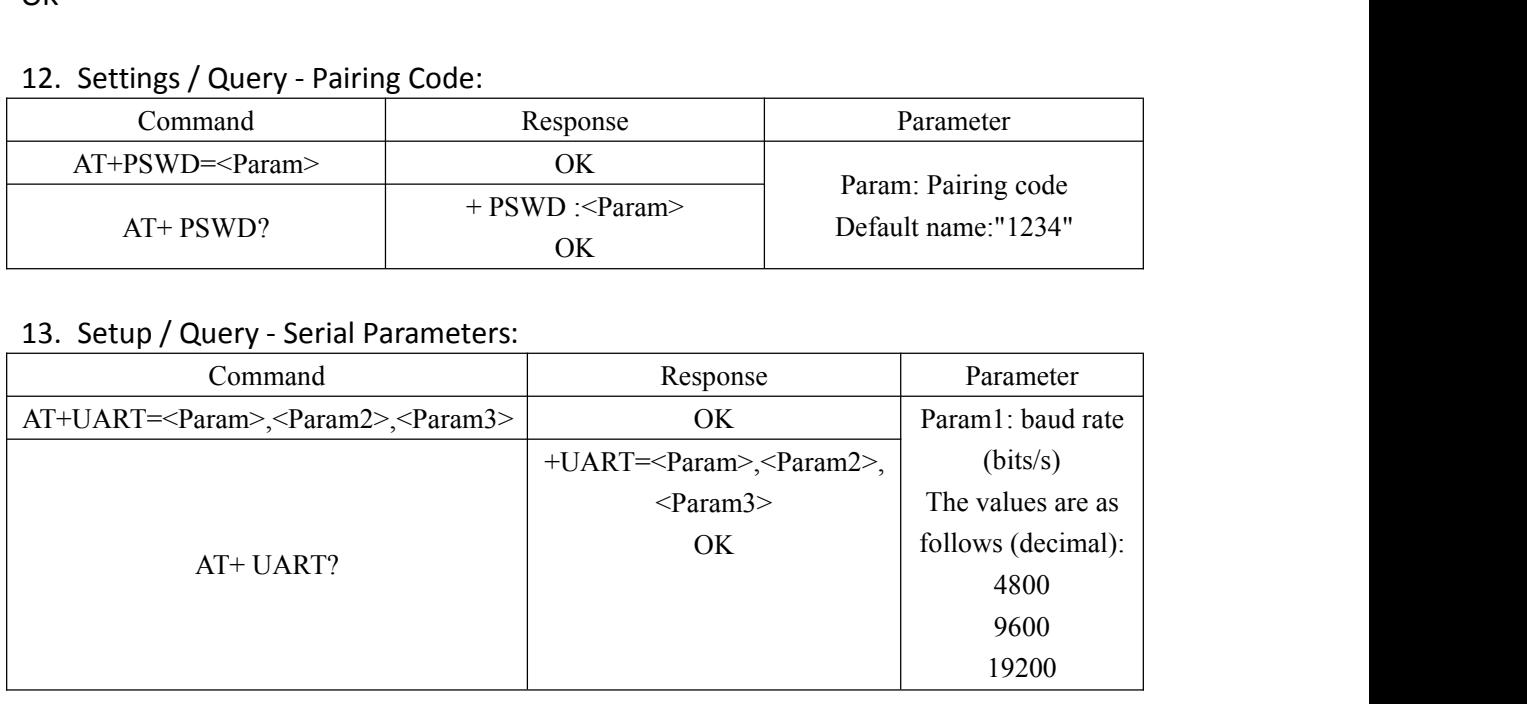

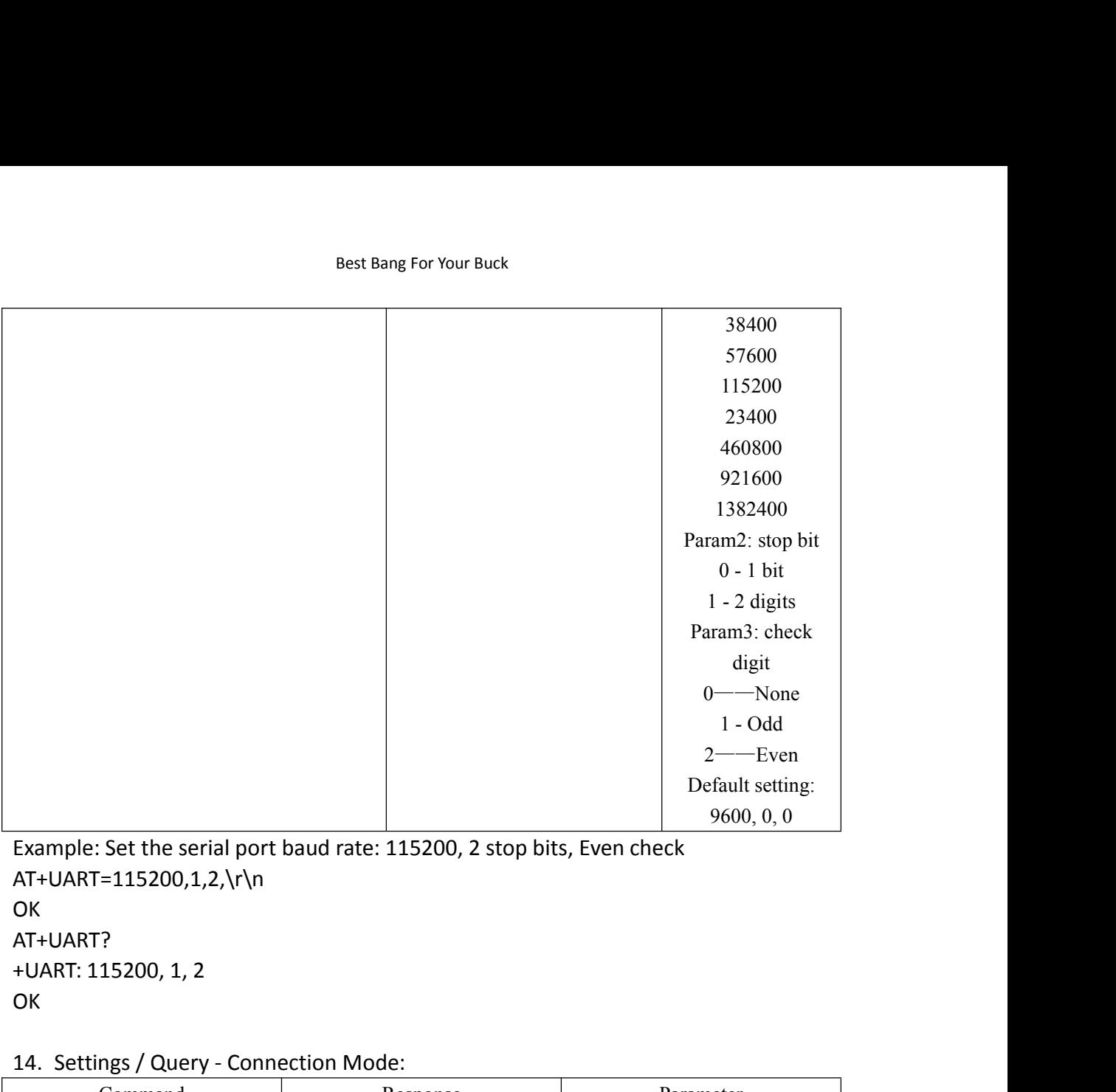

AT+UART=115200,1,2,\r\n OK AT+UART? OK **OR** Example: Set the serial port baud rate: 115200, 2 stop bits,<br>AT+UART=115200,1,2,\r\n<br>OK<br>AT+UART: 115200, 1, 2<br>OK<br>14. Settings / Query - Connection Mode:<br>Command Response<br>AT+CMODE=<Param> OK

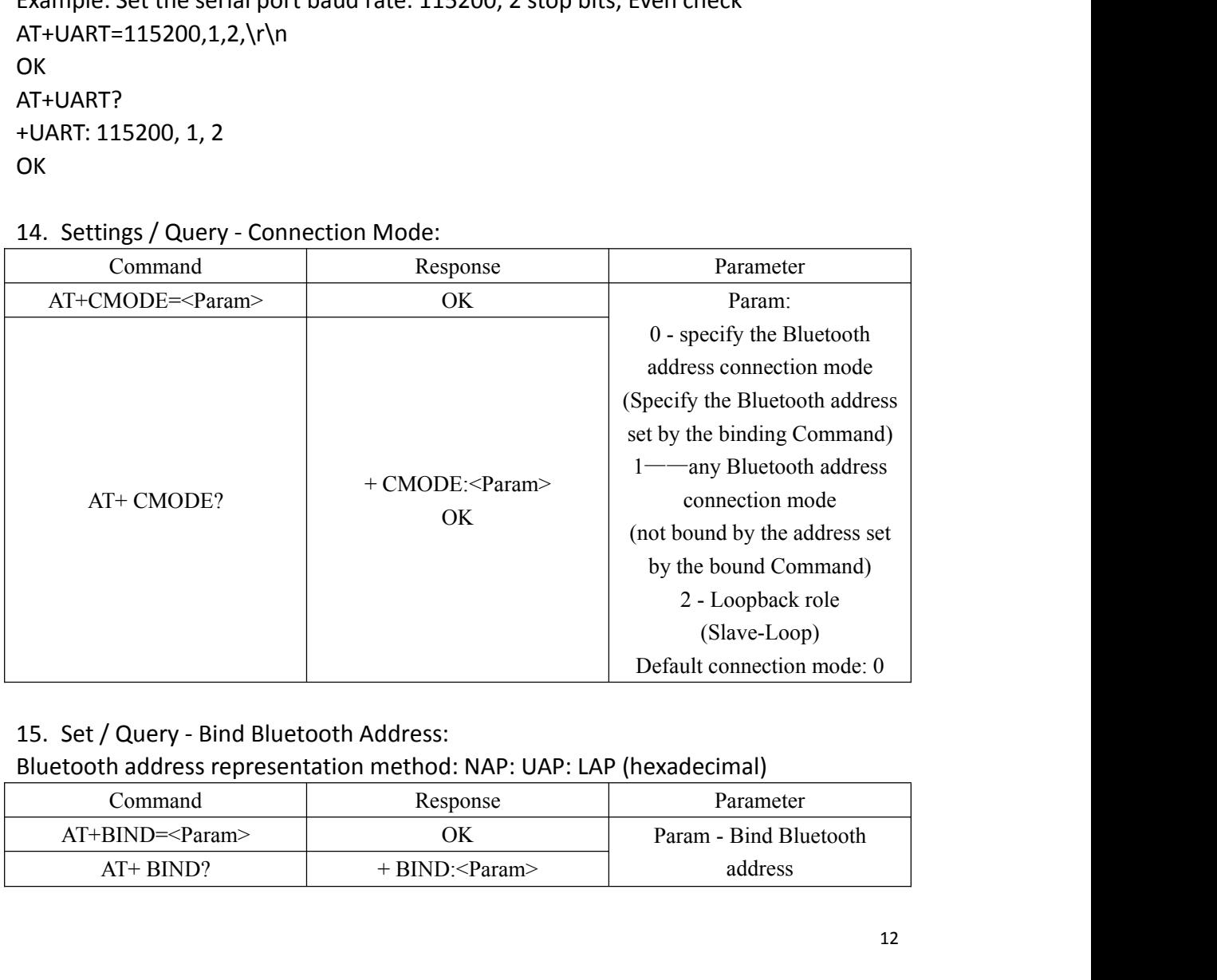

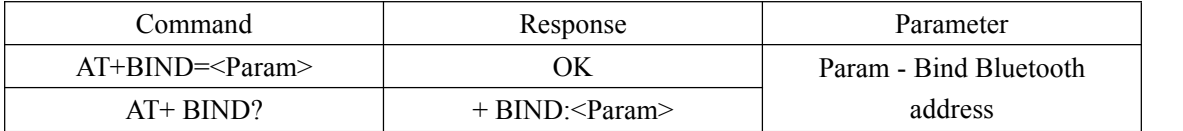

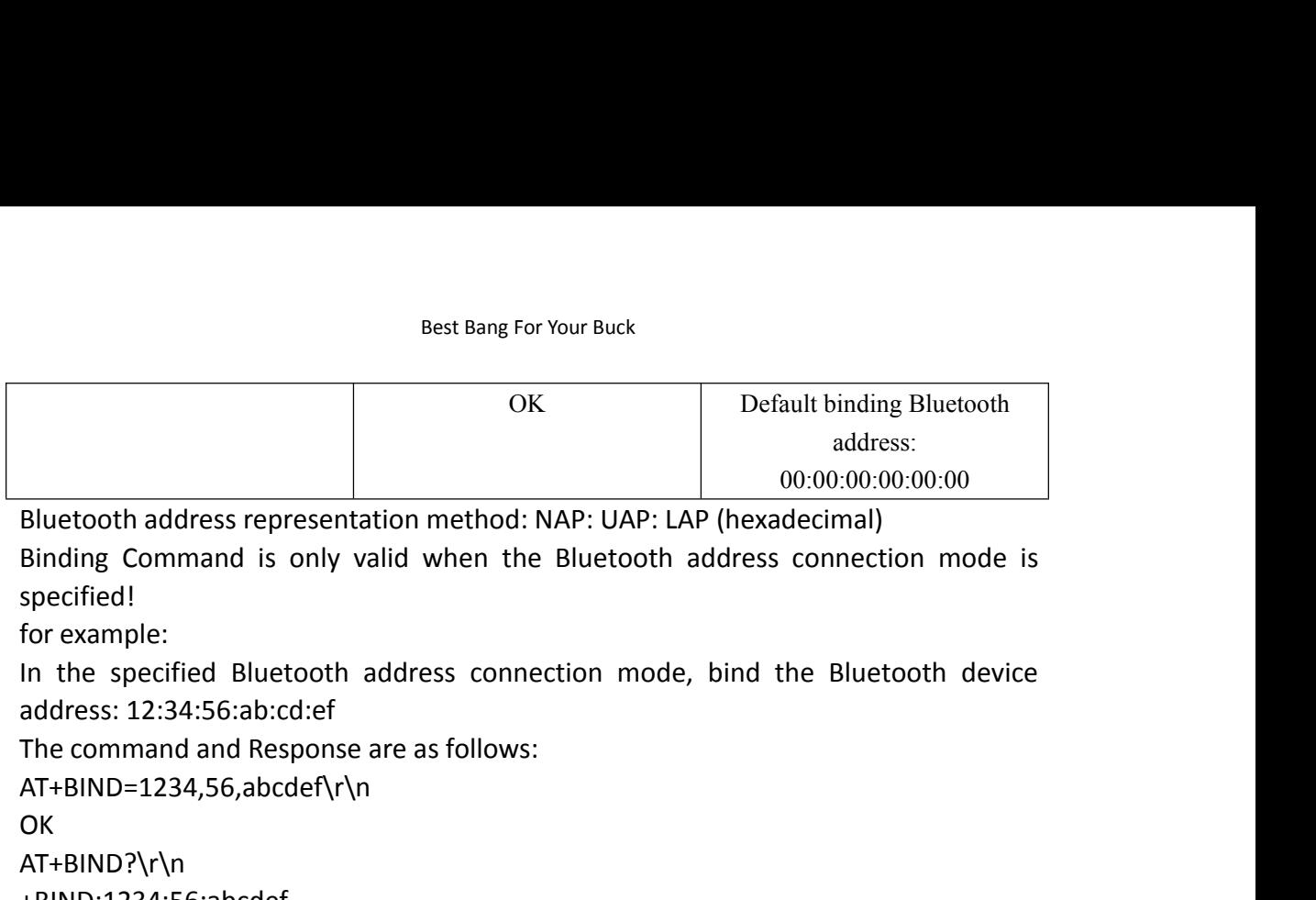

specified!

AT+BIND=1234,56,abcdef\r\n OK **OR** AT+BIND?\r\n

+BIND:1234:56:abcdef

OK **OR** 

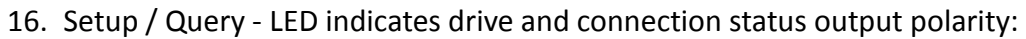

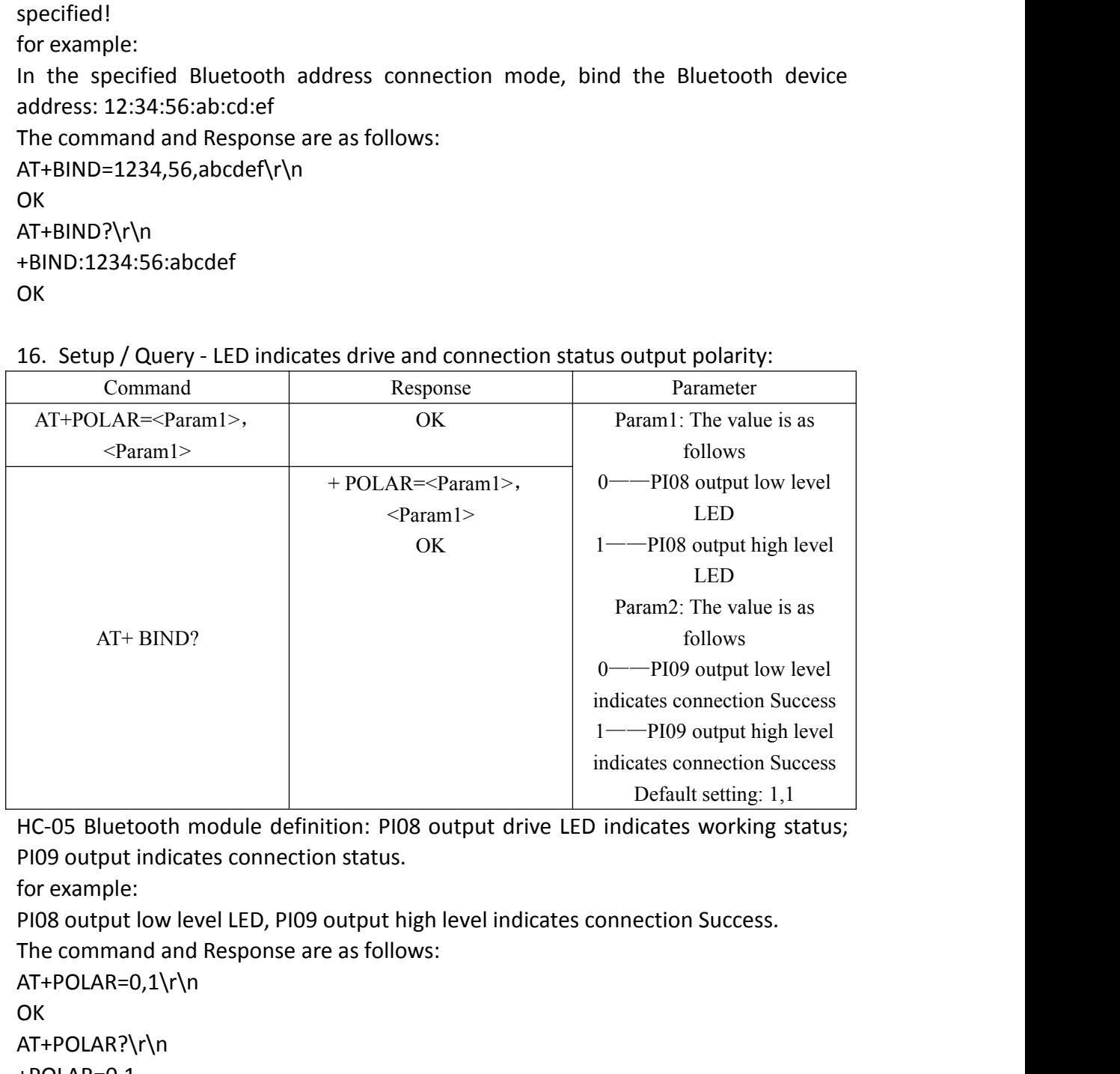

AT+POLAR=0,1\r\n **OK** AT+POLAR?\r\n +POLAR=0,1 OK **OR** HC-05 Bluetooth module definition: PI08 outpu<br>
PI09 output indicates connection status.<br>
for example:<br>
PI08 output low level LED, PI09 output high leve<br>
The command and Response are as follows:<br>
AT+POLAR=0,1\r\n<br>
OK<br>
AT+PO

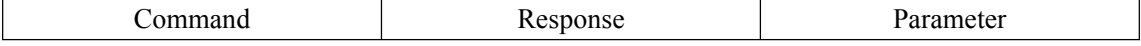

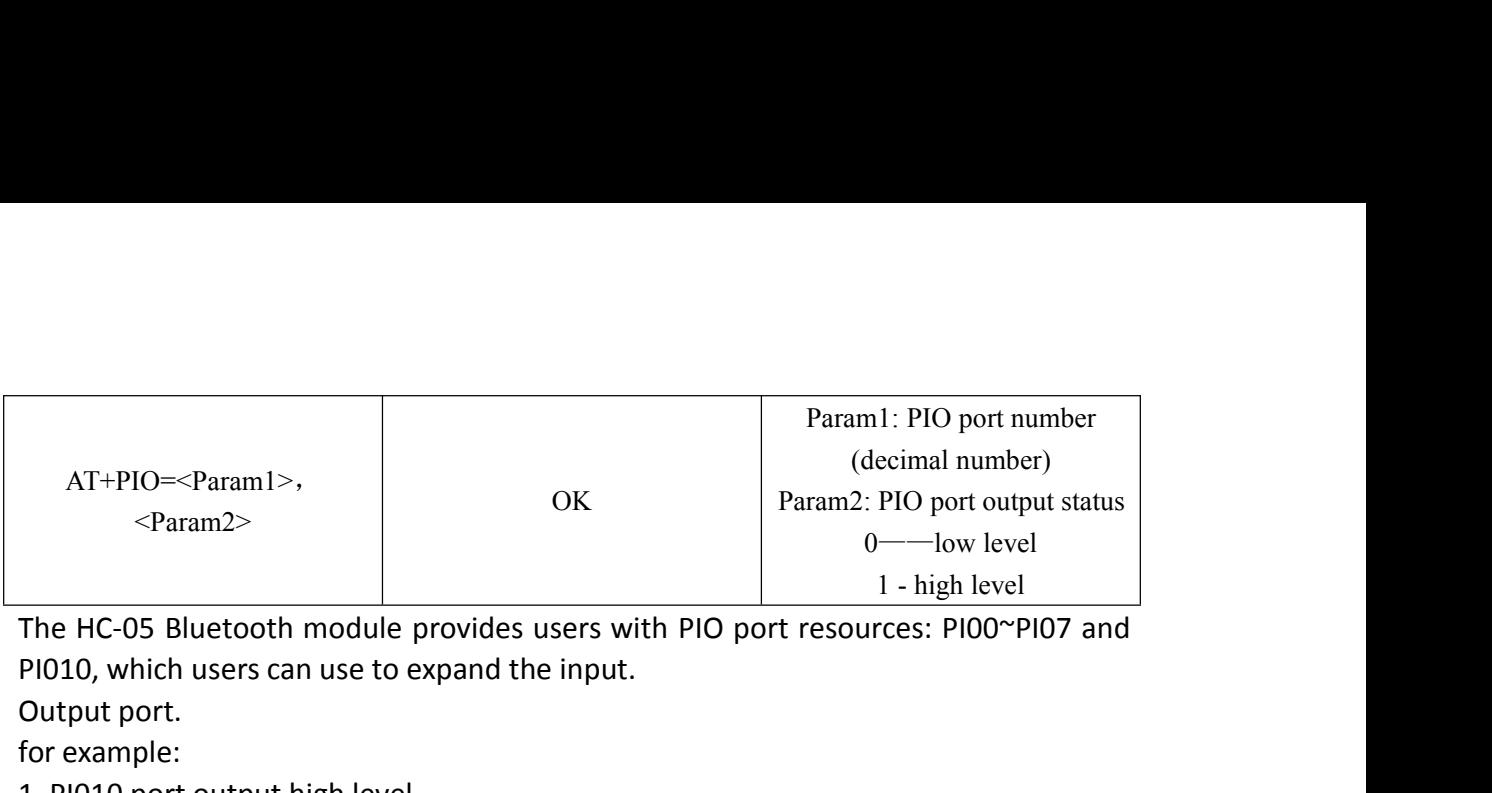

AT+PIO=<Param1>,<br>
<Param2><br>
The HC-05 Bluetooth module provides users with PIO port resour<br>
PIO10, which users can use to expand the input.<br>
Output port.<br>
For example:<br>
1. PIO10 port output high level<br>
1. PIO10 port output AT+PIO=<Param1>,<br>
<Param2><br>
The HC-05 Bluetooth module pr<br>
PI010, which users can use to exp<br>
Output port.<br>
for example:<br>
1. PI010 port output high level<br>
AT+PI0=10,1\r\n AT+PIO=<Param1>,<br>
<Param2><br>
The HC-05 Bluetooth modul<br>
PI010, which users can use to<br>
Output port.<br>
for example:<br>
1. PI010 port output high lev<br>
AT+PI0=10,1\r\n<br>
OK AT+PIO=<Param1>,<br>
<Param2><br>
OK<br>
The HC-05 Bluetooth module provides users with<br>
PI010, which users can use to expand the input.<br>
Output port.<br>
for example:<br>
1. PI010 port output high level<br>
AT+PI0=10,1\r\n<br>
OK<br>
2. PI010 p AT+PI0=10,1\r\n OK **OR** AT+PIO=<Param1>,<br>
<Param2><br>
OK<br>
The HC-05 Bluetooth module provides users with<br>
PI010, which users can use to expand the input.<br>
Output port.<br>
for example:<br>
1. PI010 port output high level<br>
AT+PI0=10,1\r\n<br>
OK<br>
2. PI010 p AT+PI0=10,0\r\n OK The HC-05 Bluetooth module provides users w<br>PI010, which users can use to expand the input<br>Output port.<br>for example:<br>1. PI010 port output high level<br>AT+PI0=10,1\r\n<br>OK<br>2. PI010 port output high level<br>AT+PI0=10,0\r\n<br>OK<br>18. Parameter<br>Param: PIO port serial number<br>mask combination (decimal<br>number)<br>t resources: PI00~PI07 and Parameter<br>
aram: PIO port serial number<br>
mask combination (decimal<br>
number)<br>
resources: PI00~PI07 and<br>
Jutput port. AT+PI0=10,1\r\n<br>
OK<br>
OK<br>
AT+PI0=10,0\r\n<br>
AT+PI0=10,0\r\n<br>
OK<br>
18. Set PIO multiport output:<br>
Command<br>
AT+MPIO=<Param><br>
AT+MPIO=<Param><br>
OK<br>
The HC-05 Bluetooth module provides users with PIO port resources: PI00~PI07 and<br>

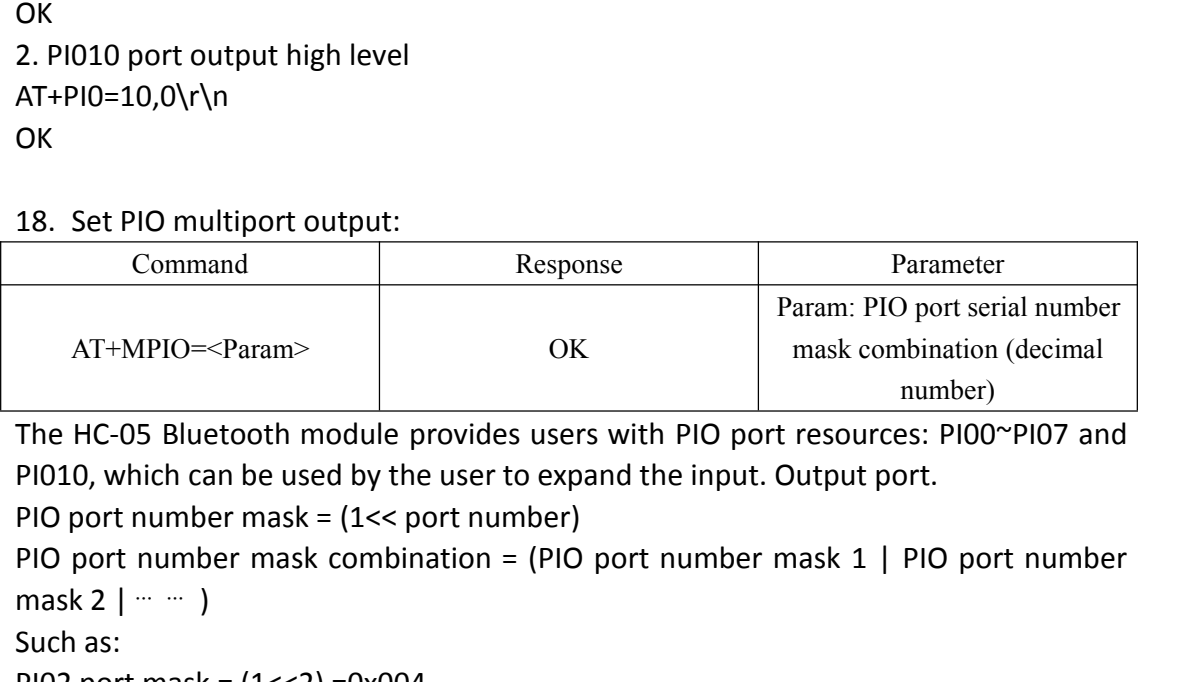

AT+PIO=10,0\r\n<br>
OK<br>
2B. Set PIO multiport output:<br>
Command<br>
AT+MPIO=<Param><br>
AT+MPIO=<Param><br>
Param: PIO port scrial number<br>
The HC-05 Bluetooth module provides users with PIO port resources: PIO0~PIO7 and<br>
PIO10, which 2. Photo port batplat ingrine<br>ver<br>
AT+PI0=10,0\r\n<br>
OK<br>
18. Set PIO multiport output:<br>
Command<br>
Response<br>
AT+MPIO=<Param><br>
OK<br>
The HC-05 Bluetooth module provides users with PIO port r<br>
PIO10, which can be used by the use 18. Set PIO multiport output:<br>
Command<br>
AT+MPIO=<Param><br>
The HC-05 Bluetooth module<br>
PI010, which can be used by the<br>
PIO port number mask = (1<<<br>
PIO port number mask combi<br>
mask 2 | … … )<br>
Such as:<br>
PIO2 port mask = (1< 18. Set PIO multiport output:<br>
Command Response<br>
AT+MPIO=<Param>
OK<br>
The HC-05 Bluetooth module provides users with PIO<br>
PIO10, which can be used by the user to expand the inp<br>
PIO port number mask = (1<< port number)<br>
PI Command<br>
AT+MPIO=<Param>
OK<br>
The HC-05 Bluetooth module provides users with PIO pc<br>
PI010, which can be used by the user to expand the input<br>
PIO port number mask = (1<< port number)<br>
PIO port number mask combination = (P AT+MPIO=<Param><br>
The HC-05 Bluetooth module provides users with PIO port resources: PI00^PI07 and<br>
PI010, which can be used by the user to expand the input. Output port.<br>
PIO port number mask = (1<< port number)<br>
PIO port  $AT+MPIO=<$ Param><br>
The HC-05 Bluetooth modul<br>
PI010, which can be used by<br>
PIO port number mask = (1<<br>
PIO port number mask com<br>
mask 2 | ... ... )<br>
Such as:<br>
PI02 port mask = (1<<2) =0x<br>
PI010 port mask = (1<<10)=0<br>
PI02 and The HC-05 Bluetooth module provides users with PIO port<br>
PI010, which can be used by the user to expand the input. O<br>
PIO port number mask = (1<< port number)<br>
PIO port number mask combination = (PIO port number m<br>
mask 2 AT+MPI0=404\r\n OK **OR** PIO port number mask = (1<< port number)<br>
PIO port number mask combination = (PIO port<br>
mask 2 | … … )<br>
Such as:<br>
PI02 port mask = (1<<2) =0x004<br>
PI010 port mask = (1<<10)=0x400<br>
PI02 and PI010 port mask combination = (0x AT+PI0=004\r\n OK **OR** Such as:<br>
PI02 port mask = (1<<2) =0x004<br>
PI010 port mask = (1<<10)=0x400<br>
PI02 and PI010 port mask combination = (0x004|0;<br>
for example:<br>
1. PI010 and PI02 port output high level<br>
AT+MPI0=404\r\n<br>
OK<br>
2. PI04 port output AT+PI0=400\r\n OK **OR** PIO2 and PIO10 port mask combination = (0x004<br>for example:<br>1. PIO10 and PIO2 port output high level<br>AT+MPIO=404\r\n<br>OK<br>2. PIO4 port output high level<br>AT+PIO=004\r\n<br>OK<br>3. PIO10 port output high level<br>AT+PIO=400\r\n<br>OK<br>4. A AT+MPI0=0\r\n **OK** 

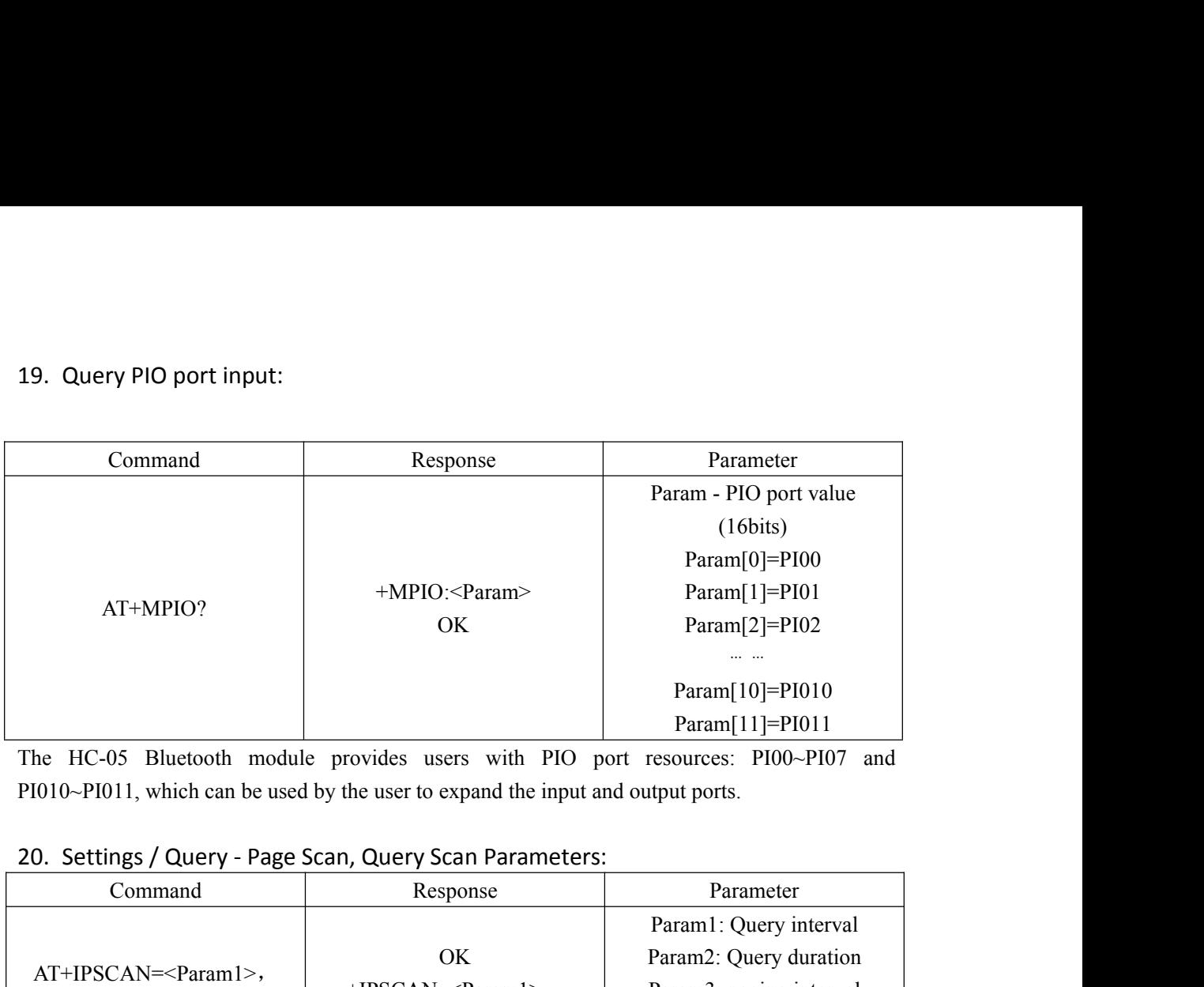

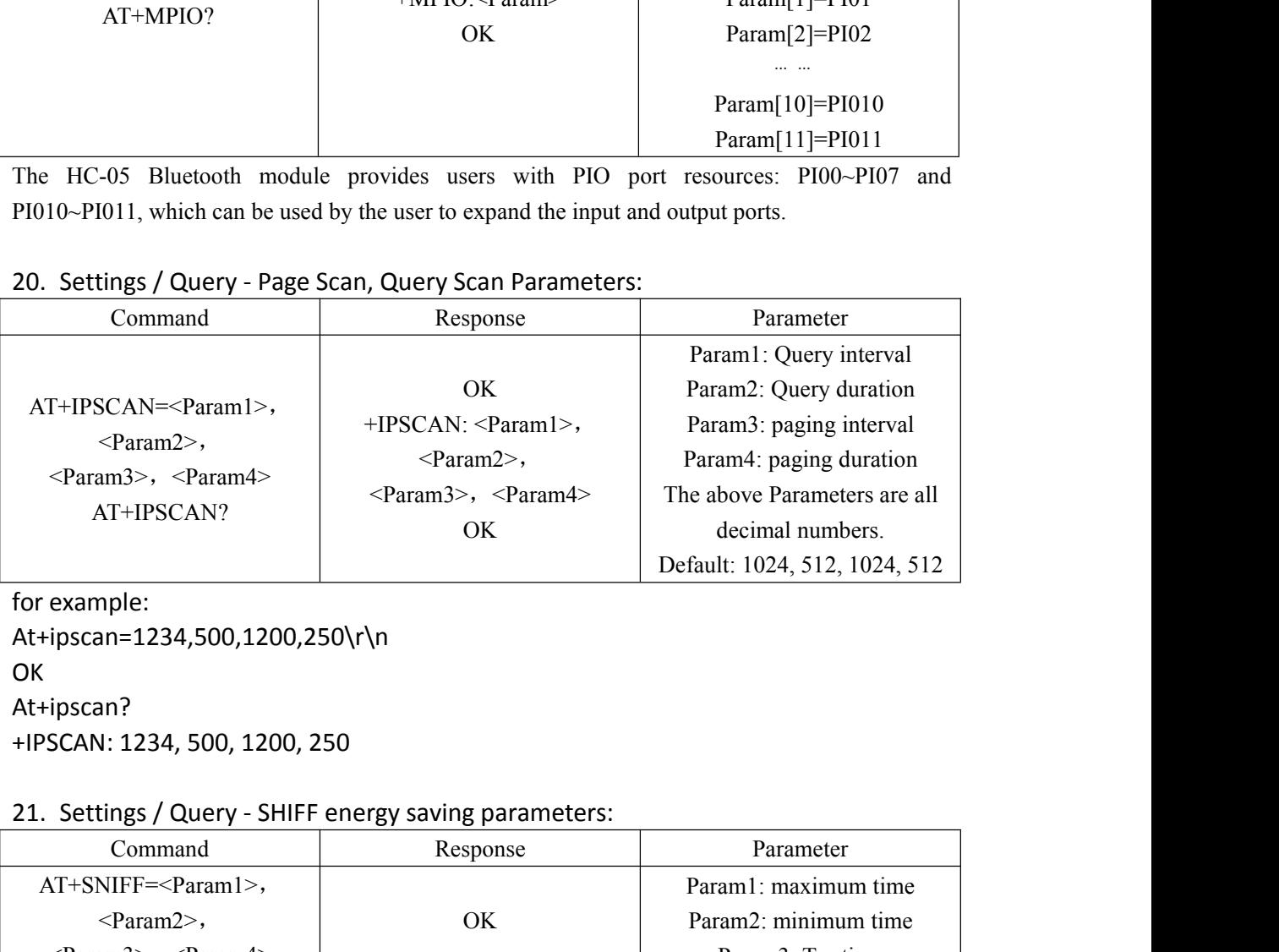

At+ipscan=1234,500,1200,250\r\n OK **OR** At+ipscan?

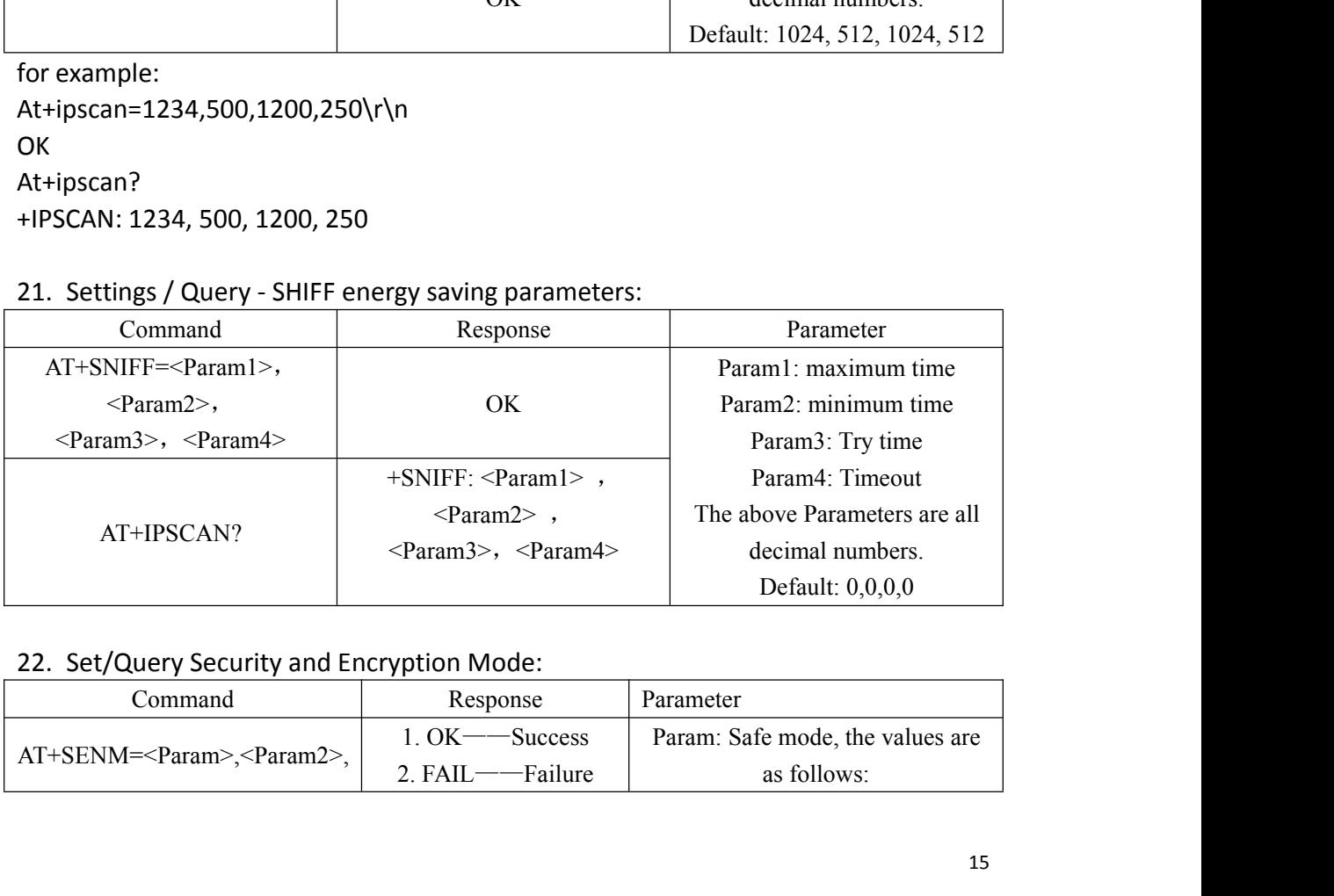

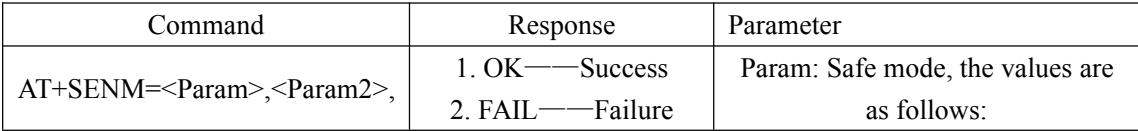

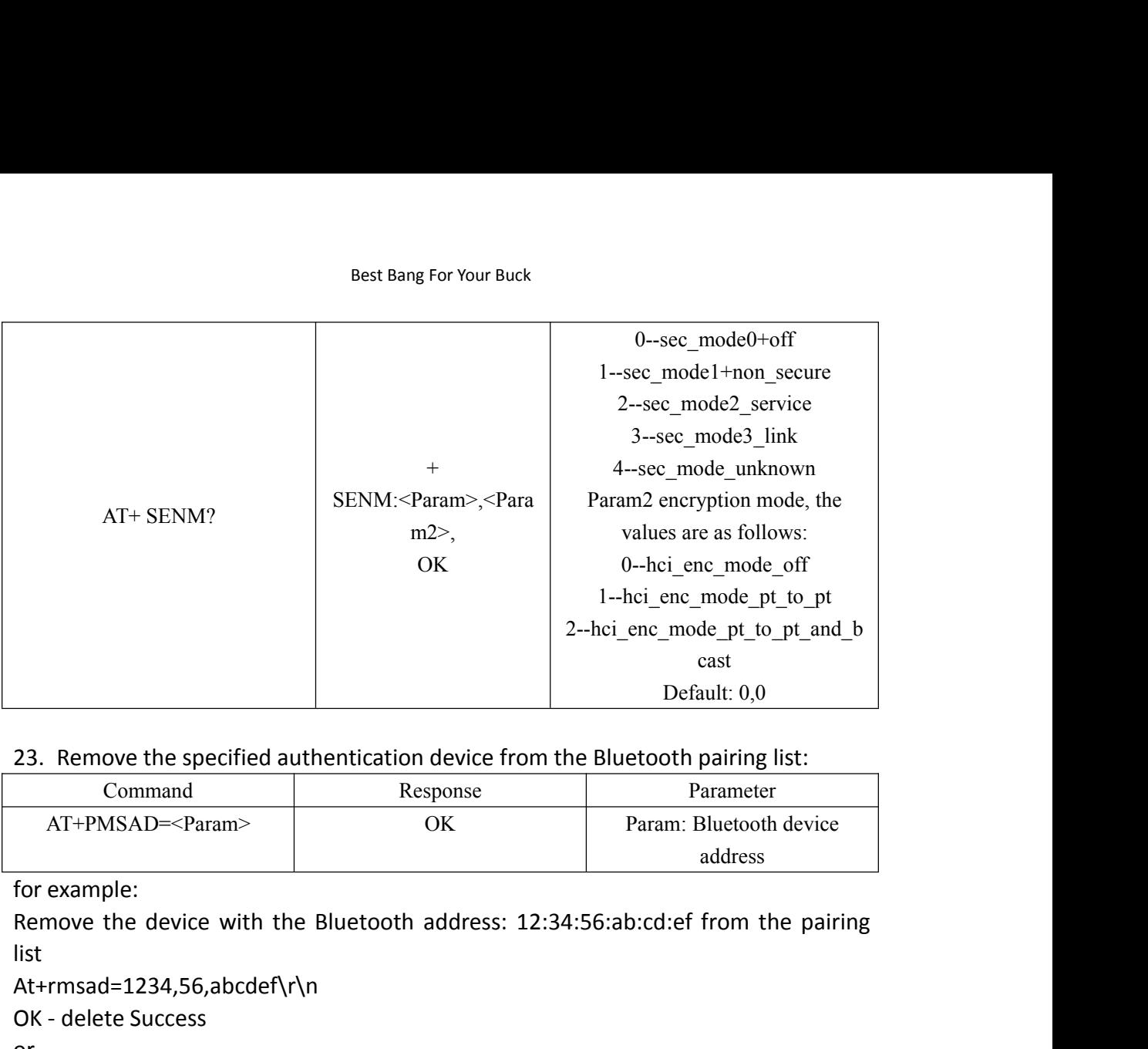

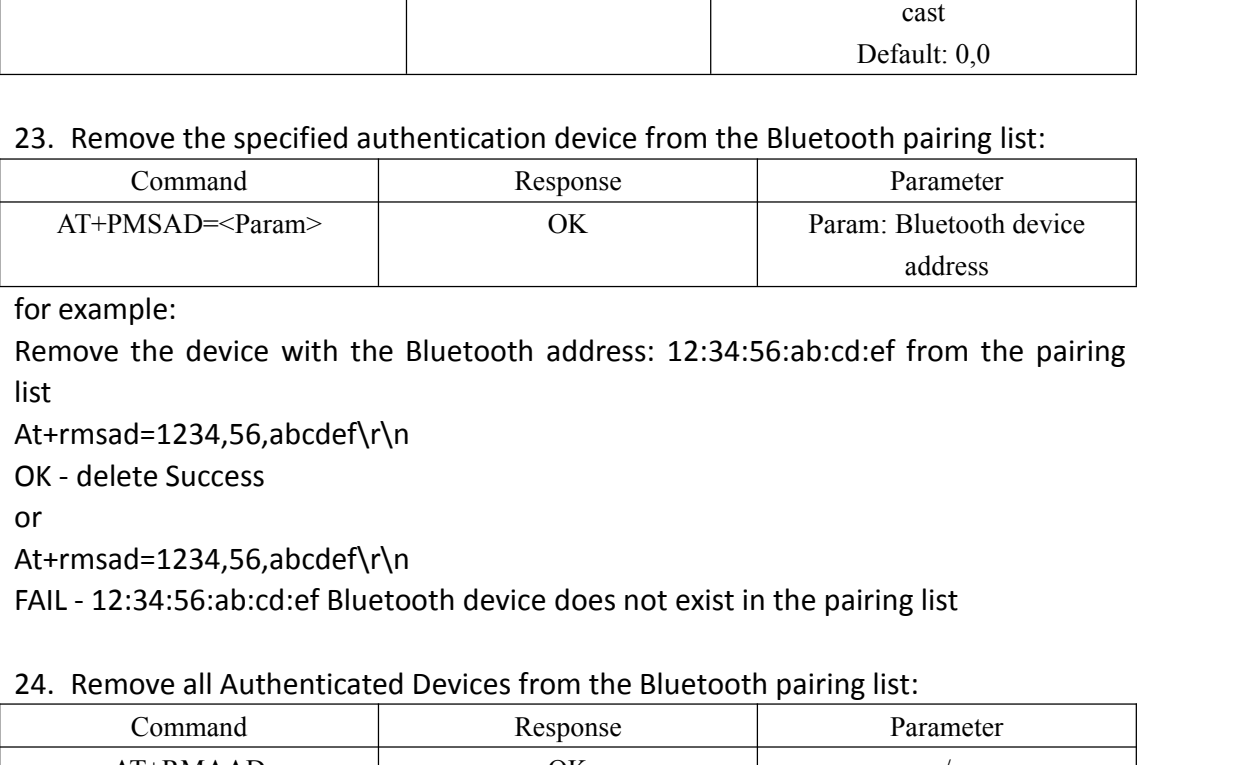

list

At+rmsad=1234,56,abcdef\r\n

or

At+rmsad=1234,56,abcdef\r\n

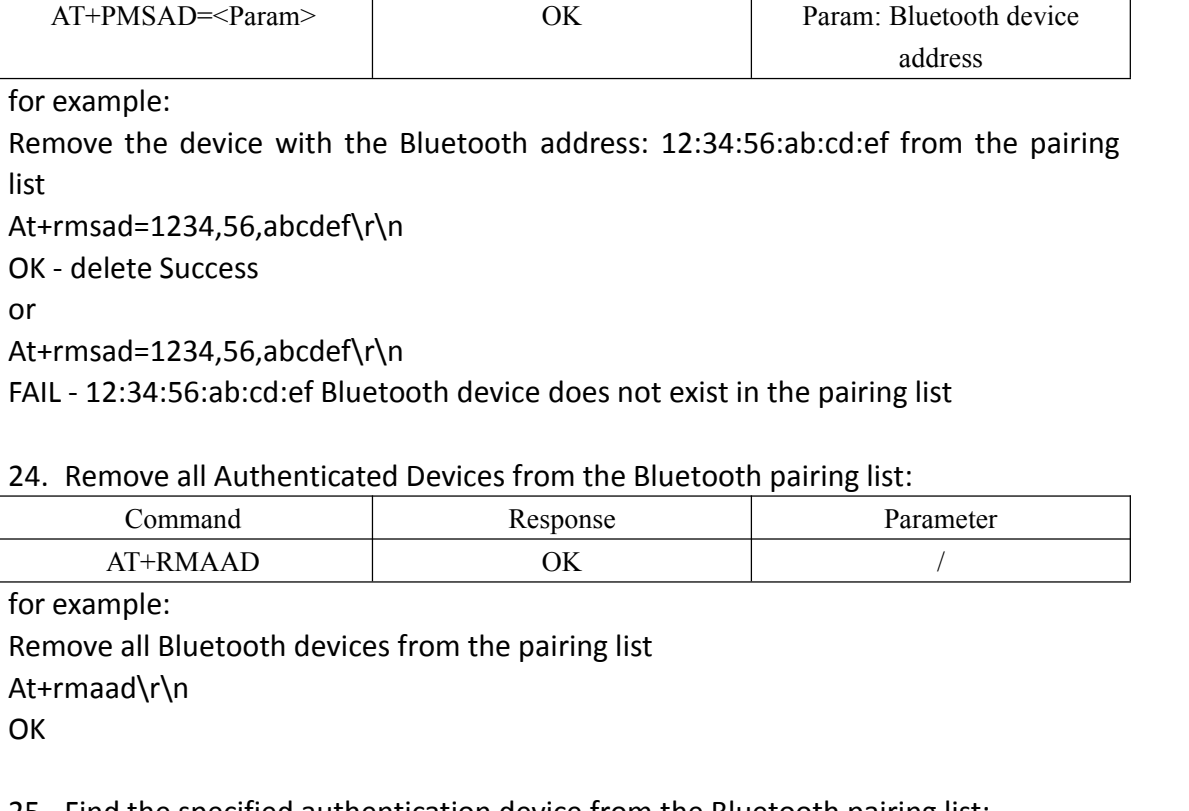

At+rmaad\r\n

OK **OR** 

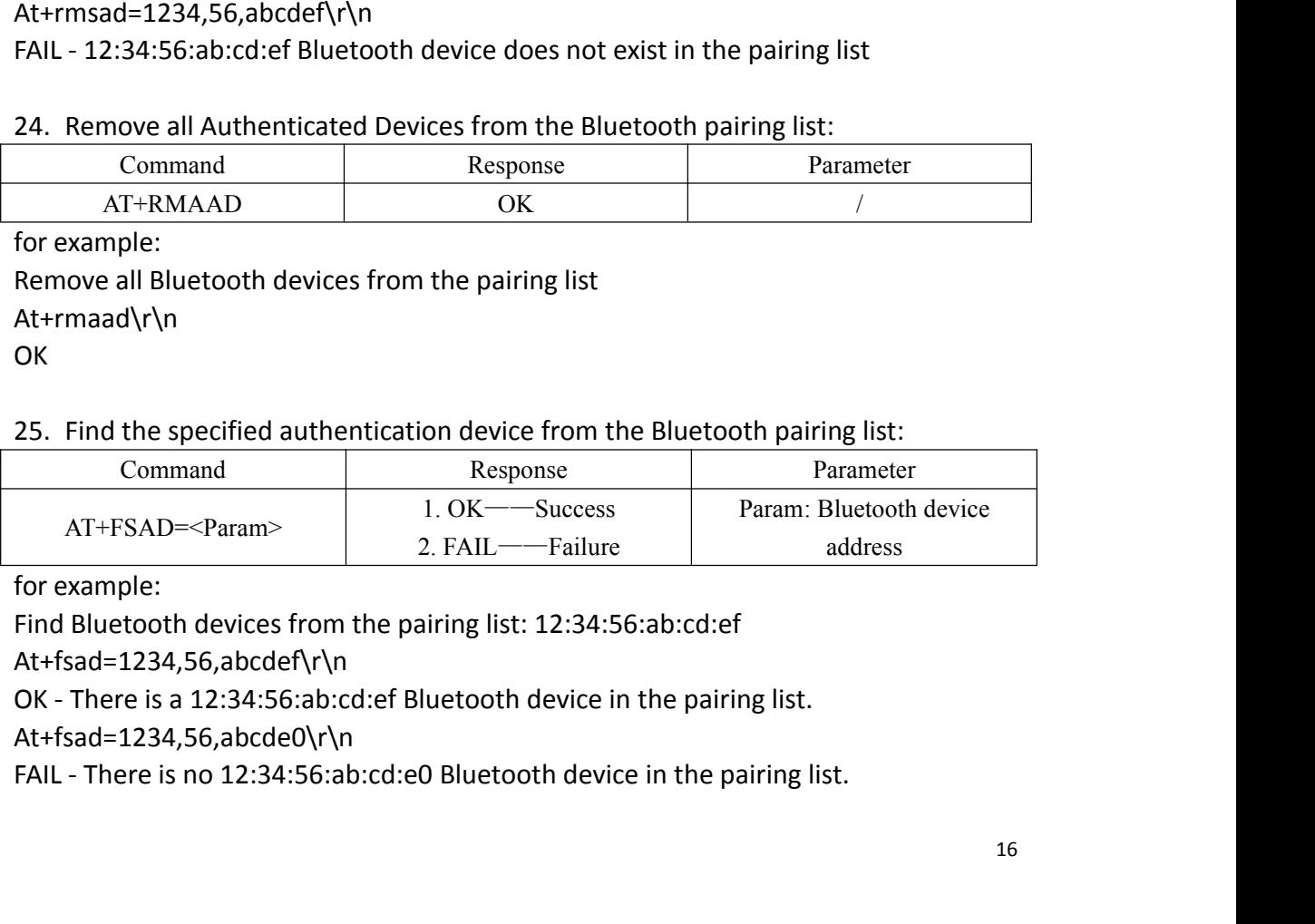

At+fsad=1234,56,abcdef\r\n

At+fsad=1234,56,abcde0\r\n

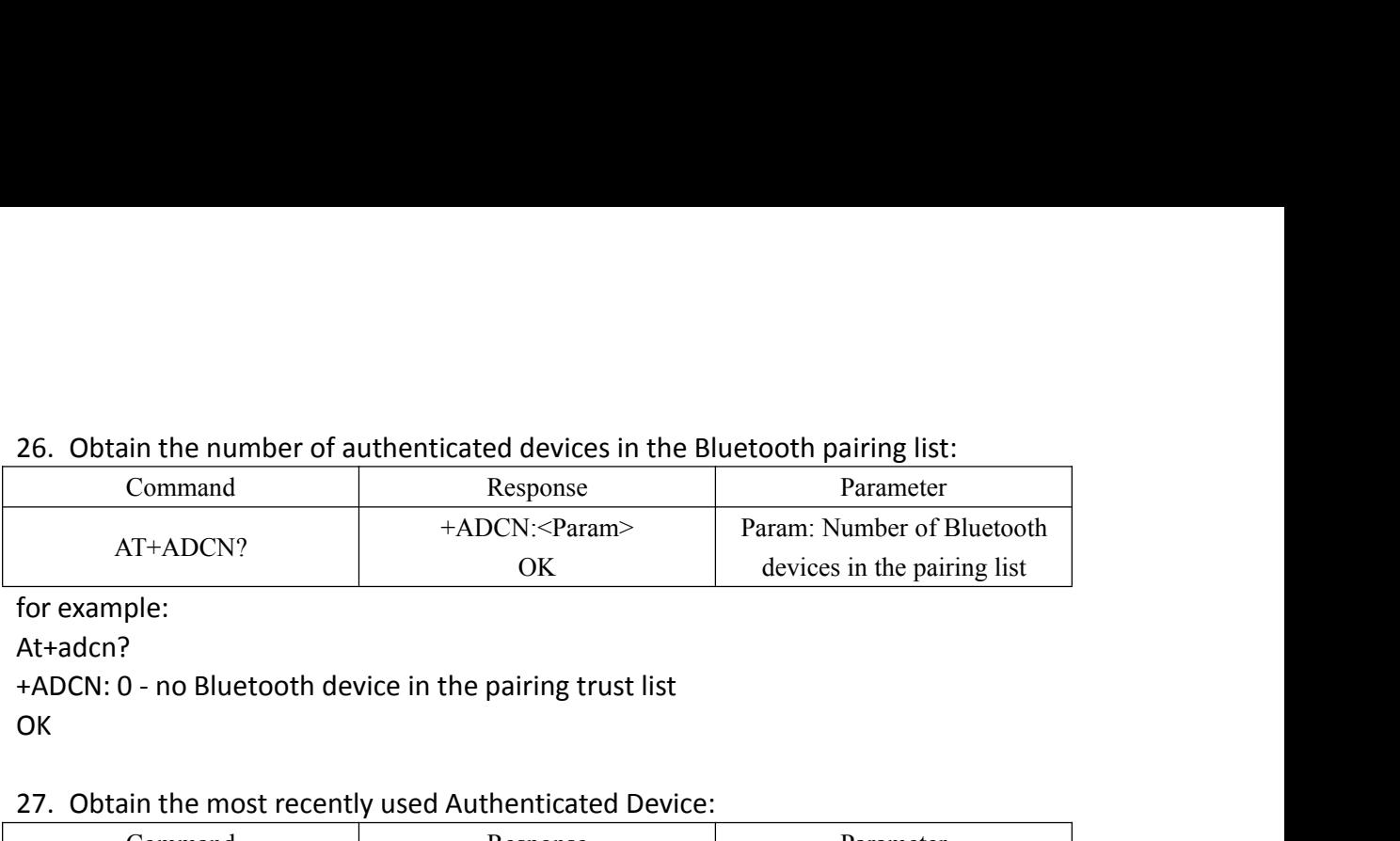

At+adcn?

OK

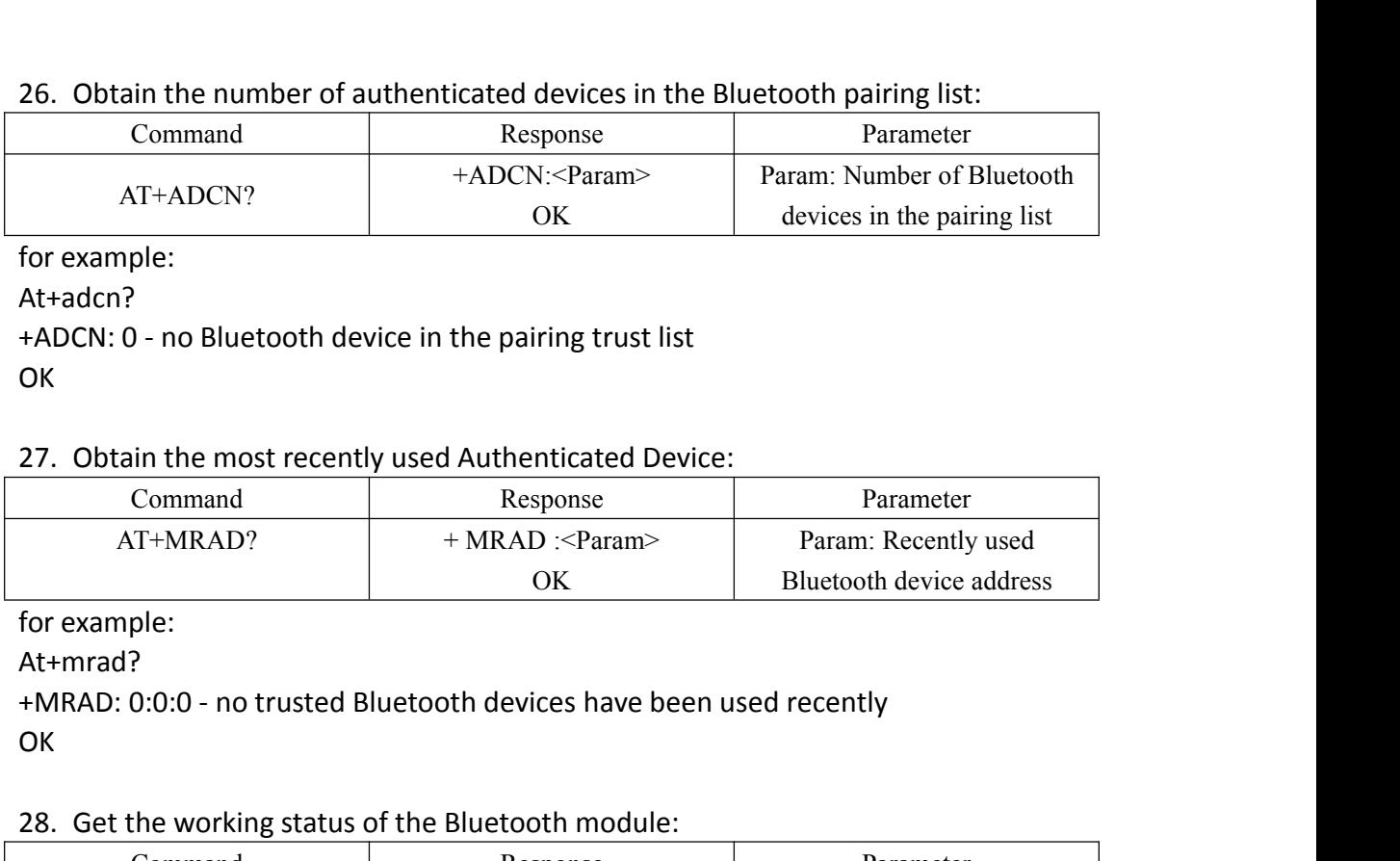

At+mrad?

OK **OR** 

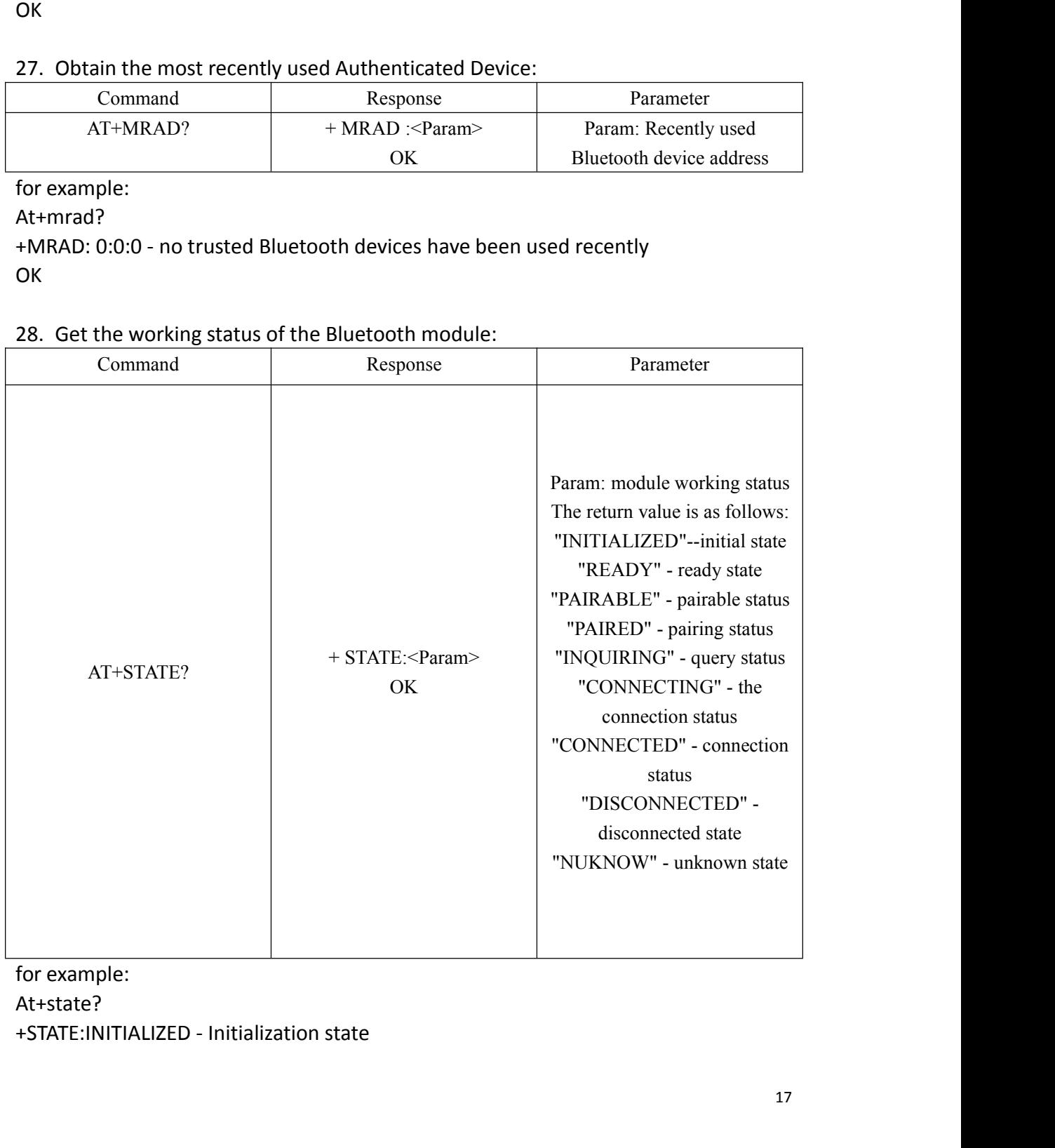

At+state?

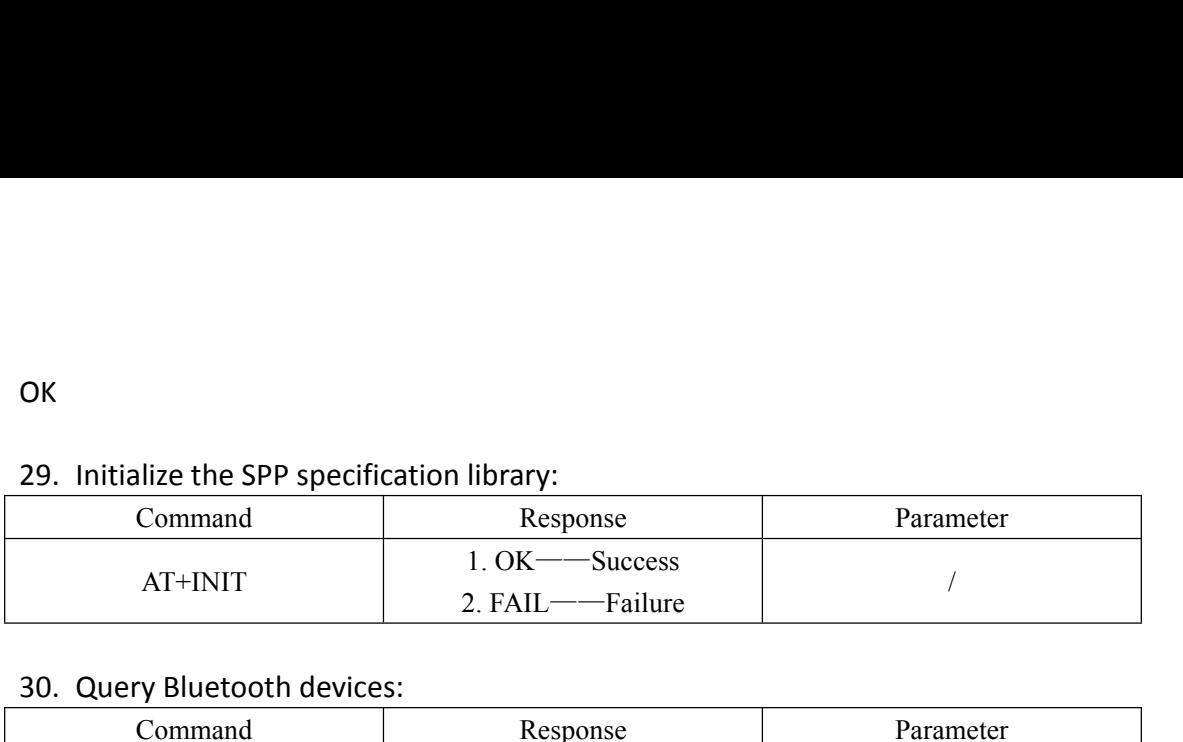

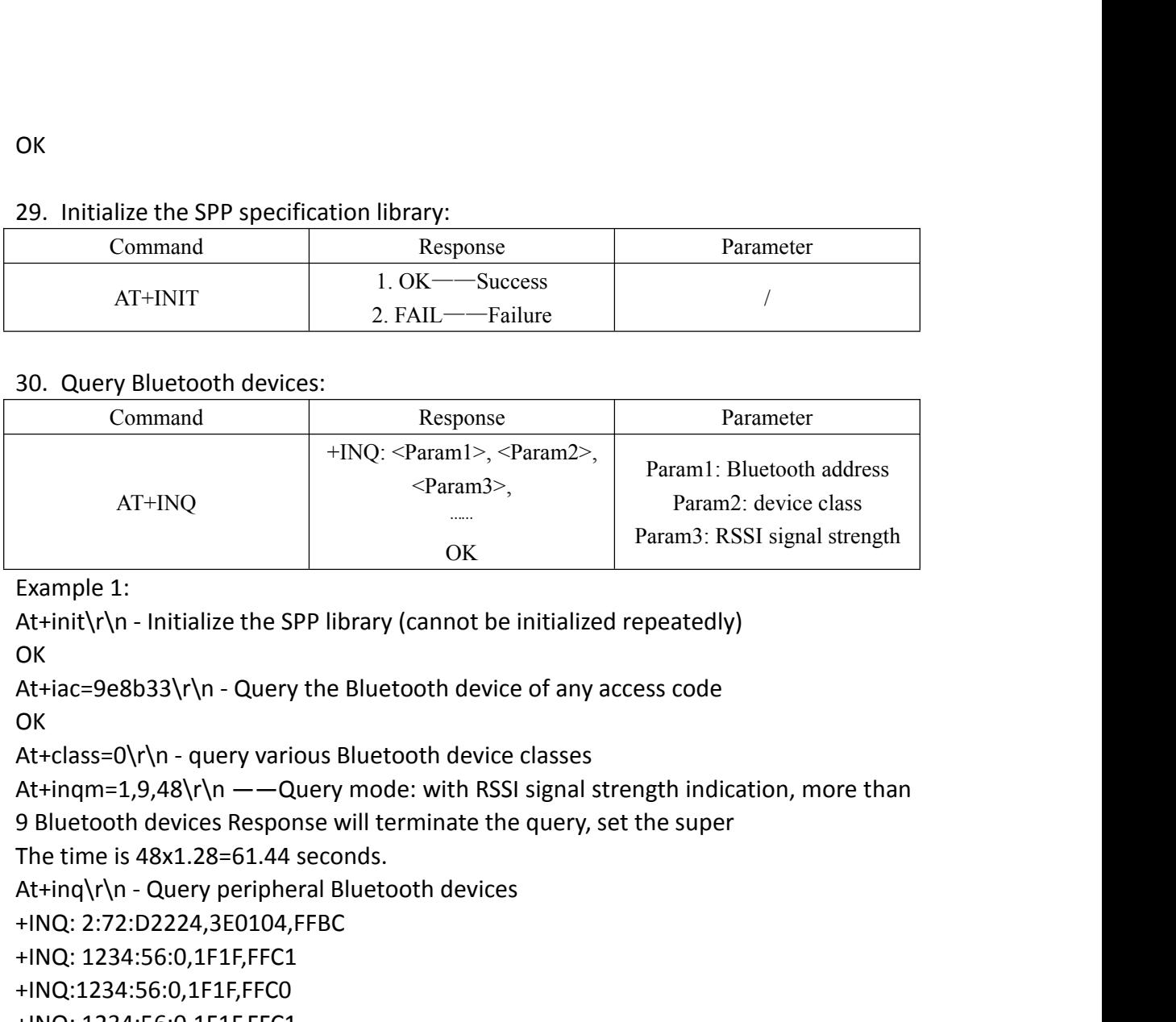

OK **OR** OK<br>
Example 1:<br>
At+init\r\n - Initialize the SPP library (cannot be initialize<br>
OK<br>
At+iac=9e8b33\r\n - Query the Bluetooth device of any a<br>
OK<br>
At+class=0\r\n - query various Bluetooth device classes<br>
At+inqm=1,9,48\r\n Example 1:<br>
At+init\r\n - Initialize the SPP library (cannot be ini<br>
OK<br>
At+iac=9e8b33\r\n - Query the Bluetooth device o<br>
OK<br>
At+class=0\r\n - query various Bluetooth device cla<br>
At+inqm=1,9,48\r\n ——Query mode: with RSSI

OK **OR** 

OK<br>
At+iac=9e8b33\r\n - Query the Bluetooth device of<br>
OK<br>
At+class=0\r\n - query various Bluetooth device cla<br>
At+inqm=1,9,48\r\n ——Query mode: with RSSI si<sub>{</sub><br>
9 Bluetooth devices Response will terminate the qi<br>
The time At+iac=9e8b33\r\n - Query the Bluetooth device of any acce<br>OK<br>At+class=0\r\n - query various Bluetooth device classes<br>At+inqm=1,9,48\r\n ——Query mode: with RSSI signal stren,<br>9 Bluetooth devices Response will terminate the OK<br>At+class=0\r\n - query various Bluetooth device cla<br>At+inqm=1,9,48\r\n ——Query mode: with RSSI si<br>9 Bluetooth devices Response will terminate the q<br>The time is 48x1.28=61.44 seconds.<br>At+inq\r\n - Query peripheral Blueto At+class=0\r\n - query various Bluetooth device cla<br>At+inqm=1,9,48\r\n ——Query mode: with RSSI sig<br>9 Bluetooth devices Response will terminate the qu<br>The time is 48x1.28=61.44 seconds.<br>At+inq\r\n - Query peripheral Bluetoo At+inqm=1,9,48\r\n ——Query mode: with RSSI si<br>9 Bluetooth devices Response will terminate the q<br>The time is 48x1.28=61.44 seconds.<br>At+inq\r\n - Query peripheral Bluetooth devices<br>+INQ: 2:72:D2224,3E0104,FFBC<br>+INQ: 1234:56:

9 Bluetooth devices Response will terminate the query, s<br>
The time is 48x1.28=61.44 seconds.<br>
At+inq\r\n - Query peripheral Bluetooth devices<br>
+INQ: 2:72:D2224,3E0104,FFBC<br>
+INQ: 1234:56:0,1F1F,FFC1<br>
+INQ: 1234:56:0,1F1F,F

```
+INQ:1234:56:0,1F1F,FFC0
```
OK **OR** 

OK

+INQ: 2:72:D2224,3E0104,FFBC<br>+INQ: 1234:56:0,1F1F,FFC1<br>+INQ: 1234:56:0,1F1F,FFC1<br>+INQ: 1234:56:0,1F1F,FFC1<br>+INQ: 1234:56:0,1F1F,FFC1<br>+INQ: 2:72:D2224,3F0104,FFAD<br>+INQ: 1234:56:0,1F1F, FFBE<br>+INQ: 1234:56:0,1F1F, FFBE<br>+INQ: +INQ: 1234:56:0,1F1F,FFC1<br>+INQ: 1234:56:0,1F1F,FFC1<br>+INQ: 1234:56:0,1F1F,FFC1<br>+INQ: 2:72:D2224,3F0104,FFAD<br>+INQ: 1234:56:0,1F1F, FFBE<br>+INQ: 1234:56:0,1F1F, FFBE<br>+INQ: 1234:56:0,1F1F, FFBE<br>+INQ: 1234:56:0,1F1F, FFBE<br>+INQ: 2

**OK** 

+INQ: 1234:56:0,1F1F,FFC1<br>+INQ: 2:72:D2224,3F0104,FFAD<br>+INQ: 1234:56:0,1F1F, FFBE<br>+INQ: 1234:56:0,1F1F, FFBE<br>+INQ: 1234:56:0,1F1F, FFBE<br>-INQ: 2:72:D2224,3F0104,FFBC<br>OK<br>Example 2:<br>At+iac=9e8b33\r\n - Query the Bluetooth dev +INQ: 1234:56:0,1F1F, FFBE<br>+INQ: 1234:56:0,1F1F, FFC2<br>+INQ: 1234:56:0,1F1F, FFBE<br>KNO: 2:72:D2224,3F0104,FFBC<br>OK<br>K<br>X+rlac=9e8b33\r\n - Query the Bluetooth device of any access code<br>OK<br>At+ingm=1,9,48\r\n -- Query the Bluetoo +INQ: 1234:56:0,1F1F, FFC2<br>+INQ: 1234:56:0,1F1F, FFBE<br>+INQ: 2:72:D2224,3F0104,FFBC<br>OK<br>Example 2:<br>At+iac=9e8b33\r\n - Query the Bluetooth device of any access code<br>OK<br>At+class=1f1f\r\n - Query the Bluetooth device with dev +INQ: 1234:56:0,1F1F, FFBE<br>+INQ: 2:72:D2224,3F0104,FFBC<br>OK<br>Example 2:<br>At+iac=9e8b33\r\n - Query the Bluetooth device of<br>OK<br>At+class=1f1f\r\n - Query the Bluetooth device with<br>OK<br>At+inqm=1,9,48\r\n ——Query mode: with RSSI s +INQ: 2:72:D2224,3F0104,FFBC<br>OK<br>Example 2:<br>At+iac=9e8b33\r\n - Query the Bluetooth device of any access code<br>OK<br>At+class=1f1f\r\n - Query the Bluetooth device with device class 0x1f1f<br>OK<br>At+inqm=1,9,48\r\n ——Query mode: wi OK<br>Example 2:<br>At+iac=9e8b33\r\n - Query the Bluetooth device<br>OK<br>At+class=1f1f\r\n - Query the Bluetooth device<br>OK<br>At+inqm=1,9,48\r\n ——Query mode: with RSS<br>9 Bluetooth devices Response will terminate the<br>The time is 48x1.2

```
+INQ: 1234:56:0,1F1F,FFC1<br>+INQ: 1234:56:0,1F1F,FFC1<br>+INQ: 1234:56:0,1F1F,FFC1<br>+INQ: 1234:56:0,1F1F, FFC2<br>+INQ: 1234:56:0,1F1F, FFC2
 +INQ: 1234:56:0,1F1F,FFC1<br>+INQ: 1234:56:0,1F1F,FFC1<br>+INQ: 1234:56:0,1F1F,FFC1<br>+INQ: 1234:56:0,1F1F, FFC2<br>+INQ: 1234:56:0,1F1F,FFC1<br>+INQ: 1234:56:0,1F1F,FFC1
 +INQ: 1234:56:0,1F1F,FFC1<br>+INQ: 1234:56:0,1F1F,FFC1<br>+INQ: 1234:56:0,1F1F,FFC1<br>+INQ: 1234:56:0,1F1F,FFC1<br>+INQ: 1234:56:0,1F1F,FFC1<br>+INQ: 1234:56:0,1F1F,FFC1<br>+INQ: 1234:56:0,1F1F,FFC1
 +INQ: 1234:56:0,1F1F,FFC1<br>+INQ: 1234:56:0,1F1F,FFC1<br>+INQ: 1234:56:0,1F1F,FFC1<br>+INQ: 1234:56:0,1F1F, FFC2<br>+INQ: 1234:56:0,1F1F,FFC1<br>+INQ: 1234:56:0,1F1F,FFC1<br>+INQ: 1234:56:0,1F1F,FFC1<br>+INQ:1234:56:0,1F1F,FFC0
 +INQ: 1234:56:0,1F1F,FFC1<br>+INQ: 1234:56:0,1F1F,FFC1<br>+INQ: 1234:56:0,1F1F,FFC1<br>+INQ: 1234:56:0,1F1F, FFC2<br>+INQ: 1234:56:0,1F1F,FFC1<br>+INQ: 1234:56:0,1F1F,FFC1<br>+INQ: 1234:56:0,1F1F,FFC0<br>+INQ: 1234:56:0,1F1F,FFC0<br>+INQ: 1234:56
 +INQ: 1234:56:0,1F1F,FFC1<br>+INQ: 1234:56:0,1F1F,FFC1<br>+INQ: 1234:56:0,1F1F,FFC1<br>+INQ: 1234:56:0,1F1F,FFC1<br>+INQ: 1234:56:0,1F1F,FFC1<br>+INQ: 1234:56:0,1F1F,FFC1<br>+INQ: 1234:56:0,1F1F,FFC1<br>+INQ: 1234:56:0,1F1F,FFC0<br>+INQ: 1234:56:
+INQ:1234:56:0,1F1F,FFC0
 +INQ: 1234:56:0,1F1F,FFC1<br>
+INQ: 1234:56:0,1F1F,FFC1<br>
+INQ: 1234:56:0,1F1F,FFC1<br>
+INQ: 1234:56:0,1F1F,FFC1<br>
+INQ: 1234:56:0,1F1F,FFC1<br>
+INQ: 1234:56:0,1F1F,FFC1<br>
+INQ: 1234:56:0,1F1F,FFC0<br>
+INQ: 1234:56:0,1F1F,FFC0<br>
+INQ: 
 OK OR
 +INQ: 1234:56:0,1F1F,FFC1<br>+INQ: 1234:56:0,1F1F,FFC1<br>+INQ: 1234:56:0,1F1F,FFC1<br>+INQ: 1234:56:0,1F1F,FFC1<br>+INQ: 1234:56:0,1F1F,FFC1<br>+INQ: 1234:56:0,1F1F,FFC1<br>+INQ: 1234:56:0,1F1F,FFC1<br>+INQ: 1234:56:0,1F1F,FFC0<br>+INQ: 1234:56:
```
+INQ: 1234:56:0,1F1F,FFC1<br>+INQ: 1234:56:0,1F1F,FFC1<br>+INQ: 1234:56:0,1F1F,FFC1<br>+INQ: 1234:56:0,1F1F,FFC1<br>+INQ: 1234:56:0,1F1F,FFC1<br>+INQ: 1234:56:0,1F1F,FFC1<br>+INQ:1234:56:0,1F1F,FFC1<br>OK<br>+INQ:1234:56:0,1F1F,FFC0<br>OK<br>OK<br>Xt+iac= OK +INQ: 1234:56:0,1F1F,FFC1<br>+INQ: 1234:56:0,1F1F, FFC2<br>+INQ: 1234:56:0,1F1F,FFC1<br>+INQ: 1234:56:0,1F1F,FFC1<br>+INQ: 1234:56:0,1F1F,FFC1<br>-INQ: 1234:56:0,1F1F,FFC1<br>OK<br>Example 3:<br>At+iac=9e8b3f\r\n ——Query the Bluetooth device with OK **OR** +INQ: 1234:56:0,1F1F,FFC1<br>+INQ: 1234:56:0,1F1F,FFC1<br>+INQ: 1234:56:0,1F1F,FFC1<br>OK<br>OK<br>OK<br>At+iac=9e8b3f\r\n ——Query the Bluetooth device with access code 0x9e8b3f<br>OK<br>OK<br>At-tclass=1f1f\r\n - Query the Bluetooth device with dev +INQ: 1234:56:0,1F1F,FFC1<br>+INQ:1234:56:0,1F1F,FFC0<br>+INQ: 1234:56:0,1F1F,FFC2<br>OK<br>Example 3:<br>At+iac=9e8b3f\r\n ——Query the Bluetooth device with access code 0x9e8b3f<br>OK<br>At+class=1f1f\r\n - Query the Bluetooth device with de +INQ:1234:56:0,1F1F,FFC0<br>+INQ: 1234:56:0,1F1F, FFC2<br>OK<br>Example 3:<br>At+iac=9e8b3f\r\n ——Query the Bluetooth device<br>OK<br>At+class=1f1f\r\n - Query the Bluetooth device wit<br>OK<br>At+inqm=1,1,20\r\n ——Query mode: with RSSI si,<br>1 Blu +INQ: 1234:56:0,1F1F, FFC2<br>
OK<br>
Example 3:<br>
At+iac=9e8b3f\r\n ---Query the Bluetooth device with access code 0x9<br>
OK<br>
At+class=1f1f\r\n - Query the Bluetooth device with device class 0x1f1f<br>
OK<br>
At+inqm=1,1,20\r\n ---Query At+iac=9e8b3f\r\n ——Query the Bluetooth device with acce<br>
OK<br>
At+class=1f1f\r\n - Query the Bluetooth device with device cl<br>
OK<br>
At+inqm=1,1,20\r\n ——Query mode: with RSSI signal streng<br>
1 Bluetooth device Response will t

+INQ:1234:56:ABCDEF,1F1F,FFC2

OK **OR** 

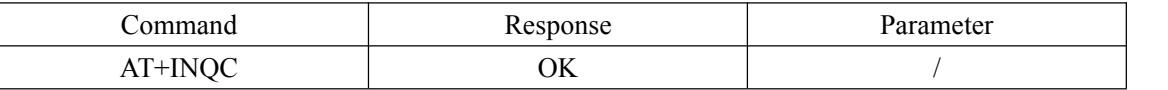

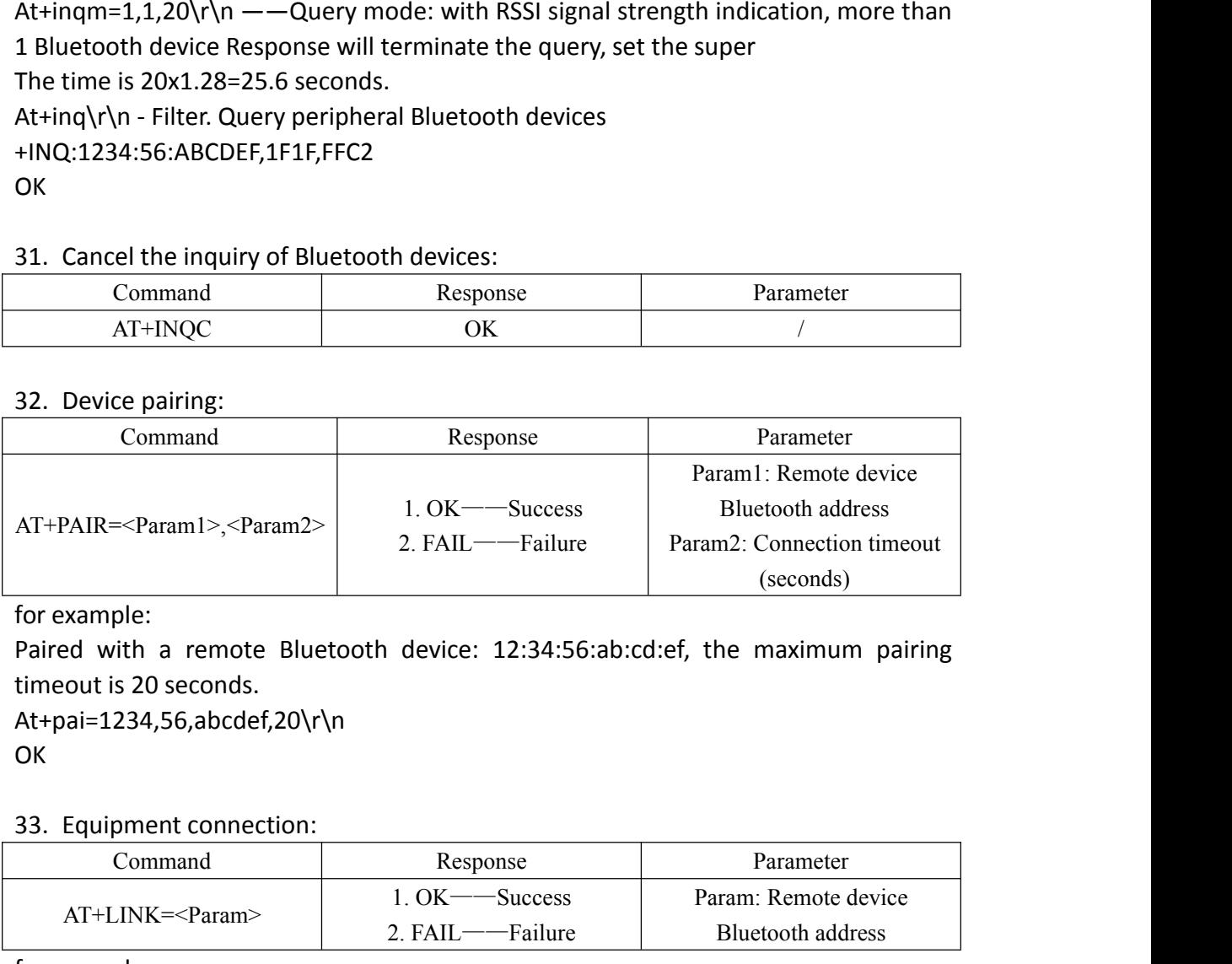

```
At+pai=1234,56,abcdef,20\r\n
OK OR
```
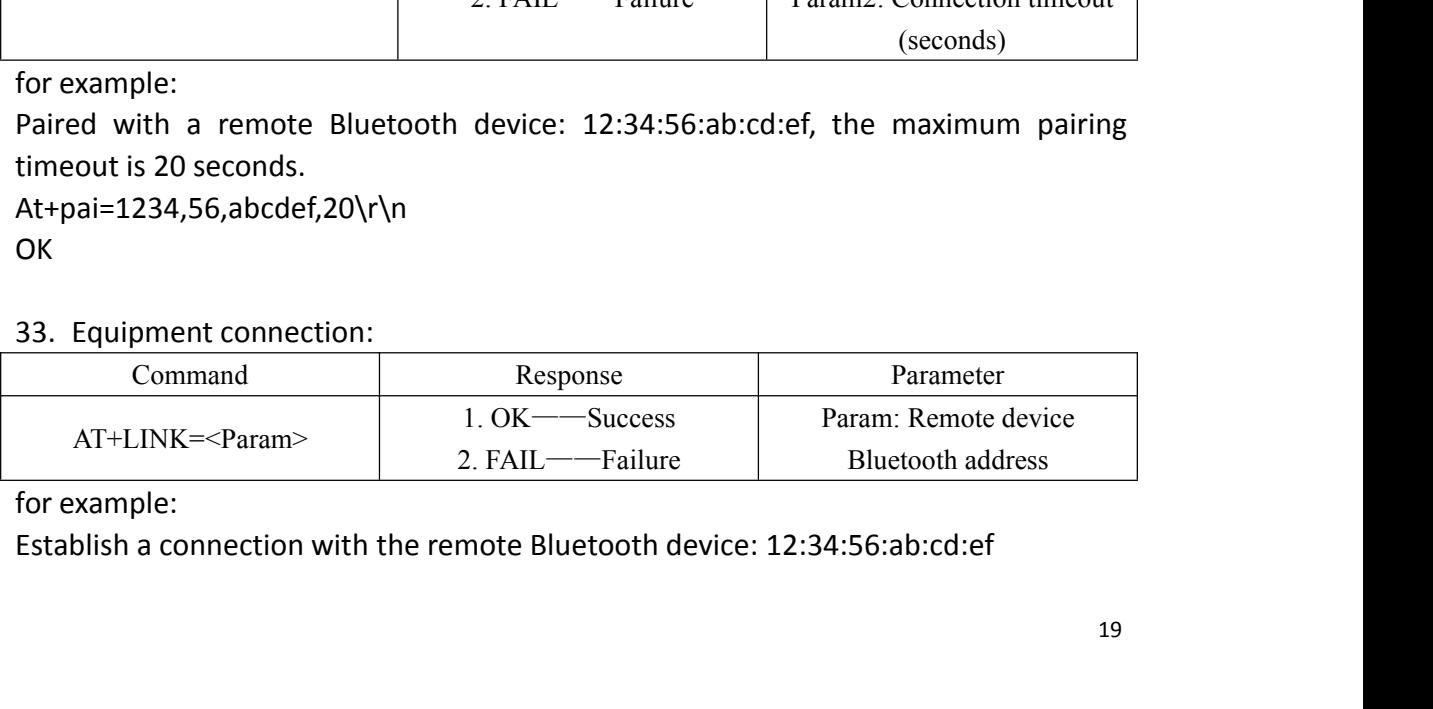

Best Bang For Your Buck<br>Query whether the Blu Best Bang For Your Buck<br>At+fsad=1234,56,abcdef\r\n——Query whether the Bluetooth device<br>12:34:56:ab:cd:ef is in the pairing list<br>OK<br>At+link=1234,56,abcdef\r\n——Query the Bluetooth device 12:34:56:ab:cd:ef in the<br>pairing li Best Bang For Your Buck<br>
At+fsad=1234,56,abcdef\r\n——Query whether th<br>
12:34:56:ab:cd:ef is in the pairing list<br>
OK<br>
At+link=1234,56,abcdef\r\n——Query the Bluetooth devic<br>
pairing list, you can connect directly without que OK

Best Bang For Your Buck<br>At+fsad=1234,56,abcdef\r\n——Query whether the Bluetooth device<br>12:34:56:ab:cd:ef is in the pairing list<br>OK<br>At+link=1234,56,abcdef\r\n——Query the Bluetooth device 12:34:56:ab:cd:ef in the<br>pairing lis Best Bang For Your Buck<br>
At+fsad=1234,56,abcdef\r\n——Query whether the Bluet<br>
12:34:56:ab:cd:ef is in the pairing list<br>
OK<br>
At+link=1234,56,abcdef\r\n——Query the Bluetooth device 12:34:56<br>
pairing list, you can connect di **OK** 

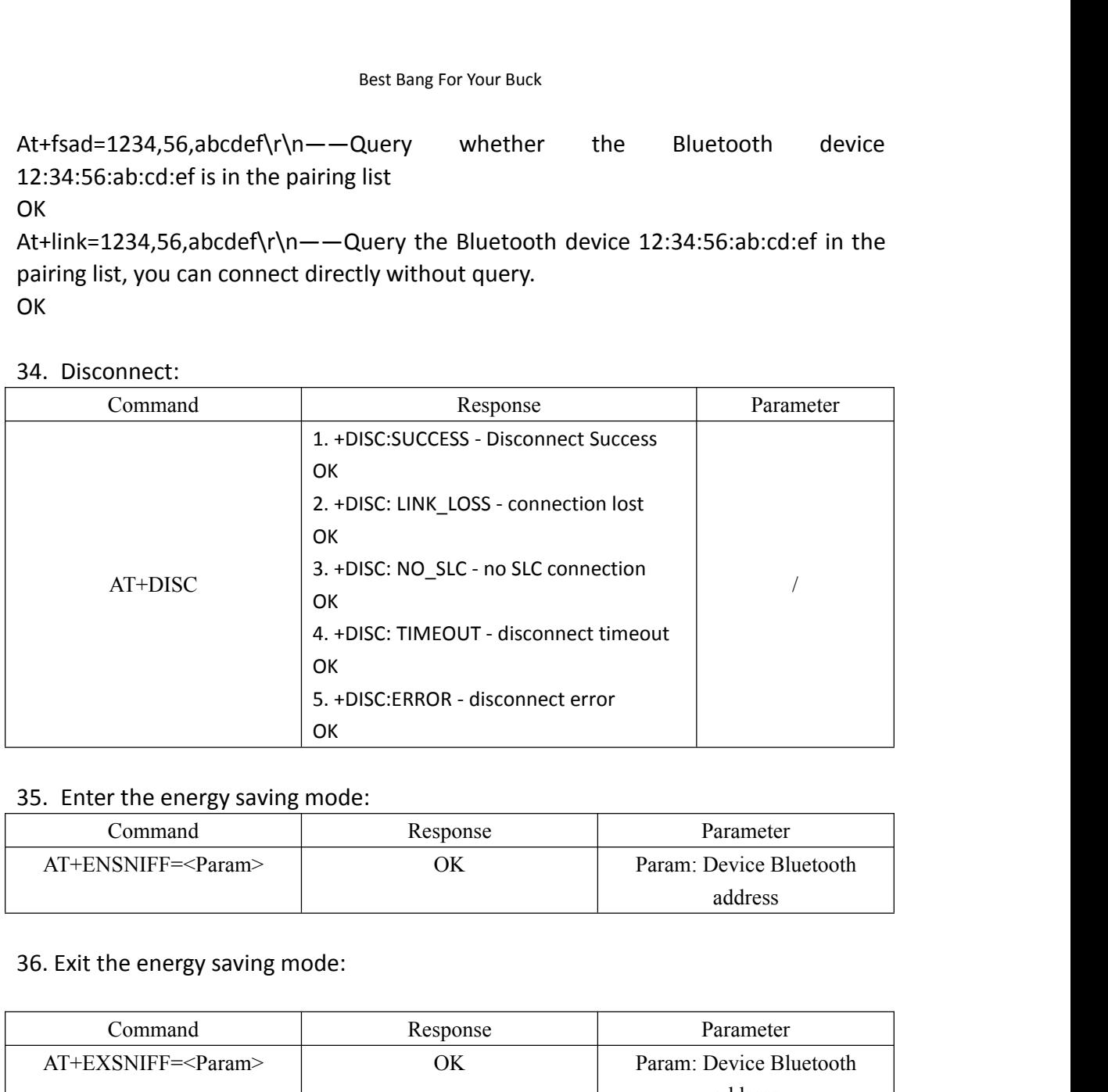

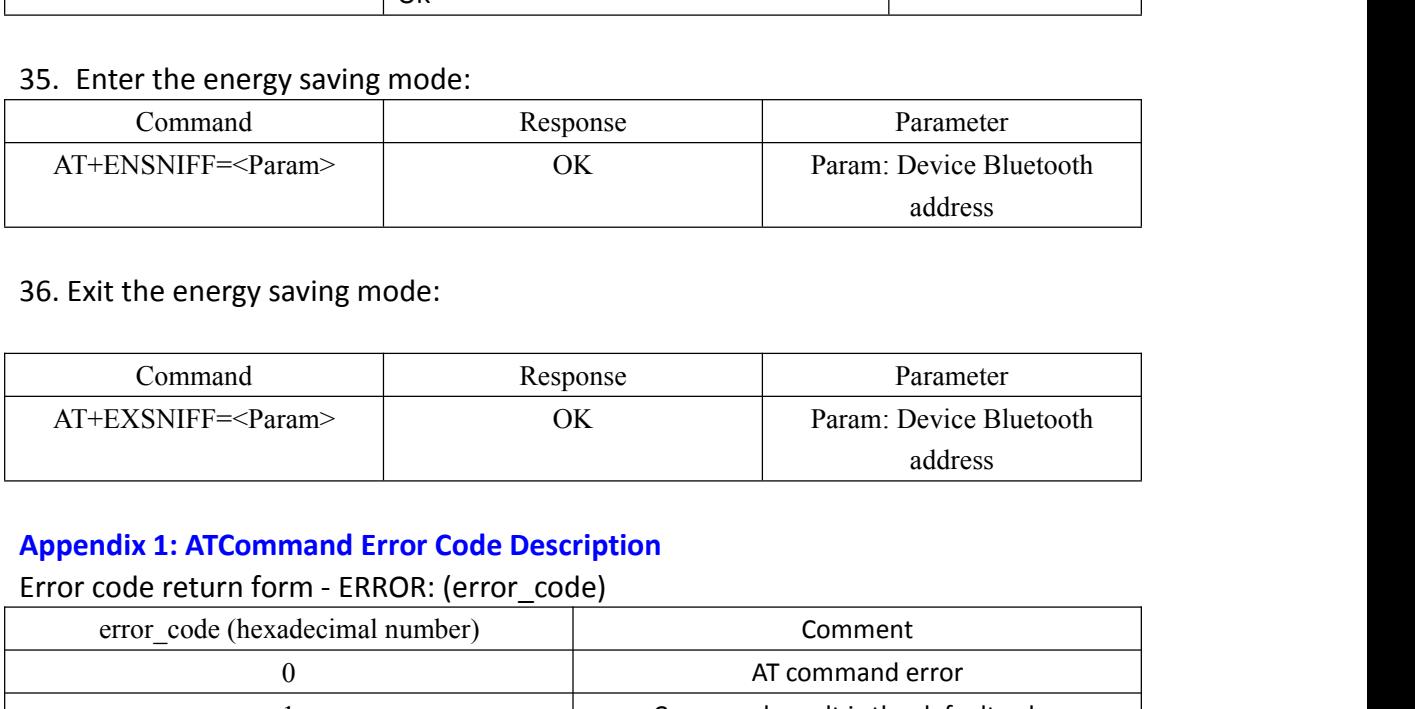

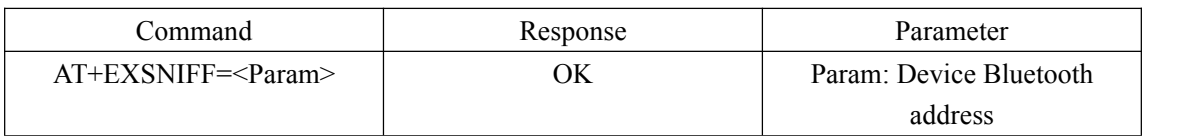

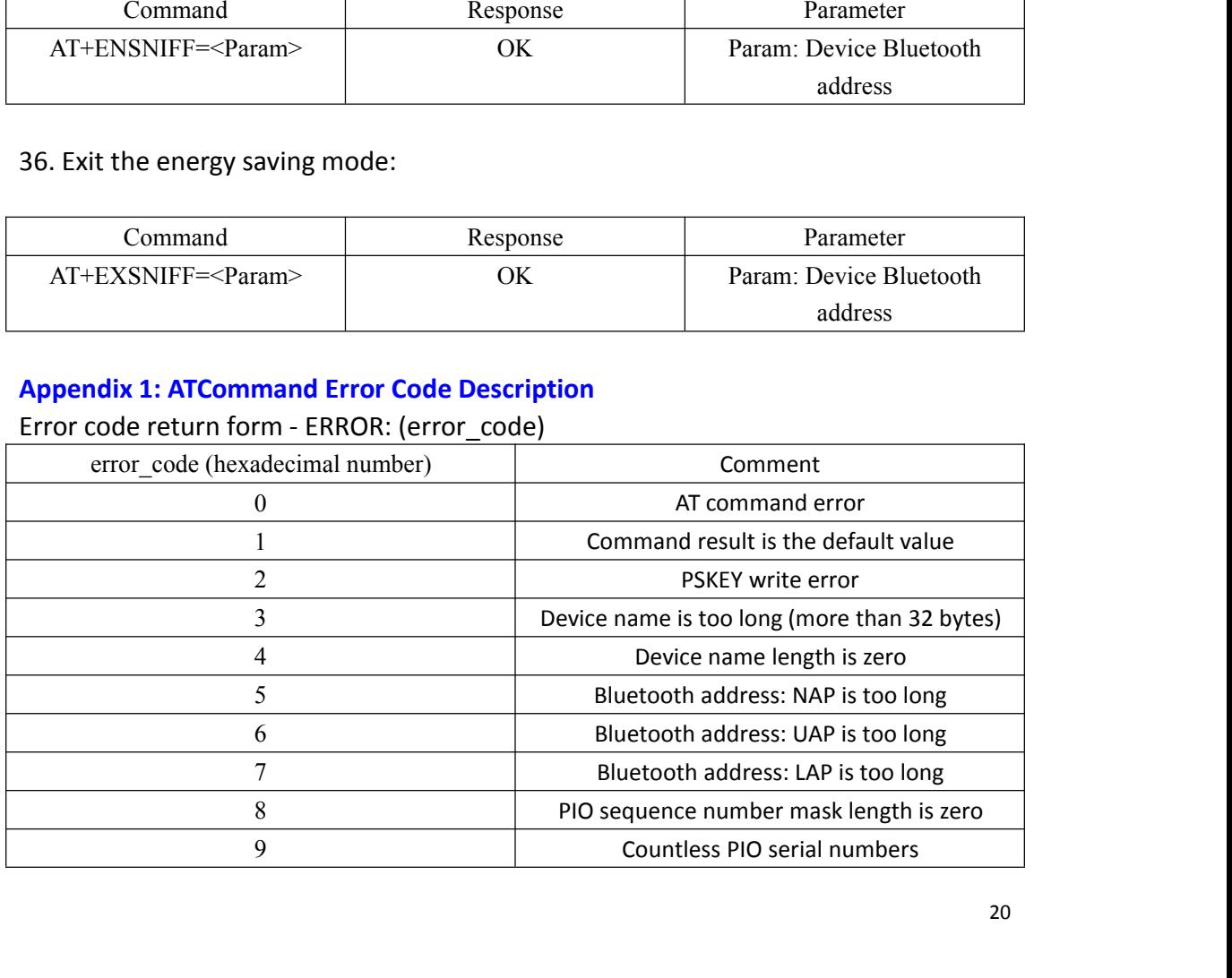

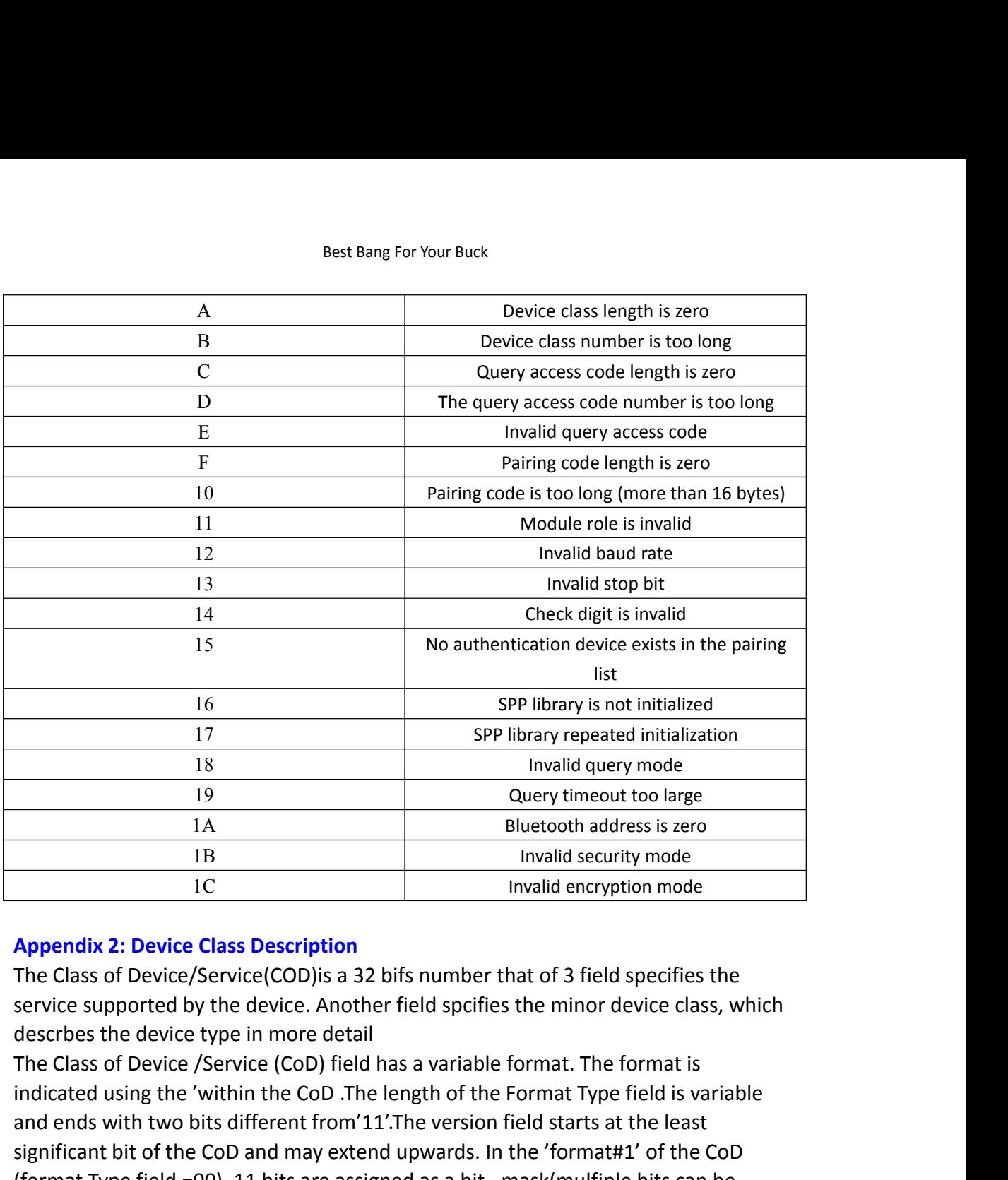

<sup>18</sup><br>
<sup>19</sup><br>
<sup>19</sup><br>
<sup>10</sup><br>
<sup>12</sup><br>
<sup>12</sup><br> **1**<br> **EXEL IS TO EXECT ASS DESCRIPTION**<br>
<sup>12</sup><br> **EXEL IS TO EVALUATE CODE IS A 2D DESCRIPE TO INTERT ASSOCITE:<br>
<b>Appendix 2: Device Class Description**<br> **EXECT ASS OF DEVALUATE OF THE CODE** 19 Query timeout too large<br>
11 B Bluetooth address is zero<br>
11 B Invalid encryption mode<br>
11 Invalid encryption mode<br> **Appendix 2: Device Class Description**<br>
The Class of Device/Service(COD) is a 32 bifs number that of 3 IA Bluetooth address is zero<br>
IB Invalid security mode<br>
IC Invalid security mode<br> **Appendix 2: Device Class Description**<br>
The Class of Device/Service(COD) is a 32 bifs number that of 3 field specifies the<br>
service supporte (formative mode) ID:<br>
ID: Invalid encryption mode<br>
Invalid encryption mode<br>
The Class of Device/Service(COD) is a 32 bifs number that of 3 field specifies the<br>
service supported by the device. Another field spcifies the mi IC Invalid encryption mode<br> **Appendix 2: Device Class Description**<br>
The Class of Device/Service(COD) is a 32 bifs number that of 3 field specifies the<br>
service supported by the device. Another field spcifies the minor devi **Appendix 2: Device Class Description**<br>The Class of Device/Service(COD) is a 32 bifs number that of 3 field specifies the<br>service supported by the device. Another field spcifies the minor device class, which<br>descrbes the d Appendix 2: Device Class Description<br>The Class of Device/Service(COD)is a 32 bifs number that of 3 field specifies the<br>service supported by the device. Another field spcifies the minor device class, which<br>describes the dev The Class of Device/Service(COD)is a 32 bifs number that of 3 field specifies the<br>service supported by the device. Another field spcifies the minor device class, which<br>describes the device type in more detail<br>The Class of service supported by the device. Another field spcifies the minor device descrbes the device type in more detail<br>The Class of Device /Service (CoD) field has a variable format. The format<br>indicated using the 'within the Co descrbes the device type in more detail<br>The Class of Device /Service (CoD) field has a variable format. The format is<br>indicated using the 'within the COD. The length of the Format Type field is variable<br>and ends with two b The Class of Device /Service (CoD) field has a variable format. The format is<br>indicated using the 'within the CoD .The length of the Format Type field is variable<br>and ends with two bits different from 11'.The version field indicated using the 'within the CoD .The<br>and ends with two bits different from'1:<br>significant bit of the CoD and may exter<br>(format Type field =00), 11 bits are assig<br>set) each bit corresponding to a high lev<br>Currently 7 ca and ends with two bits different from'11'.The ver<br>significant bit of the CoD and may extend upward<br>(format Type field =00), 11 bits are assigned as a<br>set) each bit corresponding to a high level generi<br>Currently 7 categorie significant bit of the CoD and may extend upw<br>(format Type field =00), 11 bits are assigned a<br>set) each bit corresponding to a high level gen<br>Currently 7 categories are defined. These are<br>nature. The remaining 11 bits are (format Type field =00), 11 bits are assigned as a bit –mask(n<br>set) each bit corresponding to a high level generic category c<br>Currently 7 categories are defined. These are primarily of a' n<br>ature. The remaining 11 bits are set) each bit corresponding<br>
Currently 7 categories are de<br>
nature. The remaining 11 bit<br>
device-specific characteristic<br>
as in the Major Service Class<br>
Figure 1.2: The Class of Devi<br>
in which the octets are sent<br>
first on Currently 7 categories are do<br>
nature. The remaining 11 bit<br>
device-specific characteristic<br>
as in the Major Service Class<br>
Figure 1.2: The Class of Devi<br>
in which the octets are sent<br>
first on the air .<br>
1. MAJOR SERVICE

nature. The remaining 11 bits are used to indicate<br>device-specific characteristics. Any reserved but of<br>as in the Major Service Class field, should be to 0<br>Figure 1.2: The Class of Device/Service field (form<br>in which the o

- 
- 
- 

Best Bang For Your Buck<br>
17 Networking (LAN,Ad hoc, <sup>...</sup>)<br>
18 Rendering (Printing ,Speaker, ...<br>
19 Capturing (Scanner, Misrophone, ...<br>
20 Object Transfer (v-Inbox, v-Folder, ...<br>
21 Audie (Speaker Misrophone, Headest se

Best Bang For Your Buck<br>
17 Networking (LAN,Ad hoc, … )<br>
18 Rendering (Printing ,Speaker,…<br>
19 Capturing (Scanner,Misrophone,…<br>
20 Object Transfer (v-Inbox, v-Folder,…<br>
21 Audio (Speaker,Microphone,Headset service,…<br>
22 Te

Best Bang For Your Buck<br>
17 Networking (LAN,Ad hoc, ··· )<br>
18 Rendering (Printing ,Speaker, ··<br>
19 Capturing (Scanner, Misrophone, ··<br>
20 Object Transfer (v-Inbox, v-Folder, ···<br>
21 Audio (Speaker, Microphone, Headset serv Best Bang For Your Buck<br>
17 Networking (LAN,Ad hoc, ... )<br>
18 Rendering (Printing ,Speaker, ...<br>
19 Capturing (Scanner, Misrophone, ...<br>
20 Object Transfer (v-Inbox, v-Folder, ...<br>
21 Audio (Speaker, Microphone, Headset se Best Bang For Your<br>
17 Networking (LAN,Ad hoc, ···)<br>
18 Rendering (Printing ,Speaker, ···<br>
19 Capturing (Scanner, Misrophone, ··<br>
20 Object Transfer (v-Inbox, v-Folder, ···<br>
21 Audio (Speaker, Microphone, Headset service,<br> 17 Networking (LAN,Ad hoc, … )<br>18 Rendering (Printing ,Speaker,<sup>…</sup><br>20 Object Transfer (v-Inbox, v-Folder,…<br>21 Audio (Speaker,Microphone,Headset service,…<br>21 Audio (Speaker,Microphone,Headset service,…<br>23 Imformation (WEB-s 17 Networking (LAN,Ad hoc, … )<br>18 Rendering (Frinting ,Speaker,…<br>20 Object Transfer (v-Inbox, v-Folder,…<br>21 Audio (Speaker,Microphone,Headset service,…<br>21 Audio (Speaker,Microphone,Headset service,…<br>22 Telephony (Cordless 18 Rendering (Printing ,Speaker,…<br>
19 Capturing (Scanner,Misrophone,…<br>
20 Object Transfer (v-lnbox, v-Folder,…<br>
21 Audio (Speaker,Microphone, Headset service,…<br>
22 Telephony (Cordless telephony, Modem, Headset service,…<br>
2 19 Capturing (Scanner,Misrophone,...<br>20 Object Transfer (v-Inbox, v-Folder,...<br>21 Audio (Speaker,Microphone,Headset se<br>22 Telephony (Cordless telephony, Modem<br>23 Imformation (WEB-server, WAP- server,<br>TABLE 1.2:MAJOR SERVIC 20 0bject Transfer (v-Inbox, v-Folder, 20<br>21 Audio (Speaker, Microphone, Headset service, 22<br>22 Telephony (Cordless telephony, Modem, Headset s<br>23 Imformation (WEB-server, WAP-server, 23<br>TABLE 1.2:MAJOR SERVICE CLASSES<br>[Re 21 Audio (Speaker,Microphone,Headset service,<sup>...</sup><br>22 Telephony (Cordless telephony, Modem, Headset sc<br>23 Imformation (WEB-server, WAP- server,<sup>...</sup><br>TABLE 1.2:MAJOR SERVICE CLASSES<br>[Ref #1 As defined in See Generic Access 22 Telephony (Cordless telephony, Modem, Headset service,<sup>...</sup><br>23 Imformation (WEB-server, WAP-server,<sup>...</sup><br>TABLE 1.2:MAJOR SERVICE CLASSES<br>[Ref #1 As defined in See Generic Access Profile,Bluetooth SIG]<br>2. MAJOR DEVICE CL [Ref #1 As defined in See Generic Access Profile,Bluetooth SIG]<br>2. MAJOR DEVICE CLASSES<br>The Major Class segment is the highest level of granularity for defining a Bluetooth<br>The Major Class segment is the highest level of g

There are 32 different possible major classes. The assignm<br>field is defined in Table1.3.<br>1 2 1 1 1 0 9 8 Major Device Class<br>0 0 0 0 0 0 Miscel laneous [Ref #2]<br>0 0 0 0 1 Computer (desktop, notebook,PDA, organizers,<br>0 0 0 1 field is defined in Table1.3.<br>
1 2 1 1 1 0 9 8 Major Device Class<br>
0 0 0 0 0 0 Miscel laneous [Ref #2]<br>
0 0 0 0 1 Computer (desktop, notebook,PDA, organizers,<br>
0 0 0 1 1 Phone (cellular ,cordless ,payphone,modem,…<br>
0 0 0 1 1 2 1 1 1 0 9 8 Major Device Class<br>
0 0 0 0 1 Computer (desktop, notebook,PDA, organizers,  $\sim$ <br>
0 0 0 1 0 Computer (desktop, notebook,PDA, organizers,  $\sim$ <br>
0 0 0 1 0 1 0 Audio/Video (headset, speaker, stereo, video displ 0 0 0 0 0 Miscel laneous [Ref #2]<br>
0 0 0 0 1 0 Phone (cellular ,cordless ,payphone,modem,"<br>
0 0 0 1 0 Phone (cellular ,cordless ,payphone,modem,"<br>
0 0 0 1 1 0 Audio/Video (headset,speaker,stereo, video display, vcr "<br>
0 0 00001 Computer (desktop, notebook,PDA, org:<br>00010 Phone (cellular ,cordless ,payphone,moo<br>00011 LAN/Network Access point<br>0010 Audio/Video (headset,speaker,stereo, vi<br>0010 Periphereal (mouse, joystick, keyboards<br>00110 Imagi

00010Phone (cellular ,cordless ,payphone,modem,<sup>...</sup><br>
000111LAN/Network Access point<br>
001010Audio/Video (headset,speaker,stereo, video display, vc<br>
001010Priphereal (mouse, joystick, keyboards.<sup>..</sup><br>
00110IPriphereal (mouse 0 0 0 1 1 LAN/Network Access point<br>0 0 1 0 0 Audio/Video (headset,speaker,stereo, video display, vcr  $\sim$ <br>0 0 1 1 0 Periphereal (mouse, joystick, keyboards.<sup>...</sup><br>1 1 1 1 1 1 Uncategorized, specific device code not specifie 0 0 1 0 0 Audio/Video (headset,speaker,stereo, video display, vcr<br>
0 0 1 0 1 Periphereal (mouse, joystick, keyboards.<sup>..</sup><br>
1 0 1 10 Imaging (printing, scanner, camera, display,<sup>...</sup><br>
1 1 1 1 1 1 Uncategorized, specific dev 0 0 1 0 1 Periphereal (mouse, joystick, keyboards.<sup>...</sup><br>
0 0 1 1 0 Imaging (printing, scanner, camera, display,<sup>...</sup><br>
2 X 2 X 2 X 1 other values reserved<br>
7ABLE 1.3: MAJOE DEVICE CLASSES<br>
[Ref #2:Used where a more specific 0 0 1 1 0 Imaging (printing, scanner, camera, display,"<br>
1 1 1 1 1 1 Uncategorized, specific device code not specified<br>
X X X X All other values resserved<br>
TABLE 1.3: MAJOE DEVICE CLASSES<br>
[Ref #2:Used where a more specifi 1 1 1 1 1 Uncategorized, specific device code not specified<br>
X X X X All other values reserved<br>
TRBLE 1.3: MAJOE DEVICE CLASSES<br>
TRE #2:Used where a more specific Major Device Class is not suited (but only as<br>
specifiedas X X X X All other values reserved<br>TABLE 1.3: MAJOE DEVICE CLASSES<br>[Ref #2:Used where a more specific Major Device Class is not suited<br>specifiedas in this document) .Devices that do not have a major clas<br>use the all-1 code TABLE 1.3: MAJOE DEVICE CLASSES<br>[Ref #2:Used where a more specific Major Device Class is not suited (but only a<br>specifiedas in this document) .Devices that do not have a major class assigned u<br>se the all-1 code until' clas [Ref #2:Used where a more specific Ma<br>specifiedas in this document) .Devices<br>use the all-1 code until' classified']<br>3. THE MINOR DEVICE CLASS FIELD<br>The' Minor Device Class field' (bits 7 to<br>only in the context of the Major specifiedas in this document) .Devices that do not ha<br>use the all-1 code until' classified']<br>3. THE MINOR DEVICE CLASS FIELD<br>The' Minor Device Class field' (bits 7 to 2 in the CoD )<br>only in the context of the Major Device use the all-1 code until' classified']<br>3. THE MINOR DEVICE CLASS FIELD<br>The' Minor Device Class field' (bits 7 to 2 in the CoD ), are to be interpreted<br>only in the context of the Major Device Class (but interpreted of the S 3. THE MINOR DEVICE CLASS FIELD<br>The' Minor Device Class field' (bits 7 to 2 in the CoD ), ar<br>only in the context of the Major Device Class (but interp<br>field). Thus the meaning of the bits may change, depend<br>Major Device Cl The' Minor Device Class field' (bits 7 to 2 in the Conly in the context of the Major Device Class (but field). Thus the meaning of the bits may change,  $\alpha$  Major Device Class field'. When the Minor Device class then the p only in the context of the Major Device Cla<br>field). Thus the meaning of the bits may ch<br>Major Device Class field'. When the Minor<br>class ,then the primary decvice class shoul<br>that can work as a cordless handset should<br>4. MI field). Thus the meaning of the bits may change, depending<br>Major Device Class field'. When the Minor Device Class field<br>class ,then the primary decvice class should be reported, e. ;<br>that can work as a cordless handset sho Major Device Class field'. When the Minor Devicals s, then the primary decvice class should be that can work as a cordless handset should 4. MINOR DEVICE CLASS FIELD-COMPUTER MA<br>Minor Device Class<br>7 6 5 4 3 2 bit no of CoD

Best Bang For Your Buck<br>
0 0 0 1 1 0 Wearable computer (Watch sized)<br>
X X X X X All other values reserved<br>
TABLE 1.4: SUB DEVICE CLASS FIELD FOR THE' COMPUTER 'MAJC<br>
5. MINOR DEVICE CLASS FIELD – PHONE MAJOR CLASS<br>
Minor D Best Bang For Your Buck<br>
0 0 0 1 1 0 Wearable computer (Watch sized)<br>
X X X X X X All other values reserved<br>
TABLE 1.4: SUB DEVICE CLASS FIELD FOR THE' COMPUTER 'M<br>
5. MINOR DEVICE CLASS FIELD – PHONE MAJOR CLASS<br>
Minor De Best Bang For Your Buck<br>
0.0.0.1.1.0 Wearable computer (Watch sized)<br>
X X X X X X All other values reserved<br>
TABLE 1.4: SUB DEVICE CLASS FIELD FOR THE' COMPUTER 'MAJOR CLASS<br>
5. MINOR DEVICE CLASS FIELD – PHONE MAJOR CLASS Best Bang For Your Buck<br>
0.000110 Wearable computer (Watch sized)<br>
X X X X X X All other values reserved<br>
TABLE 1.4: SUB DEVICE CLASS FIELD FOR THE' COMPUTER 'MAJOR CLASS<br>
5. MINOR DEVICE CLASS FIELD – PHONE MAJOR CLASS<br>
M Best Ba<br>
0 0 0 1 1 0 Wearable computer (Watch<br>
X X X X X X All other values reserved<br>
TABLE 1.4: SUB DEVICE CLASS FIELD FO<br>
5. MINOR DEVICE CLASS FIELD – PHON<br>
Minor Device Class<br>
7 6 5 4 3 2 bit no of CoD<br>
0 0 0 0 0 0 0 U Best Bang For Your Buck<br>
0 0 0 1 1 0 Wearable computer (Watch sized)<br>
X X X X X All other values reserved<br>
TABLE 1.4: SUB DEVICE CLASS FIELD FOR THE' COMP<br>
5. MINOR DEVICE CLASS FIELD – PHONE MAJOR CLAS<br>
Minor Device Class Best Bang For Your Buck<br>
0 0 0 1 1 0 Wearable computer (Watch sized)<br>
X X X X X X All other values reserved<br>
TABLE 1.4: SUB DEVICE CLASS FIELD FOR THE' COMPUTER 'MAJOR CLASS<br>
5. MINOR DEVICE CLASS FIELD – PHONE MAJOR CLASS 000110 Wearable computer (V<br>
X X X X X X All other values reserved<br>
TABLE 1.4: SUB DEVICE CLASS FIE<br>
5. MINOR DEVICE CLASS FIELD – I<br>
Minor Device Class<br>
7 6 5 4 3 2 bit no of CoD<br>
000001 Cellular<br>
000001 Cellular<br>
00001 0 Best<br>
0 0 0 1 1 0 Wearable computer (Watcl<br>
X X X X X X All other values reserved<br>
TABLE 1.4: SUB DEVICE CLASS FIELD F<br>
5. MINOR DEVICE CLASS FIELD – PHOT<br>
Minor Device Class<br>
7 6 5 4 3 2 bit no of CoD<br>
0 0 0 0 0 0 0 Uncat Best Bang For You<br>
0 0 0 1 1 0 Wearable computer (Watch sized)<br>
X X X X X X All other values reserved<br>
TABLE 1.4: SUB DEVICE CLASS FIELD FOR THE' C<br>
5. MINOR DEVICE CLASS FIELD – PHONE MAJOF<br>
Minor Device Class<br>
7 6 5 4 3 0 0 0 1 1 0 Wearable computer (Watch sized)<br>
X X X X X X All other values reserved<br>
TABLE 1.4: SUB DEVICE CLASS FIELD FOR THE' COMPUTER 'MAJC<br>
5. MINOR DEVICE CLASS FIELD – PHONE MAJOR CLASS<br>
Minor Device Class<br>
7 6 5 4 3 0 0 0 1 1 0 Wearable computer (Watch sized)<br>
X X X X X X All other values reserved<br>
TABLE 1.4: SUB DEVICE CLASS FIELD FOR THE' COM<br>
5. MINOR DEVICE CLASS FIELD – PHONE MAJOR CL<br>
Minor Device Class<br>
7 6 5 4 3 2 bit no of Co X X X X X X All other values reserved<br>
TABLE 1.4: SUB DEVICE CLASS FIELD FOR THE'<br>
5. MINOR DEVICE CLASS FIELD – PHONE MAJO<br>
Minor Device Class<br>
7 6 5 4 3 2 bit no of CoD<br>
0 0 0 0 0 0 0 Uncategorized,code for device not<br>
0 TABLE 1.4: SUB DEVICE CLASS FIELD FOR THE' COMPUTER 'M<br>5. MINOR DEVICE CLASS FIELD – PHONE MAJOR CLASS<br>Minor Device Class<br>7 6 5 4 3 2 bit no of CoD<br>0 0 0 0 0 0 0 Uncategorized,code for device not assigned<br>000001 Cellular<br>0

7 6 5 4 3 2 bit no of CoD<br>0 0 0 0 0 0 Uncategorized,code for devi<br>000001 Cellular<br>0 0 0 0 1 0 Cordless<br>0 0 0 1 0 0 Wired modem or voice gate<br>0 0 0 1 0 1 Common ISDN Access<br>0 0 0 1 1 0 Sim Card Reader<br>X X X X X X All other

000001 Cellular<br>
0 0 0 0 1 0 Cordless<br>
0 0 0 0 1 1 Smart phone<br>
0 0 0 1 0 0 Wired modem or voice gateway<br>
0 0 0 1 0 1 Common ISDN Access<br>
0 0 0 1 1 0 Sim Card Reader<br>
X X X X X X All other values reserved<br>
TABLE1.5: SUB DE

0 0 0 0 0 0 Uncategorized,code for device not as<br>000001 Cellular<br>0 0 0 0 1 1 Smart phone<br>0 0 0 1 1 Smart phone<br>0 0 0 1 0 1 Common ISDN Access<br>0 0 0 1 1 0 Sim Card Reader<br>X X X X X X All other values reserved<br>TABLE1.5: SUB 0 0 0 0 1 1 Cordless<br>
0 0 0 0 1 1 Smart phone<br>
0 0 0 1 0 0 Wired modem or voice gateway<br>
0 0 0 1 0 1 Common ISDN Access<br>
0 0 0 1 1 0 Sim Card Reader<br>
X X X X X X All other values reserved<br>
TABLE1.5: SUB DEVICE CLASSES FOR 0 0 0 0 1 1 Smart phone<br>
0 0 0 1 0 0 Wired modem or voice gateway<br>
0 0 0 1 0 1 Common ISDN Access<br>
0 0 0 1 1 0 Sim Card Reader<br>
X X X X X X All other values reserved<br>
TABLE1.5: SUB DEVICE CLASSES FOR THE'PHON<br>
6. MINOR DEV 0 0 0 1 0 0 Wired modem or voice gateway<br>
0 0 0 1 0 1 Common ISDN Access<br>
0 0 0 1 1 0 Sim Card Reader<br>
X X X X X X All other values reserved<br>
TABLE1.5: SUB DEVICE CLASSES FOR THE'PHONI<br>
6. MINOR DEVICE CLASS FIELD –LAN/NET 0 0 0 1 0 1 Common ISDN Access<br>
0 0 0 1 1 0 Sim Card Reader<br>
X X X X X X All other values reserved<br>
TABLE1.5: SUB DEVICE CLASSES FOR THE'PHONI<br>
6. MINOR DEVICE CLASS FIELD -LAN/NETWORK<br>
Minor Device Class<br>
7 6 5 bit no of 0 0 0 1 1 0 Sim Card Reader<br>
X X X X X X All other values reserved<br>
TABLE1.5: SUB DEVICE CLASSES FOR THE'PHONI<br>
6. MINOR DEVICE CLASS FIELD -LAN/NETWORK<br>
Minor Device Class<br>
7 6 5 bit no of CoD<br>
0 0 0 Fully available<br>
0 0

5. MINOR DEVICE CLASS FIELD – PHONE MAJOR CLASS<br>Minor Device Class<br>7 6 5 4 3 2 bit no of CoD<br>0 0 0 0 0 0 0 Uncategorized,code for device not assigned<br>000001 Cellular<br>0 0 0 0 1 0 Cordless<br>0 0 0 1 1 Smart phone<br>0 0 0 1 0 0 W Minor Device Class<br>7 6 5 4 3 2 bit no of CoD<br>0 0 0 0 0 0 Uncategorized,code for device not assigned<br>0 0 00 0 1 0 Cordless<br>0 0 0 0 1 0 Cordless<br>0 0 0 1 0 Cordless<br>0 0 0 1 0 Cordless<br>0 0 0 1 0 Cordless reserved<br>0 0 0 1 1 0 S

- 
- 
- 
- 
- 
- 

X X X X X All other values reserved<br>
TABLE1.5: SUB DEVICE CLASSES FOR THE'PHONI<br>
6. MINOR DEVICE CLASS FIELD -LAN/NETWORK<br>
Minor Device Class<br>
7 6 5 bit no of CoD<br>
0 0 0 Fully available<br>
0 0 1 1 - 17% utilized<br>
0 1 0 1 7 -

TABLE1.5: SUB DEVICE CLASSES FOR THE'PHONE' MAJOI<br>6. MINOR DEVICE CLASS FIELD --LAN/NETWORK ACCESS<br>Minor Device Class<br>7 6 5 bit no of CoD<br>0 0 0 Fully available<br>0 0 1 1 -- 17% utilized<br>0 1 0 1 7 - 33% utilized<br>1 0 0 5 0 -- 6. MINOR DEVICE CLASS FIELD --LAN/NETWORK ACCES<br>
Minor Device Class<br>
7 6 5 bit no of CoD<br>
0 0 0 Fully available<br>
0 0 1 1 --17% utilized<br>
0 1 0 1 7 - 33% utilized<br>
1 0 1 5 0 --67% utilized<br>
1 0 1 6 7 --83% utilized<br>
1 0 1 6 Minor Device Class<br>
7 6 5 bit no of CoD<br>
0 0 0 Fully available<br>
0 0 1 1 – 17% utilized<br>
1 0 1 3 3 – 50% utilized<br>
1 0 0 5 0 – 67% utilized<br>
1 0 1 6 7 – 83% utilized<br>
1 1 0 8 3 – 99% utilized<br>
1 1 1 No service available [RE

7 6 5 bit no of CoD<br>
0 0 0 Fully available<br>
0 1 1 – 17% utilized<br>
0 1 1 1 3 3 – 50% utilized<br>
1 0 0 5 0 – 67% utilized<br>
1 0 0 5 0 – 67% utilized<br>
1 1 1 8 3 – 99% utilized<br>
1 1 1 No service available [REF #3]<br>
XX All other 0 0 0 Fully available<br>
0 0 1 1 – 17% utilized<br>
0 1 0 1 7 - 33% utilized<br>
0 1 0 1 7 - 33% utilized<br>
1 0 0 5 0 – 67% utilized<br>
1 0 1 6 7 – 83% utilized<br>
1 1 0 8 3 – 99% utilized<br>
1 1 1 No service available [REF #3]<br>
XXX All 0 0 1 1 – 17% utilized<br>
0 1 1 3 3 – 50% utilized<br>
1 0 0 5 0 – 67% utilized<br>
1 0 0 5 0 – 67% utilized<br>
1 1 0 8 3 – 99% utilized<br>
1 1 1 No service available [REF #3]<br>
XXX All other values reserved<br>
TABLE1.6: THE LAN/NETWORK 0 1 0 1 7 - 33% utilized<br>
0 1 1 3 3 - 50% utilized<br>
1 0 0 5 0 - 67% utilized<br>
1 1 0 6 7 - 83% utilized<br>
1 1 1 No service available [REF #3]<br>
XXX All other values reserved<br>
TABLE1.6: THE LAN/NETWORK ACCESS POINE LOAD FACTOR 0 1 1 3 3 – 50% utilized<br>1 0 0 5 0 – 67% utilized<br>1 0 1 6 7 – 83% utilized<br>1 1 0 8 3 – 99% utilized<br>1 1 1 No service available [REF #3]<br>XXX All other values reserved<br>TABLE1.6: THE LAN/NETWORK ACCESS POINE LOAD FACTOR FIELD 1 0 0 5 0 – 67% utilized<br>
1 0 1 6 7 – 83% utilized<br>
1 1 1 No service available [REF #3]<br>
1 1 No service available [REF #3]<br>
XXX All other values reserved<br>
TABLE1.6: THE LAN/NETWORK ACCESS POINE LOAD FACTOR FIELD<br>
[Ref #3:" 1 0 1 6 7 – 83% utilized<br>
1 1 0 8 3 – 99% utilized<br>
1 1 0 8 3 – 99% utilized<br>
1 1 1 No service available [REF #3]<br>
XXX All other values reserved<br>
TABLE1.6: THE LAN/NETWORK ACCESS POINE LOAD FACT<br>
[Ref #3:"Device is fully u 1 1 0 8 3 – 99% utilized<br>
1 1 1 No service available [REF #3]<br>
XXX All other values reserved<br>
TABLE1.6: THE LAN/NETWORK ACCESS<br>
[Ref #3:"Device is fully utilized and cant<br>
time, please retry later"]<br>
The exact loading form 1 1 1 No service available [REF #3]<br>XXX All other values reserved<br>TABLE1.6: THE LAN/NETWORK ACCESS POINE L(<br>Ref #3:"Device is fully utilized and cannot acce|<br>time, please retry later"]<br>The exact loading formula is not stan XXX All other values reserved<br>TABLE1.6: THE LAN/NETWORK ACCESS POINE LOAD FACTOR FIELD<br>[Ref #3:"Device is fully utilized and cannot accept additional connections at th<br>time, please retry later"]<br>The exact loading formula i TABLE1.6: THE LAN/NETWORK ACCESS POINE LOAD FA<br>[Ref #3:"Device is fully utilized and cannot accept addi<br>time, please retry later"]<br>The exact loading formula is not standardized. It is up<br>Point implementation to determine w [Ref #3:"Device is fully utilized and cannot accept additional connections at this<br>time, please retry later"]<br>The exact loading formula is not standardized. It is up to each LAN/Network Access<br>Point implementation to deter time, please retry later"]<br>The exact loading formula is not standardized. It is up to each LAN/Network Access<br>Point implementation to determine what internal conditions to report as a<br>utilization of communication requireme The exact loading formula is not standa<br>
Point implementation to determine wh<br>
utilization of communication requireme<br>
client that locates multiple LAN/Netwo<br>
to the one reporting the lowest load.<br>
Minor Device Class<br>
4 3 Point implementation to determine what internal coutilization of communication requirement is that the client that locates multiple LAN/Network Access Pointo the one reporting the lowest load.<br>Minor Device Class<br>4 3 2 bit utilization of communication requirement is that the box .As<br>client that locates multiple LAN/Network Access Points shou<br>to the one reporting the lowest load.<br>Minor Device Class<br>4 3 2 bit no of CoD<br>0 0 0 Uncategorized (use

0 0 0 1 0 1 Loudspeaker<br>
0 0 0 1 1 0 Headphones<br>
0 0 0 1 1 1 Portable Audio<br>
0 0 1 0 0 0 Car audio<br>
0 0 1 0 0 1 Set-top box<br>
0 0 1 0 1 0 HiFi Audio Device<br>
001011 VCR<br>
0 0 1 1 0 1 Camcorder<br>
0 0 1 1 1 0 Video Monitor<br>
0 0 0 0 0 1 1 0 Headphones<br>
0 0 0 1 0 0 0 Car audio<br>
0 0 1 0 0 0 Car audio<br>
0 0 1 0 0 1 Set-top box<br>
0 0 1 0 1 0 HiFi Audio Device<br>
001011 VCR<br>
0 0 1 1 0 1 Camcorder<br>
0 0 1 1 1 0 Video Monitor<br>
0 0 1 1 1 1 Video Display and Lo 0001111Portable Audio<br>
001000Car audio<br>
0010015et-top box<br>
00101016HiFi Audio Device<br>
001011 VCR<br>
001110 Video Monitor<br>
001110 Video Monitor<br>
0011111 Video Display and Loudspeaker<br>
010000 Video Conferencing<br>
010001 (Reserv 001000 Car audio<br>001001 Set-top box<br>001010 HiFi Audio Device<br>001011 VCR<br>001111 Video Monitor<br>001111 Video Display and Loudspeaker<br>010000 Video Conferencing<br>01000 U (Reserved)<br>010001 (Reserved)<br>X X X X X All other values re capabilities 001010 HiFi Audio Device<br>001011 VCR<br>00111 0 Video Monitor<br>001111 0 Video Monitor<br>001111 Video Display and Loudspe<br>010000 Video Conferencing<br>010001 (Reserved)<br>010010 Gaming/Toy [Ref #4]<br>XXXXXX All other values reserved<br>[Ret 001011 VCR<br>0 0 1 1 0 1 Camcorder<br>0 0 1 1 1 0 Video Display and Loudspeaker<br>0 1 0 0 0 1 (Reserved)<br>0 1 0 0 0 1 (Reserved)<br>0 1 0 0 1 0 1 Gaming/Toy [Ref #4]<br>X X X X X X All other values reserved<br>[Ret #4: Only to be used with 0 0 1 1 0 1 Camcorder<br>
0 0 1 1 1 0 Video Monitor<br>
0 0 1 1 1 1 Video Display and Loudspeaker<br>
0 1 0 0 0 0 Video Conferencing<br>
0 1 0 0 0 1 (Reserved)<br>
0 1 0 0 1 0 Gaming/Toy [Ref #4]<br>
X X X X X X All other values reserved<br>
[ 0011110 Video Monitor<br>001111 Video Display and Loudspea<br>010000 Video Conferencing<br>010001 (Reserved)<br>010010 Gaming/Toy [Ref #4]<br>XXXXXX All other values reserved<br>[Ret #4: Only to be used with a<br>capabilities<br>available via Blu 0011111Video Display and Loudspeaker<br>
010000Video Conferencing<br>
010001(Reserved)<br>
010010Gaming/Toy [Ref #4]<br>
XXXXXX All other values reserved<br>
[Ret #4: Only to be used with a Gaming<br>
capabilities<br>
available via Bluetooth]<br> 0 1 0 0 0 0 Video Conferencing<br>
0 1 0 0 0 1 (Reserved)<br>
0 1 0 0 1 0 Gaming/Toy [Ref #4]<br>  $\text{X} \times \text{X} \times \text{X} \times \text{X}$  All other values reserved<br>
[Ret #4: Only to be used with a<br>
capabilities<br>
available via Bluetooth]<br>
TABL 0 1 0 0 0 1 (Reserved)<br>
0 1 0 0 1 0 Gaming/Toy [Ref #4]<br>
X X X X X X All other values reserved<br>
[Ret #4: Only to be used with a Gar<br>
capabilities<br>
available via Bluetooth]<br>
TABLE 1.8: SUB DEVICES FOR THE 'AUDIO/'<br>
8. MINOR 0 1 0 0 1 0 Gaming/Toy [Ref #4]<br>
X X X X X X All other values reserved<br>
[Ret #4: Only to be used with a Gaming/Toy device t<br>
capabilities<br>
available via Bluetooth]<br>
TABLE 1.8: SUB DEVICES FOR THE 'AUDIO/VIOEO'MAJOR CLA:<br>
8 X X X X X X All other values reserved<br>
[Ret #4: Only to be used with a Gaming/Toy de<br>
capabilities<br>
available via Bluetooth]<br>
TABLE 1.8: SUB DEVICES FOR THE 'AUDIO/VIOEO'MAJO<br>
8. MINOR DEVICE CLASS FIELD – PERIPHERAL MAJOR [Ret #4: Only to be used with a Gaming/Toy device that makes audio/video<br>capabilities<br>available via Bluetooth]<br>TABLE 1.8: SUB DEVICES FOR THE 'AUDIO/VIOEO'MAJOR CLASS<br>8. MINOR DEVICE CLASS FIELD – PERIPHERAL MAJOR CLASS<br>7

capabilities<br>
available via Bluetooth]<br>
TABLE 1.8: SUB DEVICES FOR THE 'AUDIO/VIOEO'MAJOR CLASS<br>
8. MINOR DEVICE CLASS FIELD – PERIPHERAL MAJOR CLASS<br>
7.6 bit no of CoD<br>
0.1 Keyboard<br>
1.0 Pointing device<br>
1.1 Combo keyboar devices. TABLE 1.8: SUB DEVICES FOR THE 'AUDIO/VIOEO'MAJOR CLASS<br>8. MINOR DEVICE CLASS FIELD – PERIPHERAL MAJOR CLASS<br>76 bit no of CoD<br>0 1 Keyboard<br>1 O Pointing device<br>1 1 Combo keyboard /pointing device<br>X X X All other values rese 8. MINOR DEVICE CLASS FIELD – PERIPH<br>Minor Device Class<br>7 6 bit no of CoD<br>0 1 Keyboard<br>1 0 Pointing device<br>1 1 Combo keyboard /pointing device<br>X X X All other values reserved<br>TABLE1.9: THE PERIPHERAL MAJOR CLA<br>Bits 6 and 7 Minor Device Class<br>
7 6 bit no of CoD<br>
0 1 Keyboard<br>
1 0 Pointing device<br>
1 1 Combo keyboard /pointing device<br>
X X X All other values reserved<br>
TABLE1.9: THE PERIPHERAL MAJOR CLASS KEYBO,<br>
Bits 6 and 7 independantly specif 7 6 bit no of CoD<br>
0 1 Keyboard<br>
1 0 Pointing device<br>
1 1 Combo keyboard /pointing device<br>
X X X All other values reserved<br>
TABLE1.9: THE PERIPHERAL MAJOR CLASS KEYBOAR<br>
Bits 6 and 7 independantly specify mouse, keyb<br>
devi 0 1 Keyboard<br>
1 0 Pointing device<br>
1 1 Combo keyboard /pointing device<br>
X X X All other values reserved<br>
TABLE1.9: THE PERIPHERAL MAJOR CLAS<br>
Bits 6 and 7 independantly specify m<br>
devices.<br>
These may be combined with the l 1 0 Pointing device<br>
1 1 Combo keyboard /pointing device<br>
X X X All other values reserved<br>
TABLE1.9: THE PERIPHERAL MAJOR CLAS<br>
Bits 6 and 7 independantly specify m<br>
devices.<br>
These may be combined with the lower l<br>
Minor 1 1 Combo keyboard /pointing device<br>
X X X All other values reserved<br>
TABLE1.9: THE PERIPHERAL MAJOR CLASS KEY<br>
Bits 6 and 7 independantly specify mouse<br>
devices.<br>
These may be combined with the lower bits in<br>
Minor Device X X X All other values reserved<br>
TABLE1.9: THE PERIPHERAL MAJOR CLAS.<br>
Bits 6 and 7 independantly specify mo<br>
devices.<br>
These may be combined with the lower k<br>
Minor Device Class<br>
5 4 3 2 bit no of CoD<br>
0 0 0 0 Uncategoriz TABLE1.9: THE PERIPHERAL MAJOR CLASS KEYBOARD/PO<br>Bits 6 and 7 independantly specify mouse, keyboard<br>devices.<br>These may be combined with the lower bits in a multifun<br>Minor Device Class<br>5 4 3 2 bit no of CoD<br>0 0 0 0 Uncatego Bits 6 and 7 independantly specify mouse, keyboard or combo mouse/k<br>devices.<br>These may be combined with the lower bits in a multifunctional decice.<br>Minor Device Class<br>5 4 3 2 bit no of CoD<br>0 0 0 0 Uncategorized device<br>0 0

devices.<br>These may be combined with the lower bits in a multifunctional decice.<br>Minor Device Class<br>5 4 3 2 bit no of CoD<br>0 0 0 0 Uncategorized device<br>0 0 0 1 Gamepd<br>0 0 1 1 Remote control<br>0 1 0 1 Digitizer tablet<br>X X X X A

These may be combined with the lowe<br>Minor Device Class<br>5 4 3 2 bit no of CoD<br>0 0 0 0 Uncategorized device<br>0 0 0 1 Gamepd<br>0 0 1 1 Remote control<br>0 1 0 1 0 Sensing device<br>0 1 0 1 Digitizer tablet<br>X X X X All other values res

Best Bang For Your Buck Best Bang For Your B<br>
7 6 5 4 bit no of CoD<br>
X X X 1 Display<br>
X X 1 X Camera<br>
X 1 X X Scanner Be<br>
7 6 5 4 bit no of CoD<br>
X X X 1 Display<br>
X X 1 X Camera<br>
X 1 X X Scanner<br>
1 X X X Printer Best<br>
7 6 5 4 bit no of CoD<br>
X X X 1 Display<br>
X X 1 X Camera<br>
X 1 X X Scanner<br>
1 X X X All other values reserved<br>
TABLE 1 11: TUE TAACING MAJOR CL 7 6 5 4 bit no of CoD<br>X X X 1 Display<br>X X 1 X Camera<br>X 1 X X Scanner<br>1 X X X Printer<br>X X X X All other values reserved<br>TABLE 1.11: THE TMAGING MAJO 7 6 5 4 bit no of CoD<br>X X X 1 Display<br>X X 1 X Camera<br>X 1 X X Scanner<br>1 X X X All other values reserved<br>TABLE 1.11: THE TMAGING MAJO<br>Bits 4 to 7 independent ly specifies combined in a multifunctional Best Bang For Your Buck<br>
7 6 5 4 bit no of CoD<br>
X X X 1 Display<br>
X X 1 X Camera<br>
X 1 X X Scanner<br>
X X X X All other values reserved<br>
TABLE 1.11: THE TMAGING MAJOR CLASS BITS 7 TO 7<br>
Bits 4 to 7 independent ly specify bi sp Best Bang For Your Buck<br>
7 6 5 4 bit no of CoD<br>
X X X 1 Display<br>
X X 1 X Camera<br>
1 X X X Printer<br>
TABLE 1.11: THE TMAGING MAJOR CLASS BITS 7 TO 7<br>
Bits 4 to 7 independent ly specify bi splay, camera, scanner or printer. Th Best Bang For Your Buck<br>
X X X 1 Display<br>
X X X 1 Oisplay<br>
X X X X Printer<br>
1 X X X Printer<br>
TABLE 1.11: THE TMAGING MAJOR CLASS BITS 7 TO 7<br>
Bits 4 to 7 independent ly specify bi splay, camera, scanner or printer. These m Best Bang For Your Buck<br>
7 6 5 4 bit no of CoD<br>
X X X 1 X Camera<br>
X 1 X X Scanner<br>
1 X X X Printer<br>
X X X X All other values reserved<br>
TABLE 1.11: THE TMAGING MAJOR CLASS BITS 7 TO 7<br>
Bits 4 to 7 independent ly specify bi Best Ba<br>
7 6 5 4 bit no of CoD<br>
X X X 1 Display<br>
X X 1 X Camera<br>
X 1 X X Scanner<br>
1 X X X Printer<br>
TABLE 1.11: THE TMAGING MAJOR CLA<br>
Bits 4 to 7 independent ly specify bi spl<br>
be combined in a multifunctional devic<br>
Minor 7 6 5 4 bit no of CoD<br>
X X X 1 Display<br>
X X 1 X Camera<br>
X 1 X X Scanner<br>
1 X X X Printer<br>
X X X X All other values reserved<br>
TABLE 1.11: THE TMAGING MAJOR CLASS BITS<br>
Bits 4 to 7 independent ly specify bi splay, can<br>
be co 7 6 5 4 bit no of CoD<br>
X X X 1 Display<br>
X X 1 X Camera<br>
X 1 X X Scanner<br>
1 X X X Printer<br>
X X X X All other values reserved<br>
TABLE 1.11: THE TMAGING MAJOR CLASS BI<br>
Bits 4 to 7 independent ly specify bi splay, ca<br>
be combi X X X 1 Display<br>
X X 1 X Camera<br>
X 1 X X Scanner<br>
1 X X X Printer<br>
X X X X All other values reserved<br>
TABLE 1.11: THE TMAGING MAJOR CLASS BITS 7 TO 7<br>
Bits 4 to 7 independent ly specify bi splay, camera, sc.<br>
be combined i X X 1 X Camera<br>
X 1 X X Scanner<br>
1 X X X Printer<br>
X X X X All other values reserved<br>
TABLE 1.11: THE TMAGING MAJOR CLASS BITS 7 TO 7<br>
Bits 4 to 7 independent ly specify bi splay, camera, scanner or printer. These m<br>
be com X 1 X X Scanner<br>
1 X X X Printer<br>
X X X X All other values reserved<br>
TABLE 1.11: THE TMAGING MAJOR CLASS BITS 7 T<br>
Bits 4 to 7 independent ly specify bi splay, camera<br>
be combined in a multifunctional device.<br>
Minor Device X X X X All other values reserved<br>
TABLE 1.11: THE TMAGING MAJOR CLASS BITS 7 TO 7<br>
Bits 4 to 7 independent ly specify bi splay, camera, scanne<br>
be combined in a multifunctional device.<br>
Minor Device Class<br>
3 2 bit no of C Bits 4 to 7 independent ly specify bi splay, camera, scanner or printer. These ma<br>be combined in a multifunctional device.<br>Minor Device Class<br>3 2 bit no of CoD<br>0 0 Uncategorized, default<br>XX All other values reserved<br>TABLE be combined in a multifunctional device.<br>
SI 2 bit no of CoD<br>
3 2 bit no of CoD<br>
2 O Uncategorized, default<br>
X X All other values reserved<br>
TABLE 1. 12: THE IMAGING MAJOR CLASS BITS 2 AND 3<br>
Bits 2 and 3 are reserved<br>
Appe Minor Device Class<br>
3 2 bit no of CoD<br>
0 0 Uncategorized, default<br>
X X All other values reserved<br>
TABLE 1. 12: THE IMAGING MAJOR CLASS BITS 2 AND 3<br>
Bits 2 and 3 are reserved<br> **Appendix 3: The Inquiry Access Codes**<br>
The Ge

3 2 bit no of CoD<br>
0 0 Uncategorized, default<br>
X X All other values reserved<br>
TABLE 1. 12: THE IMAGING MAJOR CLASS BITS 2 AND 3<br>
Bits 2 and 3 are reserved<br> **Appendix 3: The Inquiry Access Codes**<br>
The General-and Device-Spe 0. 0 Uncategorized, default<br>
X. X. All other values reserved<br>
TABLE 1. 12: THE IMAGING MAJOR CLASS BITS 2 AND 3<br>
Bits 2 and 3 are reserved<br>
Appendix 3: The Inquiry Access Codes<br>
The General-and Device-Specific Inquiry Acce X X All other values reserved<br>TABLE 1. 12: THE IMAGING MAJOR CLASS BITS 2 AND 3<br>Bits 2 and 3 are reserved<br>**Appendix 3: The Inquiry Access Codes**<br>The General-and Device-Specific Inquiry Access Codes (DIACs)<br>The Inquiry Acce TABLE 1. 12: THE IMAGING MAJOR CLASS BITS 2 AND 3<br>
Bits 2 and 3 are reserved<br> **Appendix 3: The Inquiry Access Codes**<br>
The General-and Device-Specific Inquiry Access Codes (DIACs)<br>
The Inquiry Access Code is the first level Bits 2 and 3 are reserved<br> **Appendix 3: The Inquiry Access Codes**<br>
The General-and Device-Specific Inquiry Access Codes (DIACs)<br>
The Inquiry Access Code is the first level of filtering when finding Bluetooth<br>
The main purp Appendix 3: The Inquiry Access Codes<br>The General-and Device-Specific Inquiry Access Codes (DIACs)<br>The Inquiry Access Code is the first level of filtering when finding Bluetooth<br>The main purpose of defining multiple IACs is Appendix 3: The Inquiry Access Codes<br>The General-and Device-Specific Inquiry Access Codes (DIACs)<br>The Inquiry Access Code is the first level of filtering when finding Bluetooth<br>The main purpose of defining multiple IACs is The General-and Device-Specific Inquiry Access Codes (DIACs)<br>The Inquiry Access Code is the first level of filtering when finding Bluetooth<br>The main purpose of defining multiple IACs is to limit the number of<br>Reply that ar The General-and Device-Specific Inquiry Access<br>The Inquiry Access Code is the first level of filte<br>The main purpose of defining multiple IACs is to<br>Reply that are received when scanning devices<br>0. 0x9E8B33 -- General/Unlim The Inquiry Access Code is the first level of filtering when finding Bluetooth<br>The main purpose of defining multiple IACs is to limit the number of<br>Reply that are received when scanning devices within range.<br>0. 0x9E8B33 --The main purpose of defining multiple IACs is to limit the nun<br>Reply that are received when scanning devices within range.<br>0. 0x9E8B33 -- General/Unlimited Inquiry Access Code (GIAC)<br>1. 0x9E8B00 - Limited Dedicated Inquiry